# **[MS-WMCSOM]: Work Management Client-Side Object Model Protocol**

#### **Intellectual Property Rights Notice for Open Specifications Documentation**

- **Technical Documentation.** Microsoft publishes Open Specifications documentation for protocols, file formats, languages, standards as well as overviews of the interaction among each of these technologies.
- **Copyrights.** This documentation is covered by Microsoft copyrights. Regardless of any other terms that are contained in the terms of use for the Microsoft website that hosts this documentation, you may make copies of it in order to develop implementations of the technologies described in the Open Specifications and may distribute portions of it in your implementations using these technologies or your documentation as necessary to properly document the implementation. You may also distribute in your implementation, with or without modification, any schema, IDL's, or code samples that are included in the documentation. This permission also applies to any documents that are referenced in the Open Specifications.
- **No Trade Secrets.** Microsoft does not claim any trade secret rights in this documentation.
- **Patents.** Microsoft has patents that may cover your implementations of the technologies described in the Open Specifications. Neither this notice nor Microsoft's delivery of the documentation grants any licenses under those or any other Microsoft patents. However, a given Open Specification may be covered by Microsoft [Open Specification Promise](http://go.microsoft.com/fwlink/?LinkId=214445) or the [Community](http://go.microsoft.com/fwlink/?LinkId=214448)  [Promise.](http://go.microsoft.com/fwlink/?LinkId=214448) If you would prefer a written license, or if the technologies described in the Open Specifications are not covered by the Open Specifications Promise or Community Promise, as applicable, patent licenses are available by contacting ipla@microsoft.com.
- **Trademarks.** The names of companies and products contained in this documentation may be covered by trademarks or similar intellectual property rights. This notice does not grant any licenses under those rights.
- **Fictitious Names.** The example companies, organizations, products, domain names, e-mail addresses, logos, people, places, and events depicted in this documentation are fictitious. No association with any real company, organization, product, domain name, email address, logo, person, place, or event is intended or should be inferred.

**Reservation of Rights.** All other rights are reserved, and this notice does not grant any rights other than specifically described above, whether by implication, estoppel, or otherwise.

**Tools.** The Open Specifications do not require the use of Microsoft programming tools or programming environments in order for you to develop an implementation. If you have access to Microsoft programming tools and environments you are free to take advantage of them. Certain Open Specifications are intended for use in conjunction with publicly available standard specifications and network programming art, and assumes that the reader either is familiar with the aforementioned material or has immediate access to it.

*[MS-WMCSOM] — v20130206 Work Management Client-Side Object Model Protocol* 

*Copyright © 2013 Microsoft Corporation.* 

# **Revision Summary**

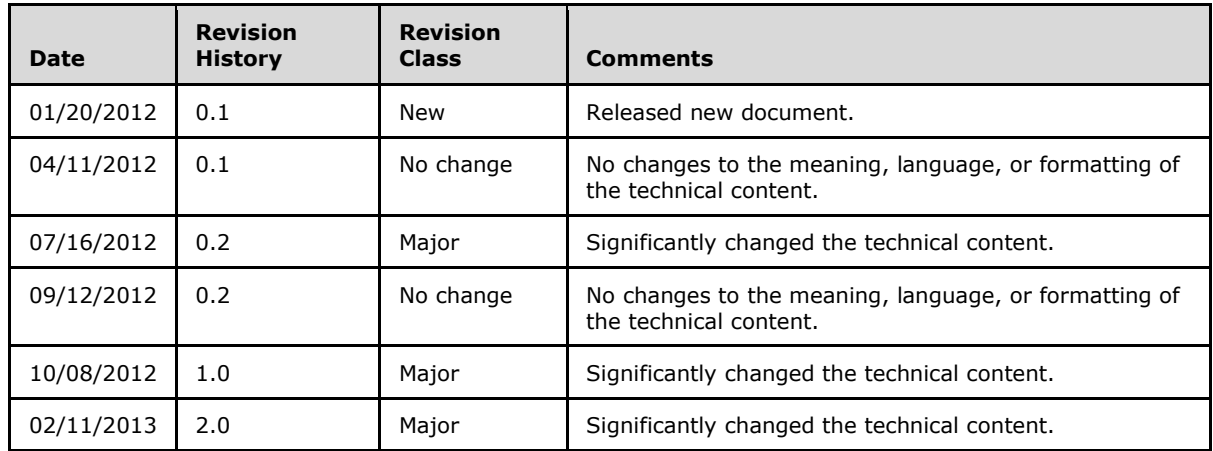

*[MS-WMCSOM] — v20130206 Work Management Client-Side Object Model Protocol* 

*Copyright © 2013 Microsoft Corporation.* 

# **Table of Contents**

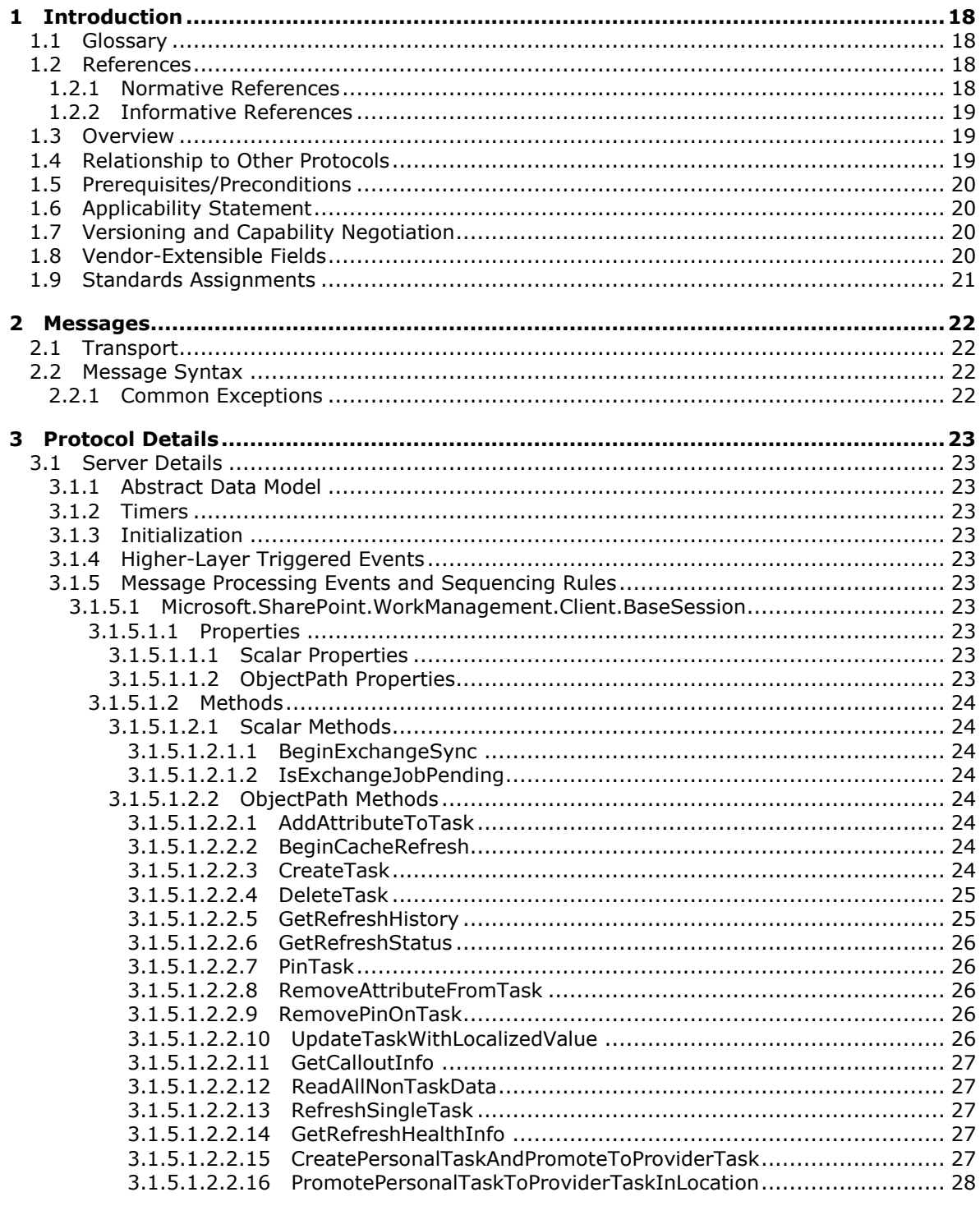

[MS-WMCSOM] — v20130206<br>Work Management Client-Side Object Model Protocol

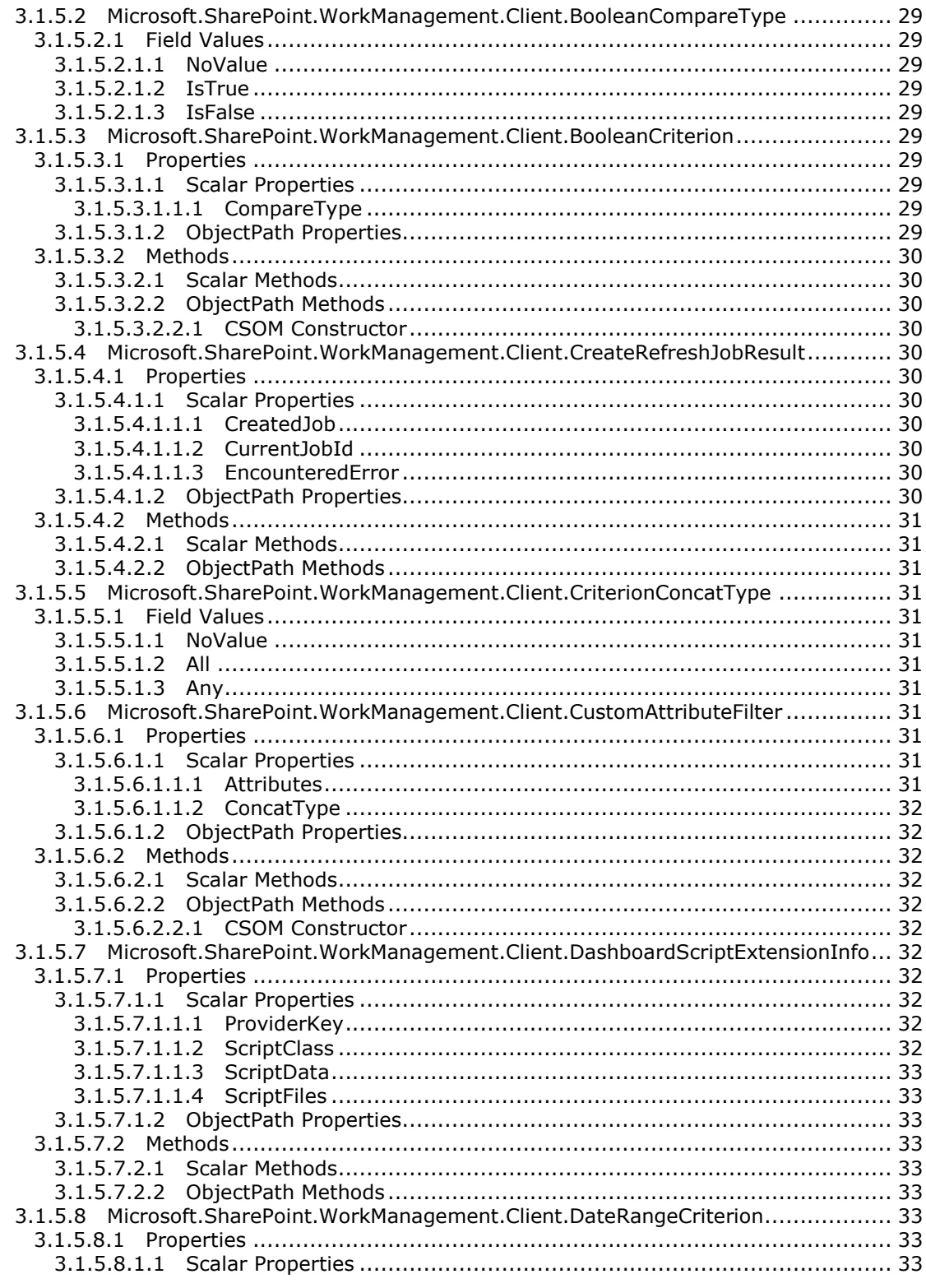

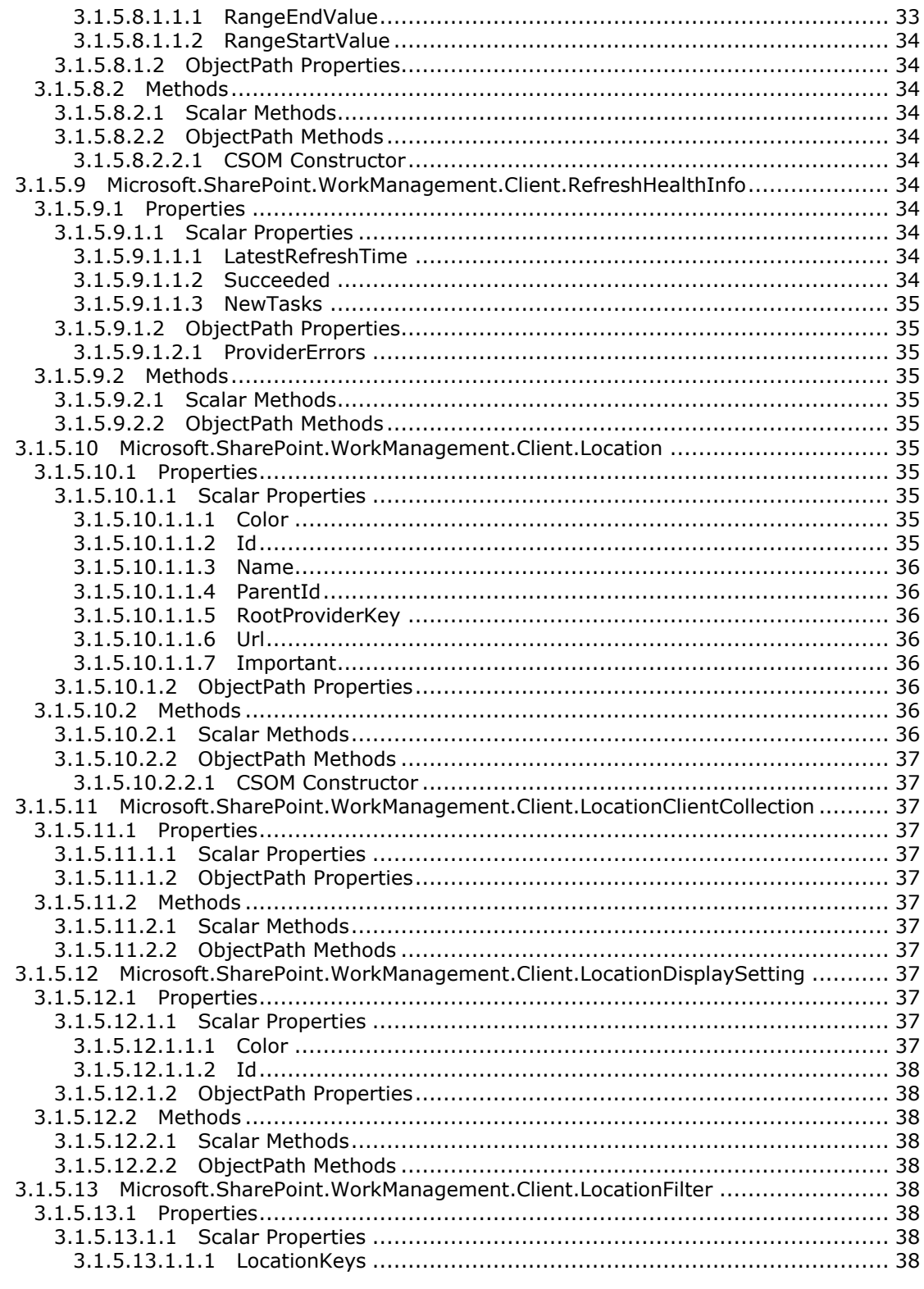

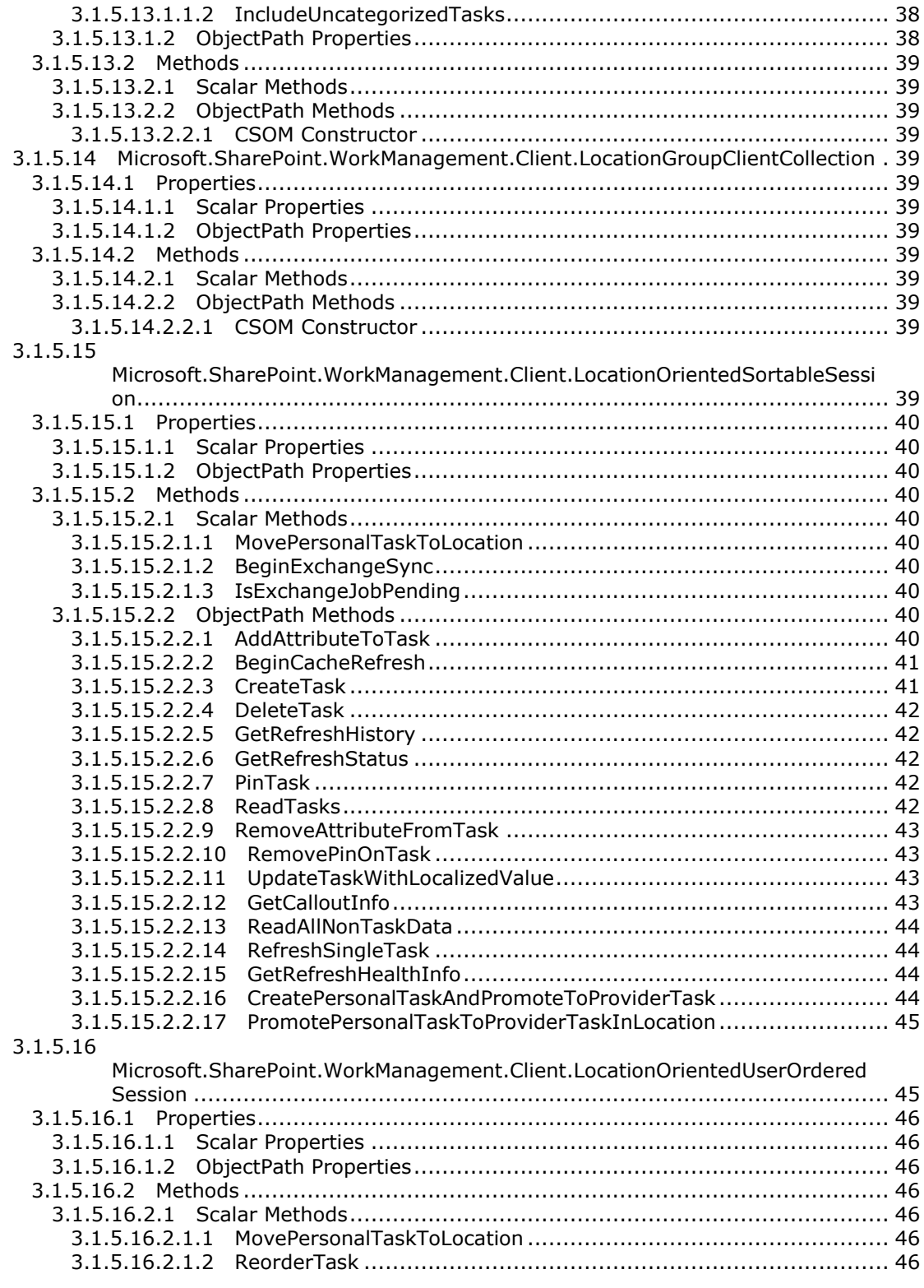

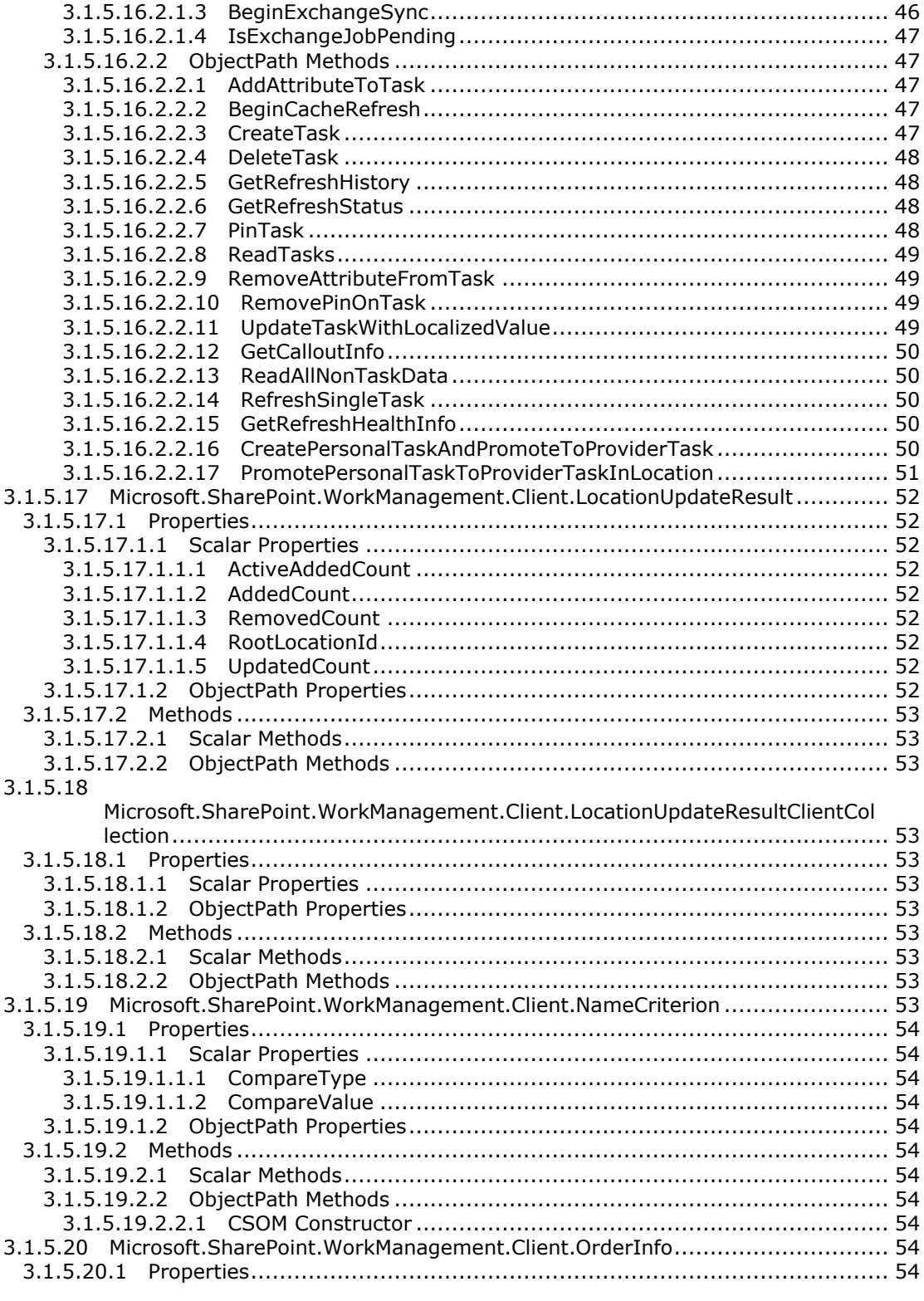

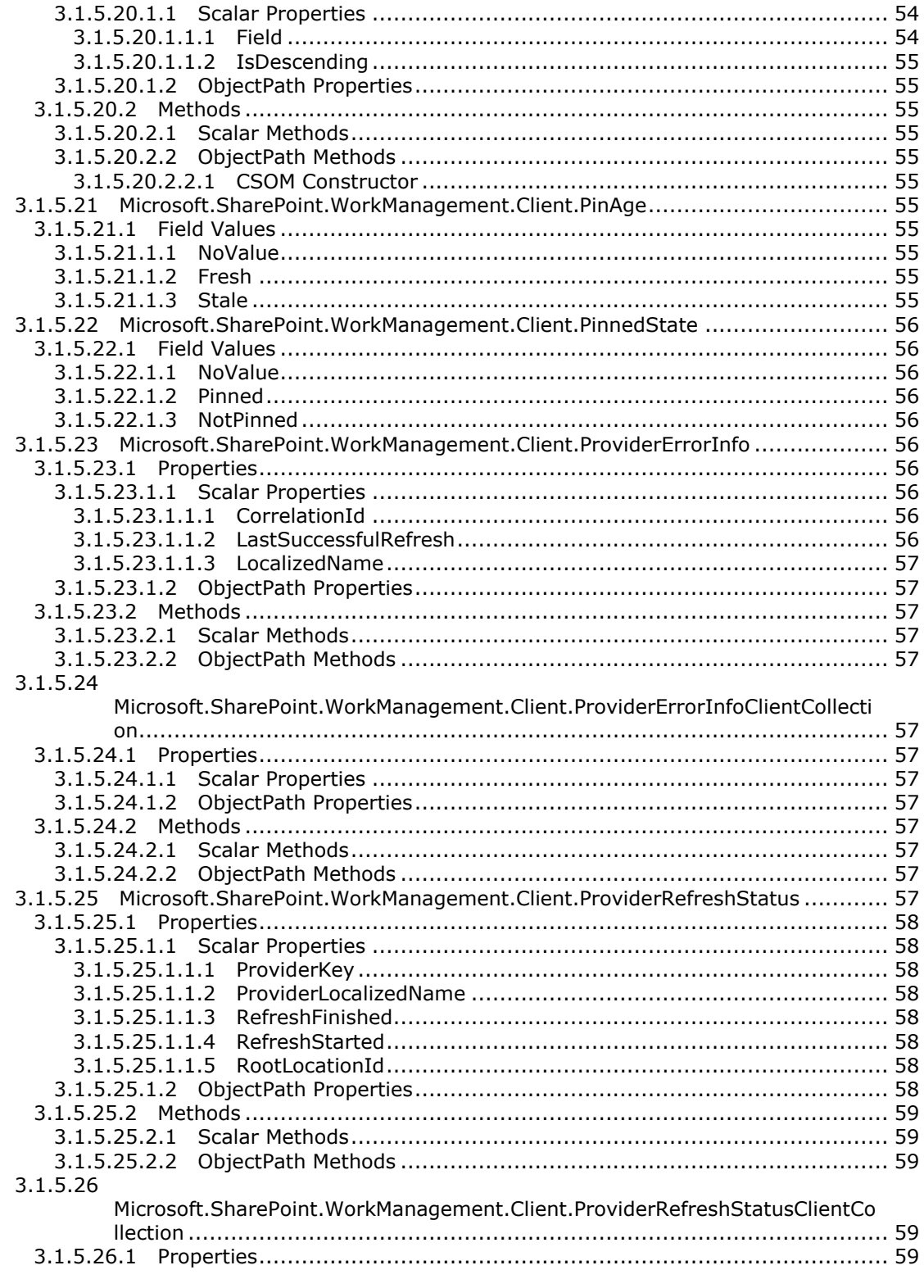

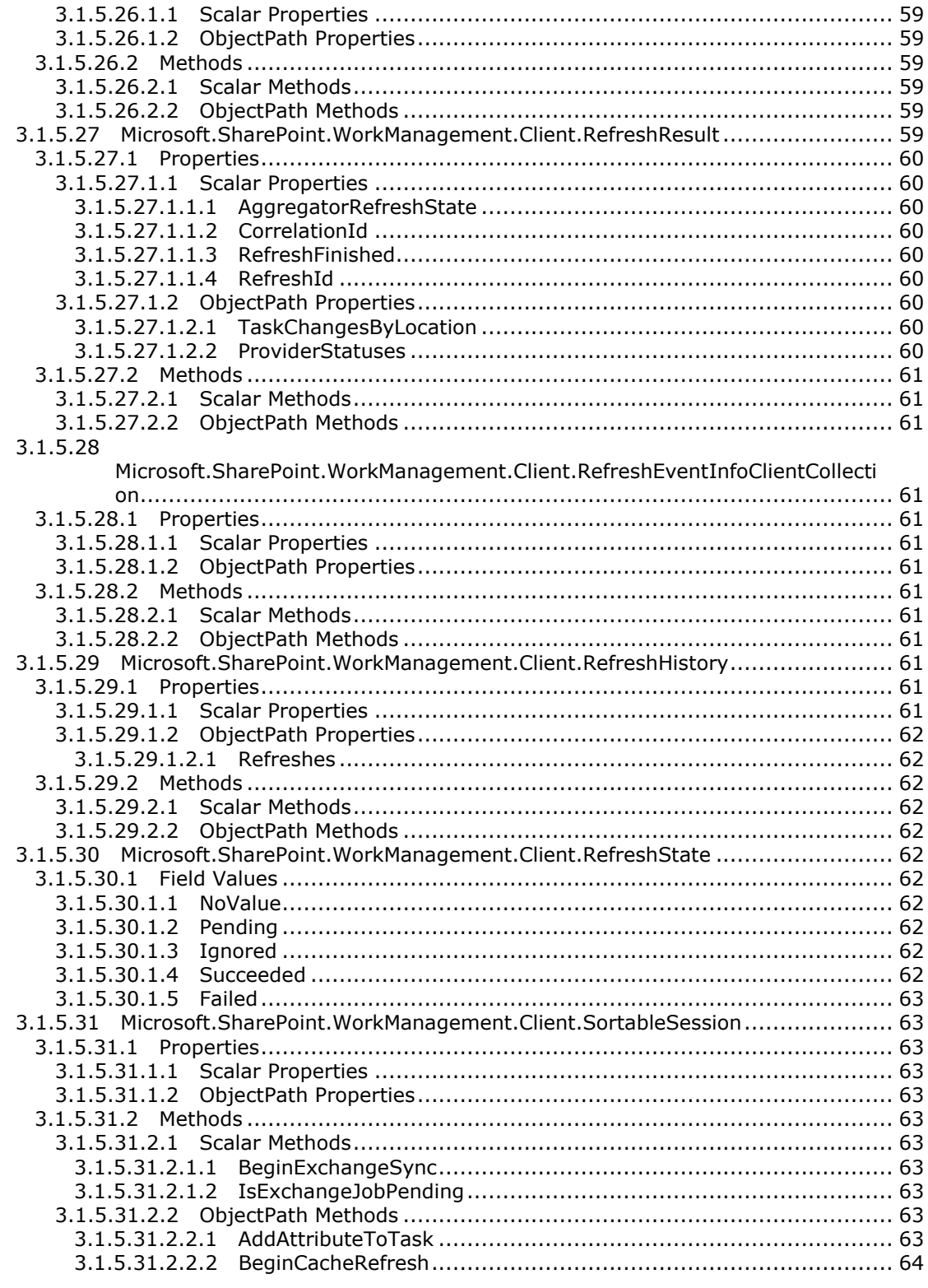

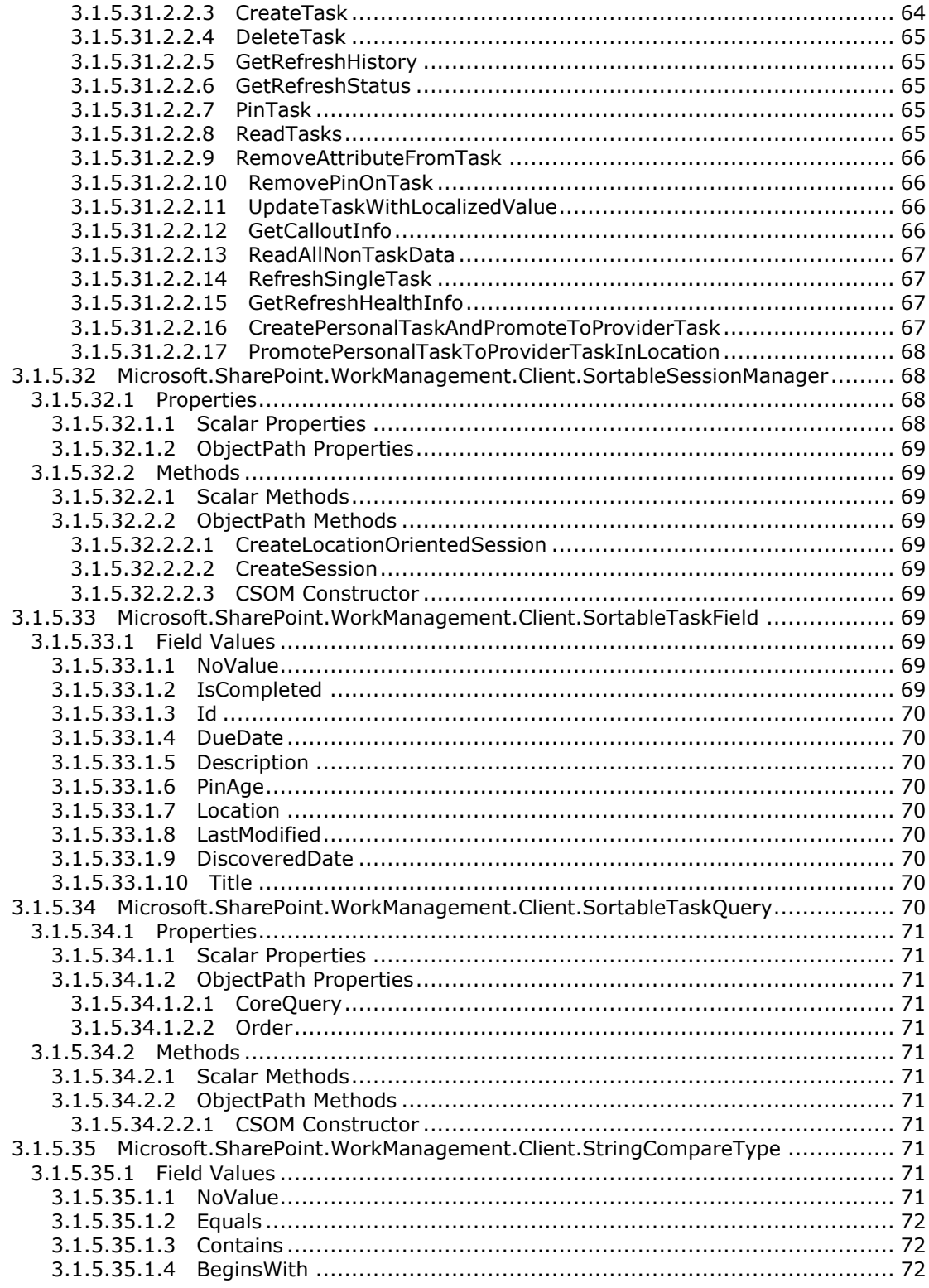

Copyright © 2013 Microsoft Corporation.

Release: February 11, 2013

 $10 \, / \, 118$ 

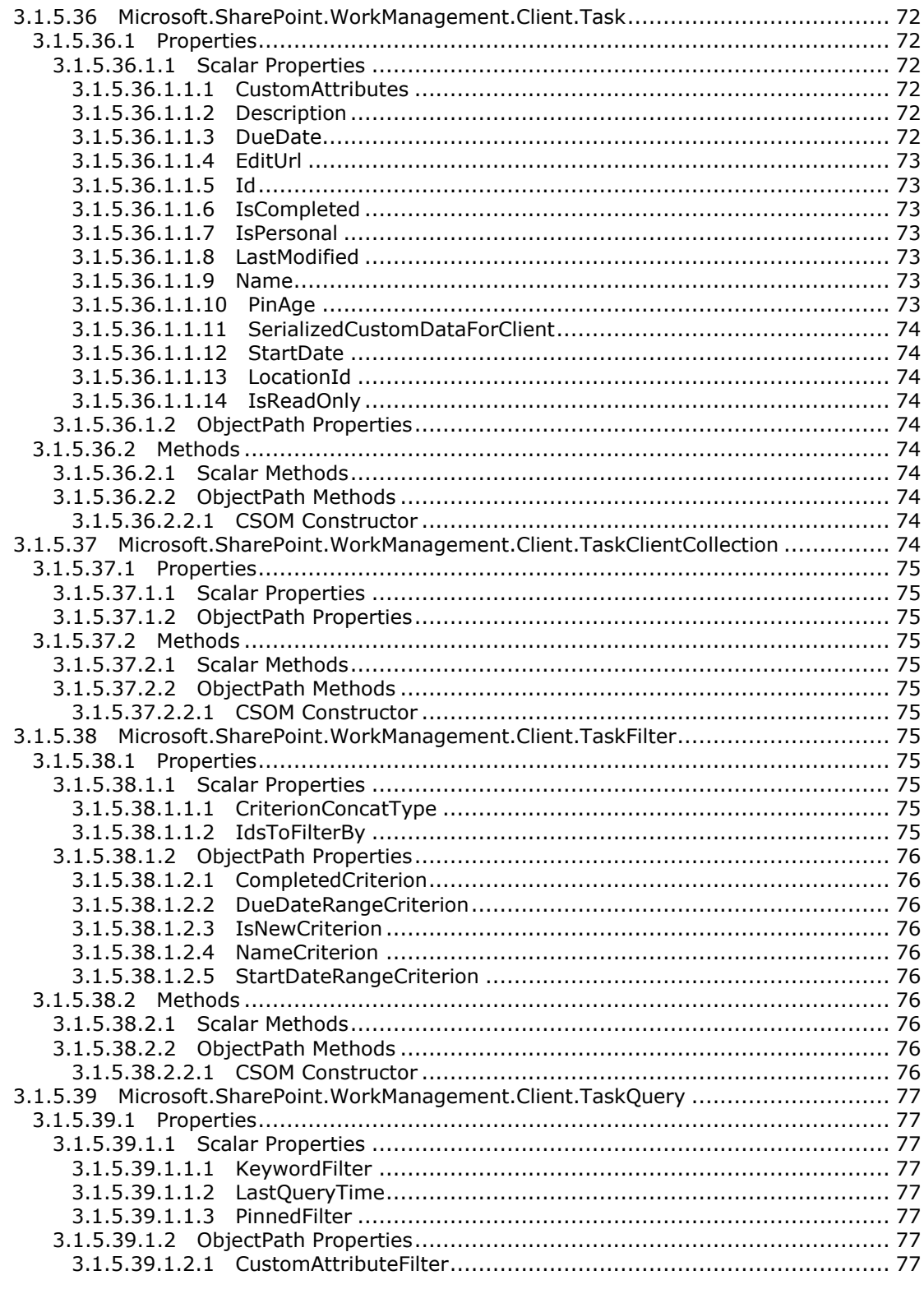

Copyright © 2013 Microsoft Corporation.

 $11\,/\,118$ 

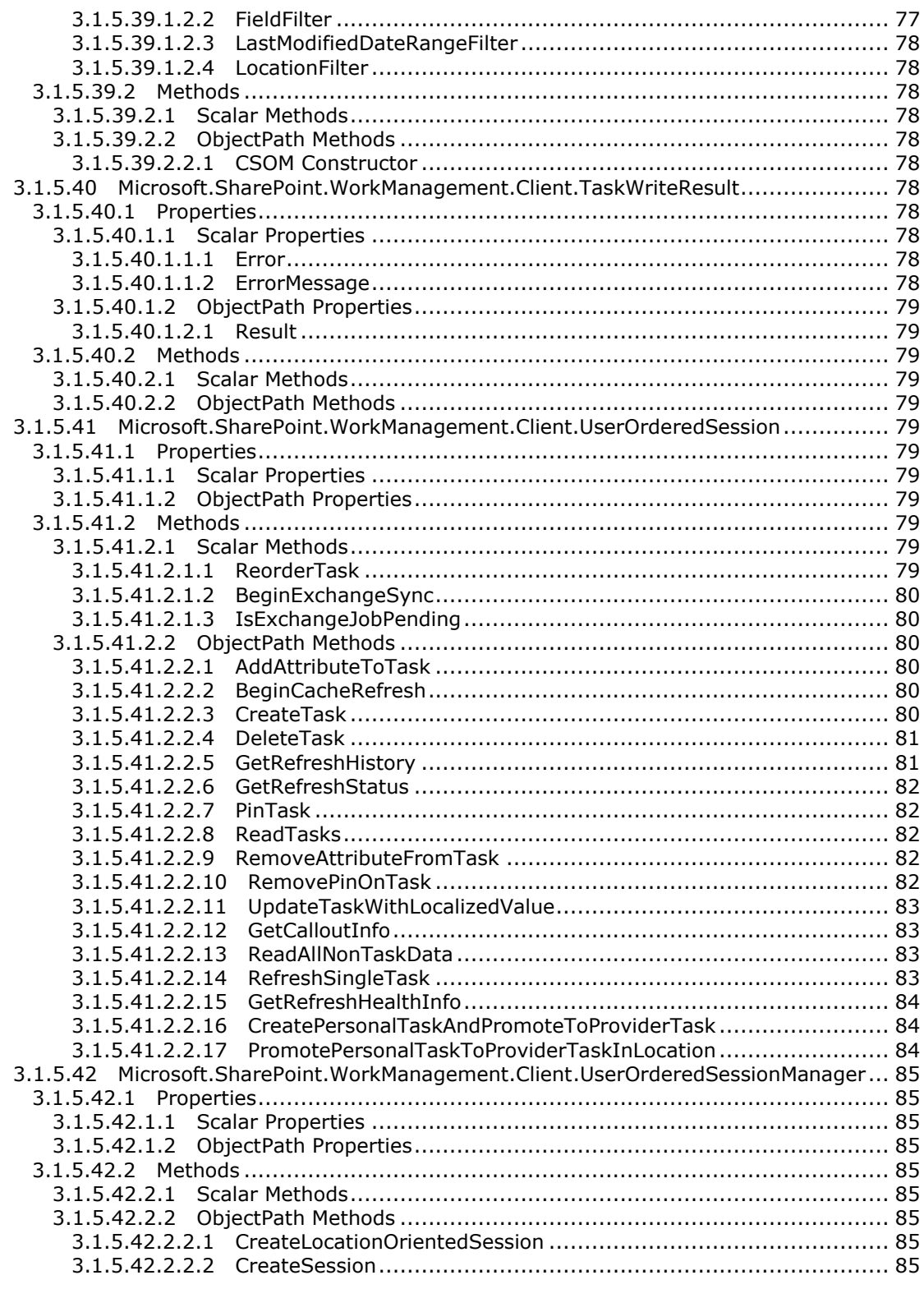

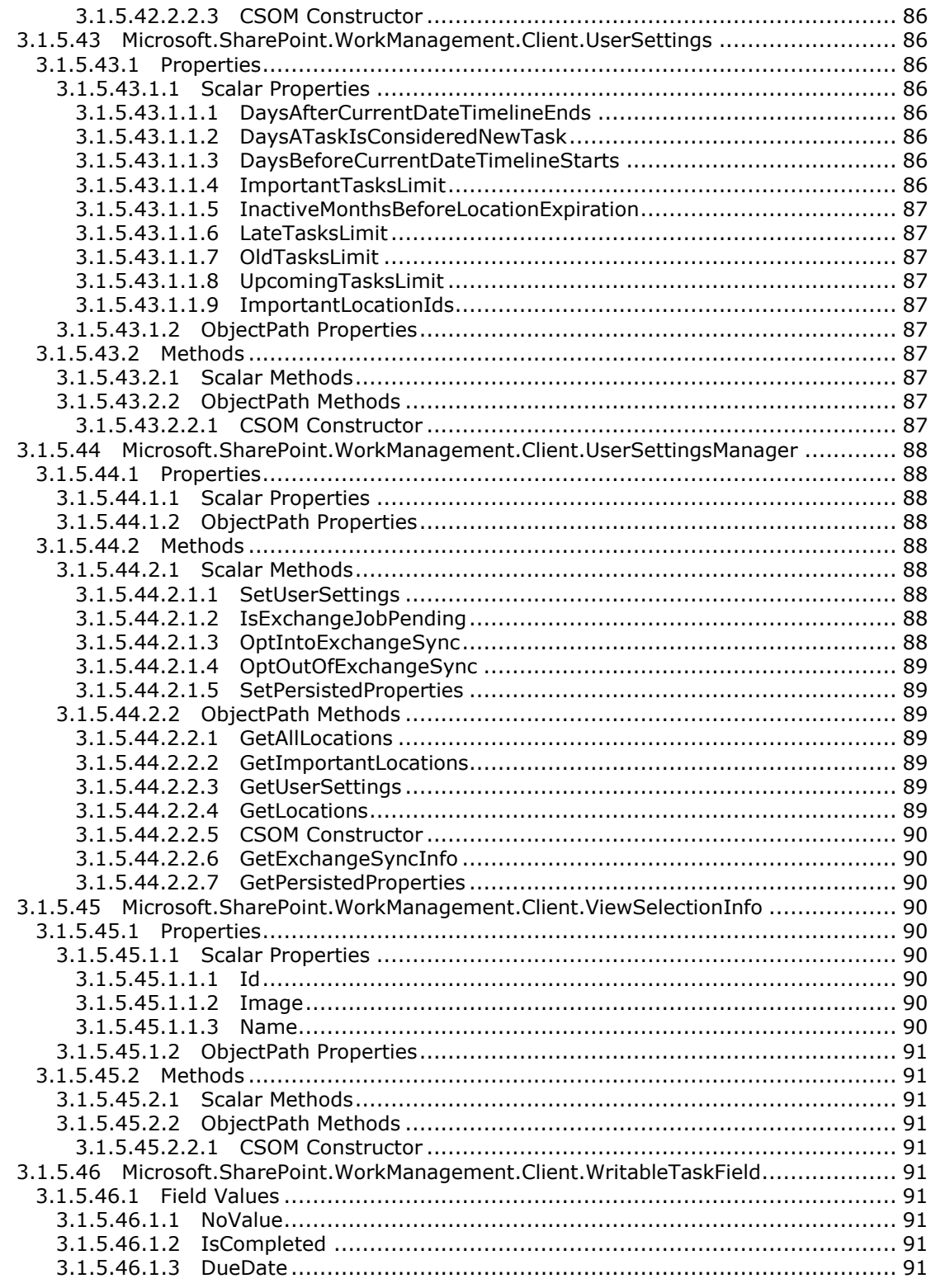

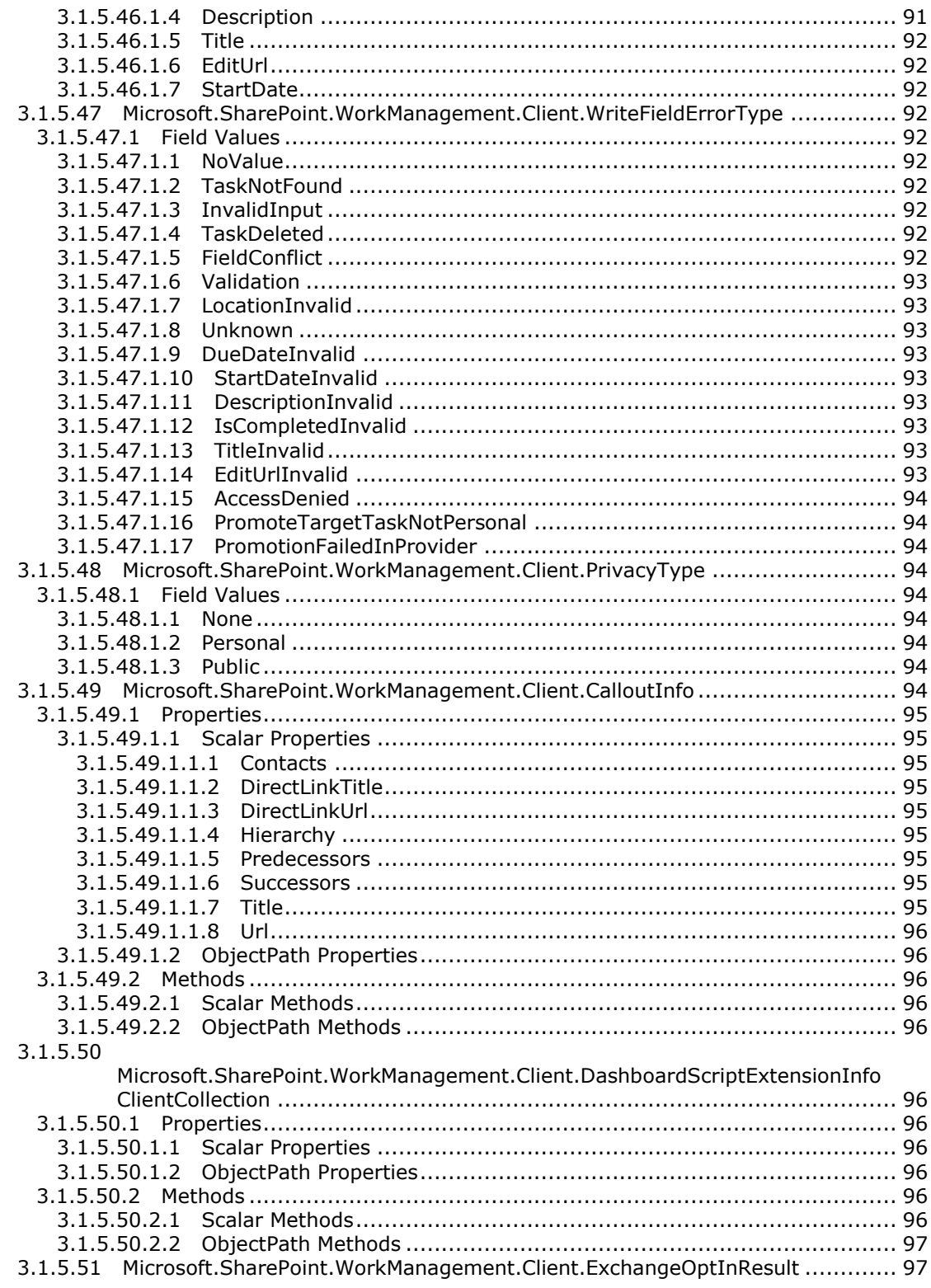

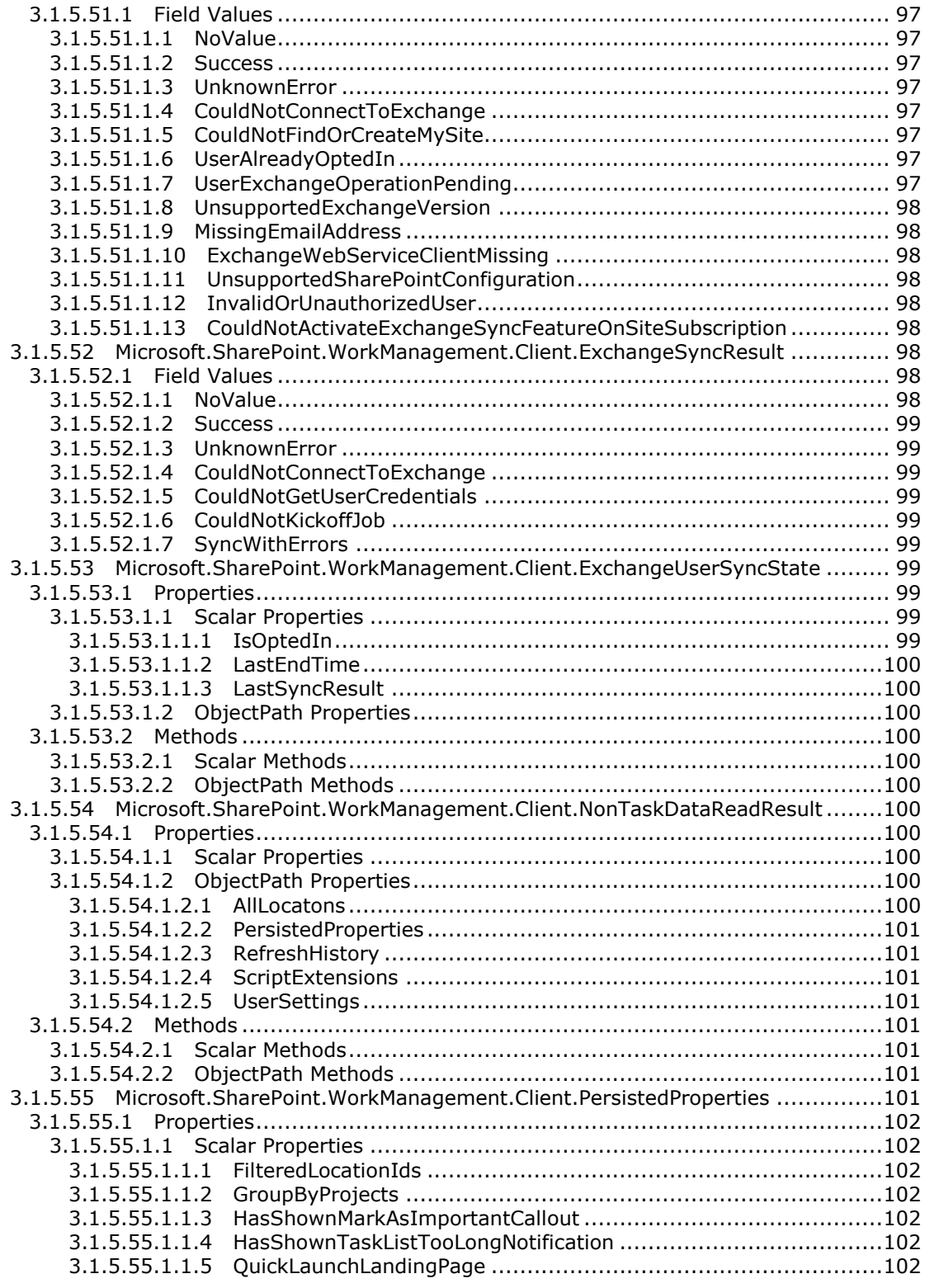

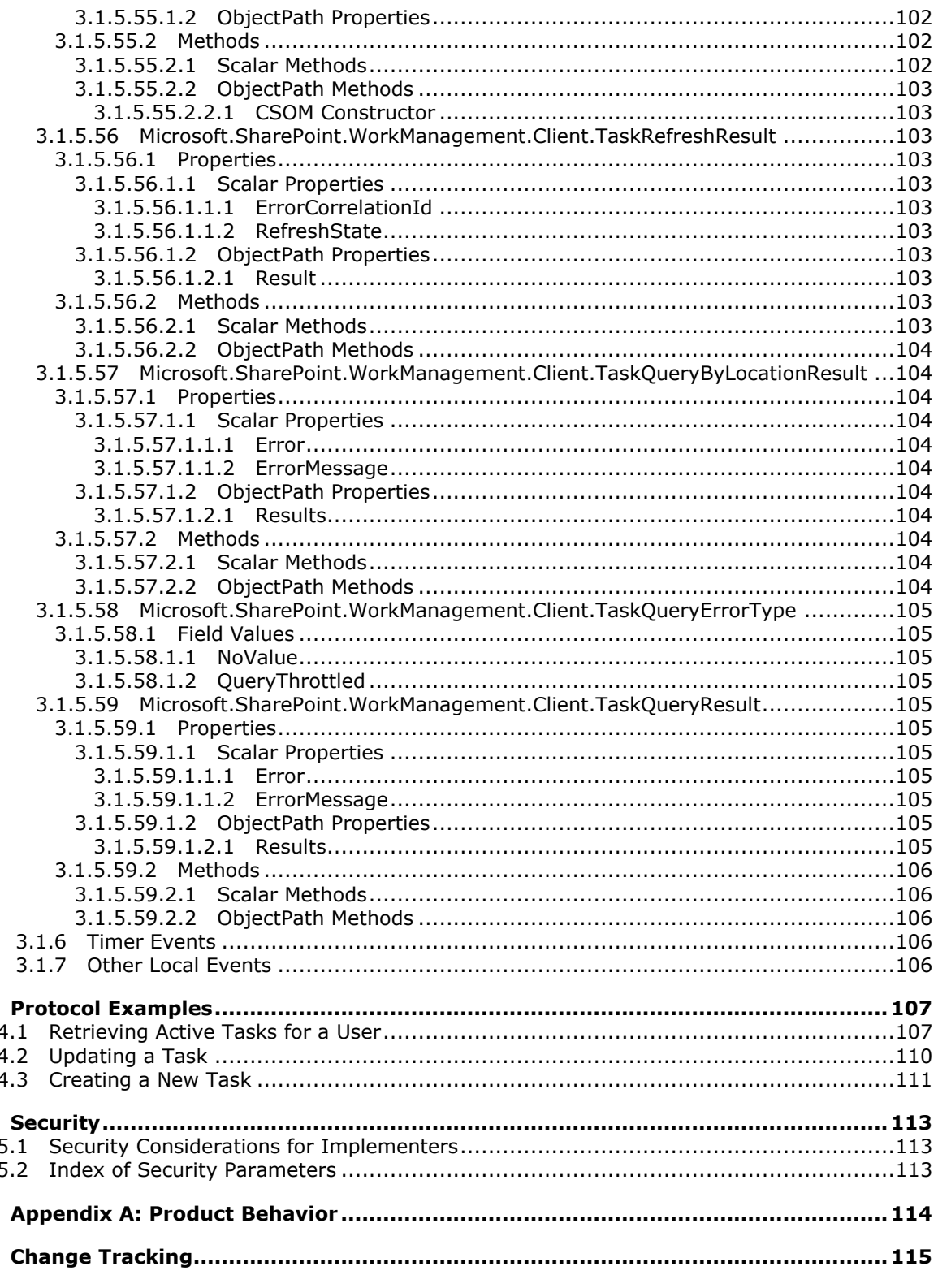

Copyright © 2013 Microsoft Corporation.

 $\overline{\mathbf{4}}$ 

5

 $6\phantom{a}$  $\overline{\mathbf{z}}$ 

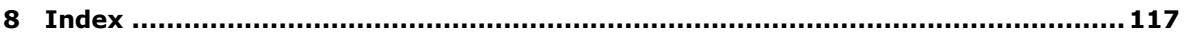

*Copyright © 2013 Microsoft Corporation.* 

## <span id="page-17-0"></span>**1 Introduction**

The Work Management Client-Side Object Model Protocol defines types, methods, and properties that protocol clients use to access and manipulate tasks (3) assigned to a user on a protocol server that proxies to a Work Management service application.

Sections 1.8, 2, and 3 of this specification are normative and can contain the terms MAY, SHOULD, MUST, MUST NOT, and SHOULD NOT as defined in RFC 2119. Sections 1.5 and 1.9 are also normative but cannot contain those terms. All other sections and examples in this specification are informative.

### <span id="page-17-1"></span>**1.1 Glossary**

The following terms are defined in [\[MS-GLOS\]:](%5bMS-GLOS%5d.pdf)

#### **Hypertext Transfer Protocol (HTTP) Hypertext Transfer Protocol over Secure Sockets Layer (HTTPS) server**

The following terms are defined in [\[MS-OFCGLOS\]:](%5bMS-OFCGLOS%5d.pdf)

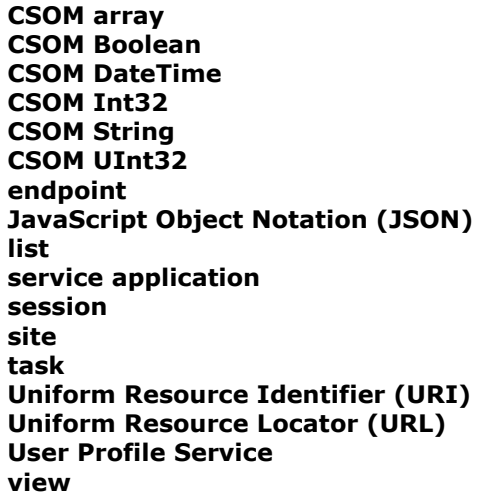

The following terms are specific to this document:

**MAY, SHOULD, MUST, SHOULD NOT, MUST NOT:** These terms (in all caps) are used as described in [\[RFC2119\].](http://go.microsoft.com/fwlink/?LinkId=90317) All statements of optional behavior use either MAY, SHOULD, or SHOULD NOT.

### <span id="page-17-2"></span>**1.2 References**

References to Microsoft Open Specifications documentation do not include a publishing year because links are to the latest version of the technical documents, which are updated frequently. References to other documents include a publishing year when one is available.

### <span id="page-17-3"></span>**1.2.1 Normative References**

We conduct frequent surveys of the normative references to assure their continued availability. If you have any issue with finding a normative reference, please contact [dochelp@microsoft.com.](mailto:dochelp@microsoft.com) We

*[MS-WMCSOM] — v20130206 Work Management Client-Side Object Model Protocol* 

*Copyright © 2013 Microsoft Corporation.* 

will assist you in finding the relevant information. Please check the archive site, [http://msdn2.microsoft.com/en-us/library/E4BD6494-06AD-4aed-9823-445E921C9624,](http://msdn2.microsoft.com/en-us/library/E4BD6494-06AD-4aed-9823-445E921C9624) as an additional source.

[MS-CSOM] Microsoft Corporation, ["SharePoint Client Query Protocol"](%5bMS-CSOM%5d.pdf).

[MS-WMS] Microsoft Corporation, ["Work Management Service Web Service Protocol"](%5bMS-WMS%5d.pdf).

[RFC2119] Bradner, S., "Key words for use in RFCs to Indicate Requirement Levels", BCP 14, RFC 2119, March 1997, [http://www.rfc-editor.org/rfc/rfc2119.txt](http://go.microsoft.com/fwlink/?LinkId=90317)

### <span id="page-18-0"></span>**1.2.2 Informative References**

[MS-GLOS] Microsoft Corporation, ["Windows Protocols Master Glossary"](%5bMS-GLOS%5d.pdf).

[MS-OFCGLOS] Microsoft Corporation, ["Microsoft Office Master Glossary"](%5bMS-OFCGLOS%5d.pdf).

[MS-WSSTS] Microsoft Corporation, ["Windows SharePoint Services"](%5bMS-WSSTS%5d.pdf).

[RFC2616] Fielding, R., Gettys, J., Mogul, J., et al., "Hypertext Transfer Protocol -- HTTP/1.1", RFC 2616, June 1999, [http://www.ietf.org/rfc/rfc2616.txt](http://go.microsoft.com/fwlink/?LinkId=90372)

[RFC2818] Rescorla, E., "HTTP Over TLS", RFC 2818, May 2000, [http://www.ietf.org/rfc/rfc2818.txt](http://go.microsoft.com/fwlink/?LinkId=90383)

[RFC4627] Crockford, D., "The application/json Media Type for Javascript Object Notation (JSON)", RFC 4627, July 2006, [http://www.ietf.org/rfc/rfc4627.txt](http://go.microsoft.com/fwlink/?LinkId=140879)

#### <span id="page-18-1"></span>**1.3 Overview**

This protocol defines types, methods, and properties that protocol clients use to access and manipulate **[tasks \(3\)](%5bMS-OFCGLOS%5d.pdf)** assigned to a user on a protocol **[server \(2\)](%5bMS-GLOS%5d.pdf)** that proxies to an instance of the Work Management **[service application](%5bMS-OFCGLOS%5d.pdf)**.

Some typical scenarios in which a protocol client could use this protocol are: retrieving a user's task (3) **[list \(1\)](%5bMS-OFCGLOS%5d.pdf)**, updating a task (3), and changing the order of tasks (3).

### <span id="page-18-2"></span>**1.4 Relationship to Other Protocols**

The Work Management Client-Side Object Model protocol is a set of types, properties, and methods that can be accessed by using the SharePoint Client Query Protocol as described in [\[MS-CSOM\].](%5bMS-CSOM%5d.pdf) This protocol uses **[JavaScript Object Notation \(JSON\)](%5bMS-OFCGLOS%5d.pdf)** as described in [\[RFC4627\]](http://go.microsoft.com/fwlink/?LinkId=151303) to format data returned to a protocol client. This protocol also uses **[Hypertext Transfer Protocol \(HTTP\)](%5bMS-GLOS%5d.pdf)**, as described in [\[RFC2616\]](http://go.microsoft.com/fwlink/?LinkId=90372) and **[Hypertext Transfer Protocol over Secure Sockets Layer \(HTTPS\)](%5bMS-GLOS%5d.pdf)**, as described in [\[RFC2818\].](http://go.microsoft.com/fwlink/?LinkId=90383) The dependencies for this protocol are shown in the following layering diagram.

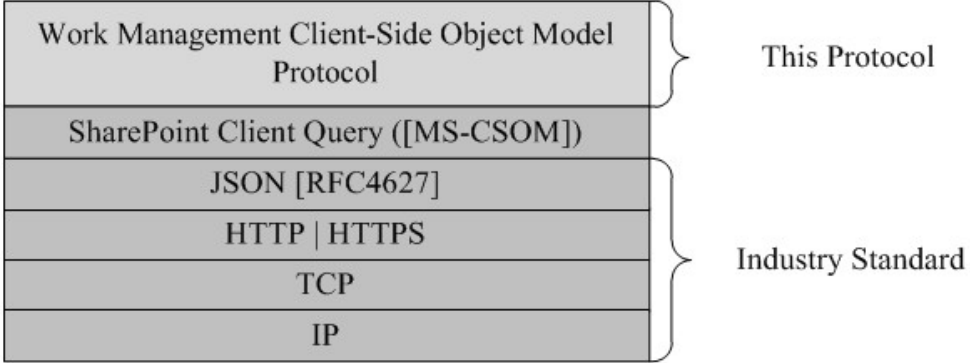

#### **Figure 1: This protocol in relation to other protocols**

#### <span id="page-19-0"></span>**1.5 Prerequisites/Preconditions**

This protocol depends on the **[User Profile Service](%5bMS-OFCGLOS%5d.pdf)** APIs to determine the **[Uniform Resource](%5bMS-OFCGLOS%5d.pdf)  [Locator \(URL\)](%5bMS-OFCGLOS%5d.pdf)** for the **[site \(2\)](%5bMS-OFCGLOS%5d.pdf)** to retrieve tasks (3) from.

This protocol operates against a protocol server (2) that exposes one or more **[endpoint \(4\)](%5bMS-OFCGLOS%5d.pdf) [Uniform Resource Identifiers \(URI\)](%5bMS-OFCGLOS%5d.pdf)** that are known by protocol clients.

This protocol assumes that authentication has been performed by underlying protocols.

This protocol requires the protocol client to have appropriate permission to call the methods on the protocol server (2).

#### <span id="page-19-1"></span>**1.6 Applicability Statement**

This protocol can be used by a protocol client to read data from, write data to, and execute operations against a protocol server (2). The protocol is optimized to enable a protocol client to specify the exact set of data and operations to perform in a single batch, making it suitable for situations where the connection speed between the protocol client and the protocol server (2) can be slow. Because of the complexity of the structure of requests and responses, it is not suitable for cases where the inputs and outputs need to be quickly understood and specified by a human. Because the protocol features minimal services for type and operation discovery, it is not suitable for protocol servers (2) that implement a different set of functionality compared to the set of functionality described for a collaboration server (2) in [\[MS-WSSTS\].](%5bMS-WSSTS%5d.pdf)

#### <span id="page-19-2"></span>**1.7 Versioning and Capability Negotiation**

This protocol operates in the context of the authenticated user that made a request to the service, and it runs in the context of a particular site (2). Localization-specific properties, such as the title of a list (1), are returned by using the preferred language of the user, if available, or by using the default language of the site (2) as a fallback.

#### <span id="page-19-3"></span>**1.8 Vendor-Extensible Fields**

A protocol server (2) can provide additional properties and methods beyond those specified in this document to provide extended collaboration server (2) functionality; however, because no means are provided for a protocol client to discover that extended functionality, the functionality is taken advantage of only by protocol clients that have built-in knowledge of the extensions.

*[MS-WMCSOM] — v20130206 Work Management Client-Side Object Model Protocol* 

*Copyright © 2013 Microsoft Corporation.* 

A protocol client is expected to be tolerant of the situation where particular methods and properties specified in this specification are not available, because either the protocol server (2) does not support the functionality or the administrator has disabled specific functionalities.

### <span id="page-20-0"></span>**1.9 Standards Assignments**

None.

*[MS-WMCSOM] — v20130206 Work Management Client-Side Object Model Protocol* 

*Copyright © 2013 Microsoft Corporation.* 

### <span id="page-21-0"></span>**2 Messages**

### <span id="page-21-1"></span>**2.1 Transport**

Messages are transported by using the SharePoint Client Query Protocol, as specified in [\[MS-CSOM\].](%5bMS-CSOM%5d.pdf)

### <span id="page-21-2"></span>**2.2 Message Syntax**

### <span id="page-21-3"></span>**2.2.1 Common Exceptions**

The protocol server (2) MUST validate the request from the protocol client. When a protocol server (2) processes a CSOM operation in the request, the following table lists (1) common exceptions that could occur when accessing or updating a property or invoking a method.

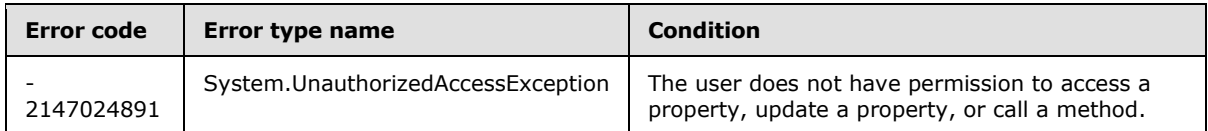

Besides the preceding exceptions and the exceptions that are listed for the specific properties or methods, the protocol server (2) can return other exceptions to the protocol client, for which the protocol client could use the error message for display purpose but could not use the error code or error type to determine the causes of the exception.

Exceptions listed for the specific properties are thrown for both read and write operations, unless otherwise specified.

*Copyright © 2013 Microsoft Corporation.* 

## <span id="page-22-0"></span>**3 Protocol Details**

### <span id="page-22-1"></span>**3.1 Server Details**

### <span id="page-22-2"></span>**3.1.1 Abstract Data Model**

This protocol shares the abstract data model used by the SharePoint Client Query Protocol, as specified in [\[MS-CSOM\]](%5bMS-CSOM%5d.pdf) section 3.1.1 to communicate with the protocol server (2).

The protocol server maintains a collection of tasks (3) assigned to the current user that serves as a task (3) cache. It also maintains a collection of locations from which the source tasks (3) originate, which can consist of locations on the protocol server or external server, and settings for the user for managing tasks (3).

Most methods in this protocol perform operations that create, read, update, or delete data on these stored tasks (3). However, the **BeginCacheRefresh** and **BeginExchangeSync** methods call web service endpoints (4) on a service application that implements the Work Management Service Web Service protocol specified in [\[MS-WMS\]](%5bMS-WMS%5d.pdf) to trigger refresh operations that update the cache with new and modified tasks (3), or synchronize tasks (3) assigned to the user with another task (3) server determined by the configuration of the service application. Tasks (3) are aggregated from other locations through task providers configured on the service application.

### <span id="page-22-3"></span>**3.1.2 Timers**

None.

### <span id="page-22-4"></span>**3.1.3 Initialization**

None.

### <span id="page-22-5"></span>**3.1.4 Higher-Layer Triggered Events**

None.

### <span id="page-22-6"></span>**3.1.5 Message Processing Events and Sequencing Rules**

#### <span id="page-22-7"></span>**3.1.5.1 Microsoft.SharePoint.WorkManagement.Client.BaseSession**

**TypeId:** {3FE45B91-5B30-447C-884F-0E1837215FF9}

**ShortName:** SP.WorkManagement.OM.BaseSession

Represents a base **[session \(2\)](%5bMS-OFCGLOS%5d.pdf)** that is used to access the work management tasks (3).

### <span id="page-22-8"></span>**3.1.5.1.1 Properties**

### <span id="page-22-9"></span>**3.1.5.1.1.1 Scalar Properties**

None.

### <span id="page-22-10"></span>**3.1.5.1.1.2 ObjectPath Properties**

None.

*[MS-WMCSOM] — v20130206 Work Management Client-Side Object Model Protocol* 

*Copyright © 2013 Microsoft Corporation.* 

### <span id="page-23-0"></span>**3.1.5.1.2 Methods**

### <span id="page-23-1"></span>**3.1.5.1.2.1 Scalar Methods**

### <span id="page-23-2"></span>**3.1.5.1.2.1.1 BeginExchangeSync**

#### **Return Type: [CSOM Boolean](%5bMS-OFCGLOS%5d.pdf)**

Starts a server synchronization for the current user. Returns true if the synchronization started successfully.

**Parameters:** None

### <span id="page-23-3"></span>**3.1.5.1.2.1.2 IsExchangeJobPending**

#### **Return Type:** CSOM Boolean

Returns true if there is a server synchronization in progress for the user, or false otherwise.

**Parameters:** None

#### <span id="page-23-4"></span>**3.1.5.1.2.2 ObjectPath Methods**

#### <span id="page-23-5"></span>**3.1.5.1.2.2.1 AddAttributeToTask**

<span id="page-23-8"></span>**Return Type:** Microsoft.SharePoint.WorkManagement.Client.TaskWriteResult

Adds the specified string as a property on a task (3).

#### **Parameters:**

*taskKey:* Specifies the task (3) identifier.

Type: **[CSOM Int32](%5bMS-OFCGLOS%5d.pdf)**

*attribute:* Specifies the attribute to be added.

Type: **[CSOM String](%5bMS-OFCGLOS%5d.pdf)**

### <span id="page-23-6"></span>**3.1.5.1.2.2.2 BeginCacheRefresh**

<span id="page-23-9"></span>**Return Type:** Microsoft.SharePoint.WorkManagement.Client.CreateRefreshJobResult

Starts an operation to update a user's task (3) list (1) with new tasks (3) and with changes to existing tasks (3).

**Parameters:** None

### <span id="page-23-7"></span>**3.1.5.1.2.2.3 CreateTask**

**Return Type:** Microsoft.SharePoint.WorkManagement.Client.TaskWriteResult

Creates a new task (3).

#### **Parameters:**

*taskName:* Specifies the task (3) name.

*Copyright © 2013 Microsoft Corporation.* 

Type: CSOM String

*description:* Specifies the task (3) description.

Type: CSOM String

*localizedStartDate:* Specifies the start date as a string represented in the locale of the protocol client.

Type: CSOM String

*localizedDueDate:* Specifies the due date as a string represented in the locale of the protocol client.

Type: CSOM String

*completed:* Specifies whether the task (3) is finished (true) or not (false).

Type: CSOM Boolean

*pinned:* Specifies whether the task (3) is pinned (true) or not (false).

Type: CSOM Boolean

*locationKey:* Specifies the task (3) location identifier. Use -1 to specify that the task (3) has no location.

Type: CSOM Int32

*editUrl:* Specifies the URL to edit the task (3).

Type: CSOM String

### <span id="page-24-0"></span>**3.1.5.1.2.2.4 DeleteTask**

**Return Type:** Microsoft.SharePoint.WorkManagement.Client.TaskWriteResult

Deletes a task (3).

#### **Parameters:**

*taskKey:* Specifies the task (3) identifier.

<span id="page-24-2"></span>Type: CSOM Int32

### <span id="page-24-1"></span>**3.1.5.1.2.2.5 GetRefreshHistory**

**Return Type:** Microsoft.SharePoint.WorkManagement.Client.RefreshHistory

Returns information about the latest task (3) cache refresh.

#### **Parameters:**

*since:* Specifies the date on which the history should start.

Type: **[CSOM DateTime](%5bMS-OFCGLOS%5d.pdf)**

*[MS-WMCSOM] — v20130206 Work Management Client-Side Object Model Protocol* 

*Copyright © 2013 Microsoft Corporation.* 

### <span id="page-25-0"></span>**3.1.5.1.2.2.6 GetRefreshStatus**

**Return Type:** Microsoft.SharePoint.WorkManagement.Client.RefreshResult

Returns the status of a refresh operation.

#### **Parameters:**

*refreshId:* Specifies the refresh identifier.

Type: CSOM Int32

### <span id="page-25-1"></span>**3.1.5.1.2.2.7 PinTask**

**Return Type:** Microsoft.SharePoint.WorkManagement.Client.TaskWriteResult

Marks a task (3) as pinned.

#### **Parameters:**

*taskKey:* Specifies the task (3) identifier.

Type: CSOM Int32

### <span id="page-25-2"></span>**3.1.5.1.2.2.8 RemoveAttributeFromTask**

**Return Type:** Microsoft.SharePoint.WorkManagement.Client.TaskWriteResult

Removes the specified string property from a task (3). This will only remove properties that were added through the **AddAttributeToTask** method, as specified in section [3.1.5.1.2.2.1.](#page-23-8)

#### **Parameters:**

*taskKey:* Specifies the task (3) identifier.

Type: CSOM Int32

*attribute:* Specifies the attribute to be removed.

Type: CSOM String

### <span id="page-25-3"></span>**3.1.5.1.2.2.9 RemovePinOnTask**

**Return Type:** Microsoft.SharePoint.WorkManagement.Client.TaskWriteResult

Marks a task (3) as not pinned.

#### **Parameters:**

*taskKey:* Specifies the task (3) identifier.

Type: CSOM Int32

#### <span id="page-25-4"></span>**3.1.5.1.2.2.10 UpdateTaskWithLocalizedValue**

**Return Type:** Microsoft.SharePoint.WorkManagement.Client.TaskWriteResult

Updates a task (3) field with a localized value.

*[MS-WMCSOM] — v20130206 Work Management Client-Side Object Model Protocol* 

*Copyright © 2013 Microsoft Corporation.* 

#### **Parameters:**

*taskKey:* Specifies the task (3) identifier.

Type: CSOM Int32

*field:* Specifies the field to be updated.

Type: Microsoft.SharePoint.WorkManagement.Client.WritableTaskField

*value:* Specifies the new value of the field.

Type: CSOM String

### <span id="page-26-0"></span>**3.1.5.1.2.2.11 GetCalloutInfo**

**Return Type:** Microsoft.SharePoint.WorkManagement.Client.CalloutInfo

Returns supplemental information about a task (3).

#### **Parameters:**

*taskKey:* Identifier of the task (3) to retrieve information for.

Type: CSOM Int32

### <span id="page-26-1"></span>**3.1.5.1.2.2.12 ReadAllNonTaskData**

**Return Type:** Microsoft.SharePoint.WorkManagement.Client.NonTaskDataReadResult

Returns information about a user's task (3) settings that is not specific to tasks (3) themselves.

#### **Parameters:** None

### <span id="page-26-2"></span>**3.1.5.1.2.2.13 RefreshSingleTask**

**Return Type:** Microsoft.SharePoint.WorkManagement.Client.TaskRefreshResult

Refreshes information about a specific task (3) with updates from the source.

#### **Parameters:**

*taskKey:* Identifier of the task (3) to refresh information for.

Type: CSOM Int32

### <span id="page-26-3"></span>**3.1.5.1.2.2.14 GetRefreshHealthInfo**

**Return Type:** Microsoft.SharePoint.WorkManagement.Client.RefreshHealthInfo Gets the refresh health information.

**Parameters:** None

### <span id="page-26-4"></span>**3.1.5.1.2.2.15 CreatePersonalTaskAndPromoteToProviderTask**

**Return Type:** Microsoft.SharePoint.WorkManagement.Client.TaskWriteResult

*[MS-WMCSOM] — v20130206 Work Management Client-Side Object Model Protocol* 

*Copyright © 2013 Microsoft Corporation.* 

The **CreatePersonalTaskAndPromoteToProviderTask** method creates a new personal task (3) and then tries to promote it to the provider specified by the *locationKey* parameter.

This is a convenience method that is the equivalent of calling **CreateTask** and then **PromotePersonalTaskToProviderTaskToLocation**.

If the location key is invalid, or the promote fails in the provider, the personal task (3) may already have been created and will not be cleaned up.

For more details on how the promote step works, please check the **PromotePersonalTaskToProviderTaskToLocation** method.

#### **Parameters:**

*taskName:* The name of the task (3).

Type: CSOM String

*description:* The description of the task (3).

Type: CSOM String

*localizedStartDate:* The start date in a localized string.

Type: CSOM String

*localizedDueDate:* The due date in a localized string.

Type: CSOM String

*completed:* Specifies whether the task (3) is finished.

Type: CSOM Boolean

*pinned:* Specifies whether the task (3) is pinned.

Type: CSOM Boolean

*locationKey:* The location of the task (3). -1 for personal tasks (3).

Type: CSOM Int32

#### <span id="page-27-0"></span>**3.1.5.1.2.2.16 PromotePersonalTaskToProviderTaskInLocation**

**Return Type:** Microsoft.SharePoint.WorkManagement.Client.TaskWriteResult

The **PromotePersonalTaskToProviderTaskInLocation** method makes a copy of the specified task (3) in the data source of the specified location and links it to the AWIOP representation.

For example, if the location identifier points to a list (1), calling this method would result in a task (3) being created in that list. The AWIOP task (3) would be changed to be a linked task (3) rather than a personal one, as if the task (3) had been created in the list and then aggregated by AWIOP.

#### **Parameters:**

*taskKey:* The identifier of the task (3).

Type: CSOM Int32

*[MS-WMCSOM] — v20130206 Work Management Client-Side Object Model Protocol* 

*Copyright © 2013 Microsoft Corporation.* 

*locationId:* The identifier of the location.

Type: CSOM Int32

### <span id="page-28-0"></span>**3.1.5.2 Microsoft.SharePoint.WorkManagement.Client.BooleanCompareType**

**ShortName:** SP.WorkManagement.OM.BooleanCompareType

**Flag:** false

Defines the Boolean comparison result values.

### <span id="page-28-1"></span>**3.1.5.2.1 Field Values**

### <span id="page-28-2"></span>**3.1.5.2.1.1 NoValue**

**Value:** 0

No value.

### <span id="page-28-3"></span>**3.1.5.2.1.2 IsTrue**

#### **Value:** 1

The result SHOULD be true.

### <span id="page-28-4"></span>**3.1.5.2.1.3 IsFalse**

**Value:** 2

The result SHOULD be false.

### <span id="page-28-5"></span>**3.1.5.3 Microsoft.SharePoint.WorkManagement.Client.BooleanCriterion**

**TypeId:** {16D379B2-E752-405E-A05F-A8FE05AA0D07}

**ShortName:** SP.WorkManagement.OM.BooleanCriterion

Object used to filter a task (3) list (1) on a Boolean property.

### <span id="page-28-6"></span>**3.1.5.3.1 Properties**

### <span id="page-28-7"></span>**3.1.5.3.1.1 Scalar Properties**

### <span id="page-28-8"></span>**3.1.5.3.1.1.1 CompareType**

**Type:** Microsoft.SharePoint.WorkManagement.Client.BooleanCompareType

#### **Accessibility:** Read/Write

Specifies the value to evaluate when filtering tasks (3).

### <span id="page-28-9"></span>**3.1.5.3.1.2 ObjectPath Properties**

None.

### <span id="page-29-0"></span>**3.1.5.3.2 Methods**

### <span id="page-29-1"></span>**3.1.5.3.2.1 Scalar Methods**

None.

### <span id="page-29-2"></span>**3.1.5.3.2.2 ObjectPath Methods**

### <span id="page-29-3"></span>**3.1.5.3.2.2.1 CSOM Constructor**

Creates a new **BooleanCriterion** object.

**Parameters:** None

#### <span id="page-29-4"></span>**3.1.5.4 Microsoft.SharePoint.WorkManagement.Client.CreateRefreshJobResult**

**TypeId:** {B020A172-1E1C-4327-A356-6002D815E3EA}

**ShortName:** SP.WorkManagement.OM.CreateRefreshJobResult

Represents the result of a **BeginCacheRefresh** method, as specified in sections [3.1.5.1.2.2.2,](#page-23-9) [3.1.5.15.2.2.2,](#page-40-2) [3.1.5.16.2.2.2,](#page-46-5) [3.1.5.31.2.2.2,](#page-63-2) and [3.1.5.41.2.2.2.](#page-79-6)

#### <span id="page-29-5"></span>**3.1.5.4.1 Properties**

### <span id="page-29-6"></span>**3.1.5.4.1.1 Scalar Properties**

#### <span id="page-29-7"></span>**3.1.5.4.1.1.1 CreatedJob**

**Type:** CSOM Boolean

#### **Accessibility:** Read/Write

Specifies whether a job was created (true) or not (false).

### <span id="page-29-8"></span>**3.1.5.4.1.1.2 CurrentJobId**

**Type:** CSOM Int32

**Accessibility:** Read/Write

Specifies the created job identifier.

#### <span id="page-29-9"></span>**3.1.5.4.1.1.3 EncounteredError**

**Type:** CSOM Boolean

#### **Accessibility:** Read/Write

Specifies whether an error was encountered.

### <span id="page-29-10"></span>**3.1.5.4.1.2 ObjectPath Properties**

None.

*[MS-WMCSOM] — v20130206 Work Management Client-Side Object Model Protocol* 

*Copyright © 2013 Microsoft Corporation.* 

### <span id="page-30-0"></span>**3.1.5.4.2 Methods**

### <span id="page-30-1"></span>**3.1.5.4.2.1 Scalar Methods**

None.

### <span id="page-30-2"></span>**3.1.5.4.2.2 ObjectPath Methods**

None.

### <span id="page-30-3"></span>**3.1.5.5 Microsoft.SharePoint.WorkManagement.Client.CriterionConcatType**

**ShortName:** SP.WorkManagement.OM.CriterionConcatType

**Flag:** false

Defines the logical types of criterion concatenation.

### <span id="page-30-4"></span>**3.1.5.5.1 Field Values**

### <span id="page-30-5"></span>**3.1.5.5.1.1 NoValue**

#### **Value:** 0

No value.

### <span id="page-30-6"></span>**3.1.5.5.1.2 All**

**Value:** 1

All criteria SHOULD be true (logical AND).

### <span id="page-30-7"></span>**3.1.5.5.1.3 Any**

#### **Value:** 2

At least one criterion SHOULD be true (logical OR).

### <span id="page-30-8"></span>**3.1.5.6 Microsoft.SharePoint.WorkManagement.Client.CustomAttributeFilter**

**TypeId:** {0E21BB74-7473-48B1-9F7B-D1185BA1CA71}

**ShortName:** SP.WorkManagement.OM.CustomAttributeFilter

Represents a filter with custom attributes.

### <span id="page-30-9"></span>**3.1.5.6.1 Properties**

### <span id="page-30-10"></span>**3.1.5.6.1.1 Scalar Properties**

### <span id="page-30-11"></span>**3.1.5.6.1.1.1 Attributes**

**Type: [CSOM array](%5bMS-OFCGLOS%5d.pdf)** of CSOM String

**Accessibility:** Read/Write

*[MS-WMCSOM] — v20130206 Work Management Client-Side Object Model Protocol* 

*Copyright © 2013 Microsoft Corporation.* 

*Release: February 11, 2013* 

*31 / 118*

Specifies the array of attributes defined by the user or the system.

### <span id="page-31-0"></span>**3.1.5.6.1.1.2 ConcatType**

**Type:** Microsoft.SharePoint.WorkManagement.Client.CriterionConcatType

**Accessibility:** Read/Write

Specifies how to concatenate the attribute results.

### <span id="page-31-1"></span>**3.1.5.6.1.2 ObjectPath Properties**

None.

### <span id="page-31-2"></span>**3.1.5.6.2 Methods**

### <span id="page-31-3"></span>**3.1.5.6.2.1 Scalar Methods**

None.

### <span id="page-31-4"></span>**3.1.5.6.2.2 ObjectPath Methods**

### <span id="page-31-5"></span>**3.1.5.6.2.2.1 CSOM Constructor**

Creates a new **CustomAttributeFilter** object.

**Parameters:** None

#### <span id="page-31-6"></span>**3.1.5.7**

### **Microsoft.SharePoint.WorkManagement.Client.DashboardScriptExtensionInfo**

**TypeId:** {D262CC71-32DB-4F83-8A1C-6986BD6F733F}

**ShortName:** SP.WorkManagement.OM.DashboardScriptExtensionInfo

Represents the JavaScript file and class that are associated with a specific task provider for retrieving information that a protocol client can use to extend its user interface or other functionality. Information provided by the extension class is custom to each provider.

### <span id="page-31-7"></span>**3.1.5.7.1 Properties**

### <span id="page-31-8"></span>**3.1.5.7.1.1 Scalar Properties**

### <span id="page-31-9"></span>**3.1.5.7.1.1.1 ProviderKey**

**Type:** CSOM String

**Accessibility:** Read/Write

Specifies the provider identifier.

### <span id="page-31-10"></span>**3.1.5.7.1.1.2 ScriptClass**

**Type:** CSOM String

*[MS-WMCSOM] — v20130206 Work Management Client-Side Object Model Protocol* 

*Copyright © 2013 Microsoft Corporation.* 

#### **Accessibility:** Read/Write

Specifies the name of the JavaScript class to call to provide information for the user interface.

### <span id="page-32-0"></span>**3.1.5.7.1.1.3 ScriptData**

**Type:** CSOM String

**Accessibility:** Read/Write

Specifies provider-specific custom data for a JavaScript extension.

### <span id="page-32-1"></span>**3.1.5.7.1.1.4 ScriptFiles**

**Type:** CSOM array of CSOM String

#### **Accessibility:** Read/Write

Specifies the JavaScript files that SHOULD be loaded by the user interface.

### <span id="page-32-2"></span>**3.1.5.7.1.2 ObjectPath Properties**

None.

### <span id="page-32-3"></span>**3.1.5.7.2 Methods**

### <span id="page-32-4"></span>**3.1.5.7.2.1 Scalar Methods**

None.

### <span id="page-32-5"></span>**3.1.5.7.2.2 ObjectPath Methods**

None.

### <span id="page-32-6"></span>**3.1.5.8 Microsoft.SharePoint.WorkManagement.Client.DateRangeCriterion**

**TypeId:** {C9C79001-8E9D-4F24-860B-55BD22C13EAE}

**ShortName:** SP.WorkManagement.OM.DateRangeCriterion

Filters a task (3) list (1) on a **DateTime** property.

### <span id="page-32-7"></span>**3.1.5.8.1 Properties**

### <span id="page-32-8"></span>**3.1.5.8.1.1 Scalar Properties**

### <span id="page-32-9"></span>**3.1.5.8.1.1.1 RangeEndValue**

**Type:** CSOM DateTime

**Accessibility:** Read/Write

Specifies the end date of the range. Use 00:00:00.0000000, January 1, 0001 to represent no end date.

*[MS-WMCSOM] — v20130206 Work Management Client-Side Object Model Protocol* 

*Copyright © 2013 Microsoft Corporation.* 

### <span id="page-33-0"></span>**3.1.5.8.1.1.2 RangeStartValue**

**Type:** CSOM DateTime

### **Accessibility:** Read/Write

Specifies the start date of the range. Use 00:00:00.0000000, January 1, 0001 to represent no start date.

### <span id="page-33-1"></span>**3.1.5.8.1.2 ObjectPath Properties**

None.

### <span id="page-33-2"></span>**3.1.5.8.2 Methods**

### <span id="page-33-3"></span>**3.1.5.8.2.1 Scalar Methods**

None.

### <span id="page-33-4"></span>**3.1.5.8.2.2 ObjectPath Methods**

### <span id="page-33-5"></span>**3.1.5.8.2.2.1 CSOM Constructor**

Creates a new **DateRangeCriterion** object.

**Parameters:** None

### <span id="page-33-6"></span>**3.1.5.9 Microsoft.SharePoint.WorkManagement.Client.RefreshHealthInfo**

**TypeId:** {8FEBD942-9CC1-47C0-9153-02A636BFD5DF}

**ShortName:** SP.WorkManagement.OM.RefreshHealthInfo

Specifies the result of a **GetRefreshHistory** method, as specified in section [3.1.5.1.2.2.5,](#page-24-2) [3.1.5.15.2.2.5,](#page-41-5) [3.1.5.16.2.2.5,](#page-47-4) [3.1.5.31.2.2.5,](#page-64-5) and [3.1.5.41.2.2.5.](#page-80-2)

### <span id="page-33-7"></span>**3.1.5.9.1 Properties**

### <span id="page-33-8"></span>**3.1.5.9.1.1 Scalar Properties**

### <span id="page-33-9"></span>**3.1.5.9.1.1.1 LatestRefreshTime**

**Type:** CSOM DateTime

**Accessibility:** Read/Write

Specifies the time of the most recent refresh.

### <span id="page-33-10"></span>**3.1.5.9.1.1.2 Succeeded**

**Type:** CSOM Boolean

#### **Accessibility:** Read/Write

Specifies a value that indicates whether the refresh succeeded (true) or failed (false).

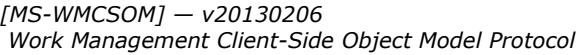

### <span id="page-34-0"></span>**3.1.5.9.1.1.3 NewTasks**

**Type:** CSOM Int32

#### **Accessibility:** Read/Write

Specifies the number of new tasks (3) that were found during the refresh.

### <span id="page-34-1"></span>**3.1.5.9.1.2 ObjectPath Properties**

#### <span id="page-34-2"></span>**3.1.5.9.1.2.1 ProviderErrors**

**Type:** Microsoft.SharePoint.WorkManagement.Client.ProviderErrorInfoClientCollection

#### **Accessibility:** Read/Write

Specifies a collection of provider errors.

### <span id="page-34-3"></span>**3.1.5.9.2 Methods**

#### <span id="page-34-4"></span>**3.1.5.9.2.1 Scalar Methods**

None.

### <span id="page-34-5"></span>**3.1.5.9.2.2 ObjectPath Methods**

None.

### <span id="page-34-6"></span>**3.1.5.10 Microsoft.SharePoint.WorkManagement.Client.Location**

**TypeId:** {0280FFCA-96C5-4C96-BBBB-759887950AFD}

**ShortName:** SP.WorkManagement.OM.Location

Represents information about a source location of the task (3). Locations can be hierarchical, where one location is located inside another.

### <span id="page-34-7"></span>**3.1.5.10.1 Properties**

### <span id="page-34-8"></span>**3.1.5.10.1.1 Scalar Properties**

### <span id="page-34-9"></span>**3.1.5.10.1.1.1 Color**

**Type:** CSOM String

**Accessibility:** Read/Write

Specifies the display color of the location as a hexadecimal number.

### <span id="page-34-10"></span>**3.1.5.10.1.1.2 Id**

**Type:** CSOM Int32

**Accessibility:** Read/Write

*[MS-WMCSOM] — v20130206 Work Management Client-Side Object Model Protocol* 

*Copyright © 2013 Microsoft Corporation.* 

Specifies the location identifier.

### <span id="page-35-0"></span>**3.1.5.10.1.1.3 Name**

**Type:** CSOM String

**Accessibility:** Read/Write

Specifies the name of the location.

### <span id="page-35-1"></span>**3.1.5.10.1.1.4 ParentId**

**Type:** CSOM Int32

**Accessibility:** Read/Write

Specifies the location's parent identifier. MUST return -1 if it has no parent location.

### <span id="page-35-2"></span>**3.1.5.10.1.1.5 RootProviderKey**

**Type:** CSOM String

**Accessibility:** Read/Write

Specifies the root provider identifier of the location.

### <span id="page-35-3"></span>**3.1.5.10.1.1.6 Url**

**Type:** CSOM String

**Accessibility:** Read/Write

Specifies the URL of the location.

### <span id="page-35-4"></span>**3.1.5.10.1.1.7 Important**

**Type:** CSOM Boolean

### **Accessibility:** Read/Write

Specifies whether the location is important (true) or not (false).

### <span id="page-35-5"></span>**3.1.5.10.1.2 ObjectPath Properties**

None.

### <span id="page-35-6"></span>**3.1.5.10.2 Methods**

### <span id="page-35-7"></span>**3.1.5.10.2.1 Scalar Methods**

None.
# **3.1.5.10.2.2 ObjectPath Methods**

## **3.1.5.10.2.2.1 CSOM Constructor**

Creates a new **Location** object.

**Parameters:** None

## **3.1.5.11 Microsoft.SharePoint.WorkManagement.Client.LocationClientCollection**

**TypeId:** {2F28E64C-57DE-436F-B455-DCACFBAE647C}

**ShortName:** SP.WorkManagement.OM.LocationClientCollection

Represents a collection of locations.

## **3.1.5.11.1 Properties**

## **3.1.5.11.1.1 Scalar Properties**

None.

**3.1.5.11.1.2 ObjectPath Properties**

None.

## **3.1.5.11.2 Methods**

# **3.1.5.11.2.1 Scalar Methods**

None.

## **3.1.5.11.2.2 ObjectPath Methods**

None.

## **3.1.5.12 Microsoft.SharePoint.WorkManagement.Client.LocationDisplaySetting**

**TypeId:** {C9D8B21D-774A-4940-A45D-DC74859C0E6F}

**ShortName:** SP.WorkManagement.OM.LocationDisplaySetting

Represents the display settings for a location.

## **3.1.5.12.1 Properties**

## **3.1.5.12.1.1 Scalar Properties**

## **3.1.5.12.1.1.1 Color**

**Type:** CSOM String

#### **Accessibility:** Read/Write

Specifies the display color of the location as a hexadecimal number.

*Copyright © 2013 Microsoft Corporation.* 

## **3.1.5.12.1.1.2 Id**

**Type:** CSOM Int32

### **Accessibility:** Read/Write

Specifies the location identifier.

## **3.1.5.12.1.2 ObjectPath Properties**

None.

## **3.1.5.12.2 Methods**

## **3.1.5.12.2.1 Scalar Methods**

None.

## **3.1.5.12.2.2 ObjectPath Methods**

None.

## **3.1.5.13 Microsoft.SharePoint.WorkManagement.Client.LocationFilter**

**TypeId:** {D9CE752E-01ED-4872-B4DA-FC362038FBF0}

**ShortName:** SP.WorkManagement.OM.LocationFilter

Represents a task (3) filter by location.

# **3.1.5.13.1 Properties**

## **3.1.5.13.1.1 Scalar Properties**

## **3.1.5.13.1.1.1 LocationKeys**

**Type:** CSOM array of CSOM Int32

**Accessibility:** Read/Write

Specifies the location identifiers that SHOULD be included in the query.

## **3.1.5.13.1.1.2 IncludeUncategorizedTasks**

**Type:** CSOM Boolean

## **Accessibility:** Read/Write

Specifies whether to include tasks (3) that do not have a location in the results (true) or not (false).

# **3.1.5.13.1.2 ObjectPath Properties**

None.

*[MS-WMCSOM] — v20130206 Work Management Client-Side Object Model Protocol* 

*Copyright © 2013 Microsoft Corporation.* 

## **3.1.5.13.2 Methods**

## **3.1.5.13.2.1 Scalar Methods**

None.

## **3.1.5.13.2.2 ObjectPath Methods**

## **3.1.5.13.2.2.1 CSOM Constructor**

Creates a new **LocationFilter** object.

**Parameters:** None

## **3.1.5.14**

# **Microsoft.SharePoint.WorkManagement.Client.LocationGroupClientCollection**

**TypeId:** {25ACD8C5-C100-45DA-B4C5-2BF698F65649}

**ShortName:** SP.WorkManagement.OM.LocationGroupClientCollection

Represents a collection of tasks (3), ordered by location.

## **3.1.5.14.1 Properties**

## **3.1.5.14.1.1 Scalar Properties**

None.

### **3.1.5.14.1.2 ObjectPath Properties**

None.

## **3.1.5.14.2 Methods**

## **3.1.5.14.2.1 Scalar Methods**

None.

## **3.1.5.14.2.2 ObjectPath Methods**

## **3.1.5.14.2.2.1 CSOM Constructor**

Creates a new **LocationGroupClientCollection** object.

### **Parameters:** None

#### **3.1.5.15**

### **Microsoft.SharePoint.WorkManagement.Client.LocationOrientedSortableSession**

**TypeId:** {A4DA2E47-975B-4352-934A-4DFE0167D509}

**ShortName:** SP.WorkManagement.OM.LocationOrientedSortableSession

*[MS-WMCSOM] — v20130206 Work Management Client-Side Object Model Protocol* 

*Copyright © 2013 Microsoft Corporation.* 

Represents a session (2) with tasks (3) grouped by location and sorted within each location group.

## **3.1.5.15.1 Properties**

### **3.1.5.15.1.1 Scalar Properties**

None.

### **3.1.5.15.1.2 ObjectPath Properties**

None.

### **3.1.5.15.2 Methods**

### **3.1.5.15.2.1 Scalar Methods**

# **3.1.5.15.2.1.1 MovePersonalTaskToLocation**

**Return Type:** CSOM Boolean

Moves a task (3) to a new location if the task (3) is personal but does nothing if the task (3) comes from an external location. Returns true if the task (3) was moved successfully or false otherwise.

#### **Parameters:**

*taskKey:* Identifier of the task (3) to move.

Type: CSOM Int32

*newLocationKey:* Identifier of the new location.

Type: CSOM Int32

## **3.1.5.15.2.1.2 BeginExchangeSync**

#### **Return Type:** CSOM Boolean

Starts a server synchronization for the current user. Returns true if the synchronization started successfully.

**Parameters:** None

#### **3.1.5.15.2.1.3 IsExchangeJobPending**

**Return Type:** CSOM Boolean

Returns true if there is a server synchronization in progress for the user, or false otherwise.

**Parameters:** None

## **3.1.5.15.2.2 ObjectPath Methods**

## **3.1.5.15.2.2.1 AddAttributeToTask**

<span id="page-39-0"></span>**Return Type:** Microsoft.SharePoint.WorkManagement.Client.TaskWriteResult

*[MS-WMCSOM] — v20130206 Work Management Client-Side Object Model Protocol* 

*Copyright © 2013 Microsoft Corporation.* 

Adds the specified string as a property on a task (3).

#### **Parameters:**

*taskKey:* Specifies the task (3) identifier.

Type: CSOM Int32

*attribute:* Specifies the string to be added.

Type: CSOM String

### **3.1.5.15.2.2.2 BeginCacheRefresh**

**Return Type:** Microsoft.SharePoint.WorkManagement.Client.CreateRefreshJobResult

Starts an operation to update a user's task (3) list (1) with new tasks (3) and with changes to existing tasks (3).

#### **Parameters:** None

### **3.1.5.15.2.2.3 CreateTask**

**Return Type:** Microsoft.SharePoint.WorkManagement.Client.TaskWriteResult

Creates a new task (3).

#### **Parameters:**

*taskName:* Specifies the name of the task (3).

Type: CSOM String

*description:* Specifies the description of the task (3).

Type: CSOM String

*localizedStartDate:* Specifies the start date as a string represented in the locale of the protocol client.

Type: CSOM String

*localizedDueDate:* Specifies the due date as a string represented in the locale of the protocol client.

Type: CSOM String

*completed:* Specifies whether the task (3) is finished (true) or not (false)

Type: CSOM Boolean

*pinned:* Specifies whether the task (3) is pinned (true) or not (false).

Type: CSOM Boolean

*locationKey:* Specifies the location of the task (3). Use -1 to specify that the task (3) has no location.

Type: CSOM Int32

*[MS-WMCSOM] — v20130206 Work Management Client-Side Object Model Protocol* 

*Copyright © 2013 Microsoft Corporation.* 

*editUrl:* Specifies the URL to edit the task (3).

Type: CSOM String

## **3.1.5.15.2.2.4 DeleteTask**

**Return Type:** Microsoft.SharePoint.WorkManagement.Client.TaskWriteResult

Deletes a task (3).

### **Parameters:**

*taskKey:* Specifies the task (3) identifier.

Type: CSOM Int32

## **3.1.5.15.2.2.5 GetRefreshHistory**

**Return Type:** Microsoft.SharePoint.WorkManagement.Client.RefreshHistory

Returns information about the latest task (3) cache refresh.

### **Parameters:**

*since:* Specifies the date on which the history should start.

Type: CSOM DateTime

## **3.1.5.15.2.2.6 GetRefreshStatus**

**Return Type:** Microsoft.SharePoint.WorkManagement.Client.RefreshResult

Returns the status of a refresh operation.

### **Parameters:**

*refreshId:* Specifies the refresh identifier.

Type: CSOM Int32

## **3.1.5.15.2.2.7 PinTask**

**Return Type:** Microsoft.SharePoint.WorkManagement.Client.TaskWriteResult

Marks a task (3) as pinned.

#### **Parameters:**

*taskKey:* Specifies the task (3) identifier.

Type: CSOM Int32

## **3.1.5.15.2.2.8 ReadTasks**

**Return Type:** Microsoft.SharePoint.WorkManagement.Client.LocationGroupClientCollection

Returns a collection of tasks (3) ordered and grouped by location, and filtered by the query parameter.

*[MS-WMCSOM] — v20130206 Work Management Client-Side Object Model Protocol* 

*Copyright © 2013 Microsoft Corporation.* 

#### **Parameters:**

*query:* Specifies the query.

Type: Microsoft.SharePoint.WorkManagement.Client.SortableTaskQuery

### **3.1.5.15.2.2.9 RemoveAttributeFromTask**

**Return Type:** Microsoft.SharePoint.WorkManagement.Client.TaskWriteResult

Removes the specified string property from a task (3). This will only remove properties that were added through the **AddAttributeToTask** method, as specified in section [3.1.5.15.2.2.1.](#page-39-0)

#### **Parameters:**

*taskKey:* Specifies the task (3) identifier.

Type: CSOM Int32

*attribute:* Specifies the attribute to be removed.

Type: CSOM String

## **3.1.5.15.2.2.10 RemovePinOnTask**

**Return Type:** Microsoft.SharePoint.WorkManagement.Client.TaskWriteResult

Marks a task (3) as not pinned.

#### **Parameters:**

*taskKey:* Specifies the task (3) identifier.

Type: CSOM Int32

## **3.1.5.15.2.2.11 UpdateTaskWithLocalizedValue**

**Return Type:** Microsoft.SharePoint.WorkManagement.Client.TaskWriteResult

Updates a field of the task (3) with a string represented in the locale of the protocol client.

#### **Parameters:**

*taskKey:* Specifies the task (3) identifier.

Type: CSOM Int32

*field:* Specifies the field to be updated.

Type: Microsoft.SharePoint.WorkManagement.Client.WritableTaskField

*value:* Specifies the new value for the field.

Type: CSOM String

#### **3.1.5.15.2.2.12 GetCalloutInfo**

**Return Type:** Microsoft.SharePoint.WorkManagement.Client.CalloutInfo

*Copyright © 2013 Microsoft Corporation.* 

Returns supplemental information about a task (3).

#### **Parameters:**

*taskKey:* Identifier of the task (3) to retrieve information for.

Type: CSOM Int32

## **3.1.5.15.2.2.13 ReadAllNonTaskData**

**Return Type:** Microsoft.SharePoint.WorkManagement.Client.NonTaskDataReadResult

Returns information about a user's task (3) settings that is not specific to tasks (3) themselves.

**Parameters:** None

### **3.1.5.15.2.2.14 RefreshSingleTask**

**Return Type:** Microsoft.SharePoint.WorkManagement.Client.TaskRefreshResult

Refreshes information about a specific task (3) with updates from the source.

#### **Parameters:**

*taskKey:* Identifier of the task (3) to update.

Type: CSOM Int32

## **3.1.5.15.2.2.15 GetRefreshHealthInfo**

**Return Type:** Microsoft.SharePoint.WorkManagement.Client.RefreshHealthInfo

Gets the refresh health information.

**Parameters:** None

## **3.1.5.15.2.2.16 CreatePersonalTaskAndPromoteToProviderTask**

**Return Type:** Microsoft.SharePoint.WorkManagement.Client.TaskWriteResult

The **CreatePersonalTaskAndPromoteToProviderTask** method creates a new personal task (3) and then tries to promote it to the provider specified by the loIcationKey parameter.

This is a convenience method that is the equivalent of calling **CreateTask** and then **PromotePersonalTaskToProviderTaskToLocation**.

If the location key is invalid, or the promote fails in the provider, the personal task (3) may already have been created and will not be cleaned up.

For more details on how the promote step works, please check the **PromotePersonalTaskToProviderTaskToLocation** method.

#### **Parameters:**

*taskName:* The name of the task (3).

Type: CSOM String

*[MS-WMCSOM] — v20130206 Work Management Client-Side Object Model Protocol* 

*Copyright © 2013 Microsoft Corporation.* 

*description:* The description of the task (3).

Type: CSOM String

*localizedStartDate:* The start date in a localized string.

Type: CSOM String

*localizedDueDate:* The due date in a localized string.

Type: CSOM String

*completed:* Specifies whether the task (3) is finished.

Type: CSOM Boolean

*pinned:* Specifies whether the task (3) is pinned.

Type: CSOM Boolean

*locationKey:* The location of the task (3). -1 for personal tasks (3).

Type: CSOM Int32

# **3.1.5.15.2.2.17 PromotePersonalTaskToProviderTaskInLocation**

**Return Type:** Microsoft.SharePoint.WorkManagement.Client.TaskWriteResult

The **PromotePersonalTaskToProviderTaskInLocation** makes a copy of the specified task (3) in the data source of the specified location and links it to the AWIOP representation.

For example, if the location identifier points to a list (1), calling this method would result in a task (3) being created in that list. The AWIOP task (3) would be changed to be a linked task (3) rather than a personal one, as if the task (3) had been created in the list and then aggregated by AWIOP.

#### **Parameters:**

*taskKey:* The identifier of the task (3).

Type: CSOM Int32

*locationId:* The identifier of the location.

Type: CSOM Int32

#### **3.1.5.16**

## **Microsoft.SharePoint.WorkManagement.Client.LocationOrientedUserOrderedSess ion**

**TypeId:** {3ACA594A-48B1-47AA-BBCD-7FD1A2DEC5F9}

**ShortName:** SP.WorkManagement.OM.LocationOrientedUserOrderedSession

Represents a session (2) with tasks (3) grouped by location, and with user sorting.

*[MS-WMCSOM] — v20130206 Work Management Client-Side Object Model Protocol* 

*Copyright © 2013 Microsoft Corporation.* 

## **3.1.5.16.1 Properties**

### **3.1.5.16.1.1 Scalar Properties**

None.

### **3.1.5.16.1.2 ObjectPath Properties**

None.

### **3.1.5.16.2 Methods**

### **3.1.5.16.2.1 Scalar Methods**

## **3.1.5.16.2.1.1 MovePersonalTaskToLocation**

#### **Return Type:** CSOM Boolean

Moves a task (3) to a new location if the task (3) is personal but does nothing if the task (3) comes from an external location. Returns true if the task (3) was moved successfully or false otherwise.

#### **Parameters:**

*taskKey:* Specifies the task (3) identifier.

Type: CSOM Int32

*newLocationKey:* Specifies the new location identifier.

Type: CSOM Int32

### **3.1.5.16.2.1.2 ReorderTask**

#### **Return Type:** None

Changes the order of a task (3).

#### **Parameters:**

*taskKey:* Specifies the task (3) identifier.

Type: CSOM Int32

*newAfterTaskKey:* Specifies the task (3) identifier for the task (3) that *@taskKey* will be moved after.

Type: CSOM Int32

#### **3.1.5.16.2.1.3 BeginExchangeSync**

#### **Return Type:** CSOM Boolean

Starts a server synchronization for the current user. Returns true if the synchronization started successfully.

#### **Parameters:** None

*[MS-WMCSOM] — v20130206 Work Management Client-Side Object Model Protocol* 

*Copyright © 2013 Microsoft Corporation.* 

# **3.1.5.16.2.1.4 IsExchangeJobPending**

**Return Type:** CSOM Boolean

Returns true if there is a server synchronization in progress for the user, or false otherwise.

**Parameters:** None

## **3.1.5.16.2.2 ObjectPath Methods**

## **3.1.5.16.2.2.1 AddAttributeToTask**

<span id="page-46-0"></span>**Return Type:** Microsoft.SharePoint.WorkManagement.Client.TaskWriteResult

Adds the specified string as a property on a task (3).

#### **Parameters:**

*taskKey:* Specifies the task (3) identifier.

Type: CSOM Int32

*attribute:* Specifies the attribute to be added.

Type: CSOM String

## **3.1.5.16.2.2.2 BeginCacheRefresh**

**Return Type:** Microsoft.SharePoint.WorkManagement.Client.CreateRefreshJobResult

Starts an operation to update a user's task (3) list (1) with new tasks (3) and with changes to existing tasks (3).

**Parameters:** None

## **3.1.5.16.2.2.3 CreateTask**

**Return Type:** Microsoft.SharePoint.WorkManagement.Client.TaskWriteResult

Creates a new task (3).

#### **Parameters:**

*taskName:* Specifies the task (3) name.

Type: CSOM String

*description:* Specifies the task (3) description.

Type: CSOM String

*localizedStartDate:* Specifies the task (3) start date as a string represented in the locale of the protocol client.

Type: CSOM String

*localizedDueDate:* Specifies the task (3) due date as a string represented in the locale of the protocol client.

*[MS-WMCSOM] — v20130206 Work Management Client-Side Object Model Protocol* 

*Copyright © 2013 Microsoft Corporation.* 

Type: CSOM String

*completed:* Specifies whether the task (3) is finished (true) or not (false).

Type: CSOM Boolean

*pinned:* Specifies whether the task (3) is pinned (true) or not (false).

Type: CSOM Boolean

*locationKey:* Specifies the task (3) location identifier. Use -1 to specify that the task (3) has no location.

Type: CSOM Int32

*editUrl:* Specifies the URL to edit the task (3).

Type: CSOM String

## **3.1.5.16.2.2.4 DeleteTask**

**Return Type:** Microsoft.SharePoint.WorkManagement.Client.TaskWriteResult

Deletes a task (3).

#### **Parameters:**

*taskKey:* Specifies the task (3) identifier.

Type: CSOM Int32

### **3.1.5.16.2.2.5 GetRefreshHistory**

**Return Type:** Microsoft.SharePoint.WorkManagement.Client.RefreshHistory

Returns information about the latest task (3) cache refresh.

#### **Parameters:**

*since:* Specifies the date on which the history should start.

Type: CSOM DateTime

## **3.1.5.16.2.2.6 GetRefreshStatus**

**Return Type:** Microsoft.SharePoint.WorkManagement.Client.RefreshResult

Returns the status of a refresh operation.

#### **Parameters:**

*refreshId:* Specifies the refresh identifier.

Type: CSOM Int32

#### **3.1.5.16.2.2.7 PinTask**

**Return Type:** Microsoft.SharePoint.WorkManagement.Client.TaskWriteResult

*[MS-WMCSOM] — v20130206 Work Management Client-Side Object Model Protocol* 

*Copyright © 2013 Microsoft Corporation.* 

Marks a task (3) as pinned.

#### **Parameters:**

*taskKey:* Specifies the task (3) identifier.

Type: CSOM Int32

## **3.1.5.16.2.2.8 ReadTasks**

**Return Type:** Microsoft.SharePoint.WorkManagement.Client.LocationGroupClientCollection

Returns a collection of tasks (3) sorted in a user-defined order, filtered by the given query, and grouped by location.

#### **Parameters:**

*query:* Specifies the query.

Type: Microsoft.SharePoint.WorkManagement.Client.TaskQuery

## **3.1.5.16.2.2.9 RemoveAttributeFromTask**

**Return Type:** Microsoft.SharePoint.WorkManagement.Client.TaskWriteResult

The **RemoveAttributeFromTask** method removes the specified string property from a task (3). This will only remove properties that were added through the **AddAttributeToTask** method, as specified in section [3.1.5.16.2.2.1.](#page-46-0)

#### **Parameters:**

*taskKey:* Specifies the task (3) identifier.

Type: CSOM Int32

*attribute:* Specifies the attribute to be removed.

Type: CSOM String

#### **3.1.5.16.2.2.10 RemovePinOnTask**

**Return Type:** Microsoft.SharePoint.WorkManagement.Client.TaskWriteResult

Marks a task (3) as not pinned.

#### **Parameters:**

*taskKey:* Specifies the task (3) identifier.

Type: CSOM Int32

## **3.1.5.16.2.2.11 UpdateTaskWithLocalizedValue**

**Return Type:** Microsoft.SharePoint.WorkManagement.Client.TaskWriteResult

Updates a field of the task (3) with a string represented in the locale of the protocol client.

#### **Parameters:**

*Copyright © 2013 Microsoft Corporation.* 

*taskKey:* Specifies the task (3) identifier.

Type: CSOM Int32

*field:* Specifies the field to be updated.

Type: Microsoft.SharePoint.WorkManagement.Client.WritableTaskField

*value:* Specifies the new value for the field.

Type: CSOM String

## **3.1.5.16.2.2.12 GetCalloutInfo**

**Return Type:** Microsoft.SharePoint.WorkManagement.Client.CalloutInfo

Returns supplemental information about a task (3).

### **Parameters:**

*taskKey:* Identifier of the task (3) to retrieve information for.

Type: CSOM Int32

## **3.1.5.16.2.2.13 ReadAllNonTaskData**

**Return Type:** Microsoft.SharePoint.WorkManagement.Client.NonTaskDataReadResult

Returns information about a user's task (3) settings that is not specific to tasks (3) themselves.

**Parameters:** None

## **3.1.5.16.2.2.14 RefreshSingleTask**

**Return Type:** Microsoft.SharePoint.WorkManagement.Client.TaskRefreshResult

Refreshes information about a specific task (3) with updates from the source.

#### **Parameters:**

*taskKey:* Identifier of the task (3) to update.

Type: CSOM Int32

## **3.1.5.16.2.2.15 GetRefreshHealthInfo**

**Return Type:** Microsoft.SharePoint.WorkManagement.Client.RefreshHealthInfo

Returns information about the state of the last refresh operation.

**Parameters:** None

## **3.1.5.16.2.2.16 CreatePersonalTaskAndPromoteToProviderTask**

**Return Type:** Microsoft.SharePoint.WorkManagement.Client.TaskWriteResult

The **CreatePersonalTaskAndPromoteToProviderTask** method creates a new personal task (3) and then tries to promote it to the provider specified by the *locationKey* parameter.

*[MS-WMCSOM] — v20130206 Work Management Client-Side Object Model Protocol* 

*Copyright © 2013 Microsoft Corporation.* 

#### This is a convenience method that is the equivalent of calling **CreateTask** and then **PromotePersonalTaskToProviderTaskToLocation**.

If the location key is invalid, or the promote fails in the provider, the personal task (3) may already have been created and will not be cleaned up.

For more details on how the promote step works, please check the **PromotePersonalTaskToProviderTaskToLocation** method.

#### **Parameters:**

*taskName:* The name of the task (3).

Type: CSOM String

*description:* The description of the task (3).

Type: CSOM String

*localizedStartDate:* The start date in a localized string.

Type: CSOM String

*localizedDueDate:* The due date in a localized string.

Type: CSOM String

*completed:* Specifies whether the task (3) is finished.

Type: CSOM Boolean

*pinned:* Specifies whether the task (3) is pinned.

Type: CSOM Boolean

*locationKey:* The location key for the task (3). -1 for personal tasks (3).

Type: CSOM Int32

## **3.1.5.16.2.2.17 PromotePersonalTaskToProviderTaskInLocation**

**Return Type:** Microsoft.SharePoint.WorkManagement.Client.TaskWriteResult

The **PromotePersonalTaskToProviderTaskInLocation** method makes a copy of the specified task (3) in the data source of the specified location and links it to the AWIOP representation.

For example, if the location identifier points to a list (1), calling this method would result in a task (3) being created in that list. The AWIOP task (3) would be changed to be a linked task (3) rather than a personal one, as if the task (3) had been created in the list and then aggregated by AWIOP.

#### **Parameters:**

*taskKey:* The identifier of the task (3).

Type: CSOM Int32

*locationId:* The identifier of the location.

Type: CSOM Int32

*[MS-WMCSOM] — v20130206 Work Management Client-Side Object Model Protocol* 

*Copyright © 2013 Microsoft Corporation.* 

*Release: February 11, 2013* 

*51 / 118*

# **3.1.5.17 Microsoft.SharePoint.WorkManagement.Client.LocationUpdateResult**

<span id="page-51-0"></span>**TypeId:** {4D0A3245-9B4F-4986-8B91-87F209FC8BC7}

**ShortName:** SP.WorkManagement.OM.LocationUpdateResult

Represents the result information from updating a location.

#### **3.1.5.17.1 Properties**

#### **3.1.5.17.1.1 Scalar Properties**

#### **3.1.5.17.1.1.1 ActiveAddedCount**

#### **Type: [CSOM UInt32](%5bMS-OFCGLOS%5d.pdf)**

#### **Accessibility:** Read/Write

Specifies the number of active tasks (3) added since the last update.

#### **3.1.5.17.1.1.2 AddedCount**

**Type:** CSOM UInt32

#### **Accessibility:** Read/Write

Specifies the number of tasks (3) added since the previous update.

# **3.1.5.17.1.1.3 RemovedCount**

**Type:** CSOM UInt32

**Accessibility:** Read/Write

Specifies the number of tasks (3) removed since the previous update.

# **3.1.5.17.1.1.4 RootLocationId**

**Type:** CSOM Int32

**Accessibility:** Read/Write

Specifies the provider's root location identifier.

### **3.1.5.17.1.1.5 UpdatedCount**

**Type:** CSOM UInt32

**Accessibility:** Read/Write

Specifies the number of tasks (3) updated since the previous update.

## **3.1.5.17.1.2 ObjectPath Properties**

None.

*[MS-WMCSOM] — v20130206 Work Management Client-Side Object Model Protocol* 

*Copyright © 2013 Microsoft Corporation.* 

## **3.1.5.17.2 Methods**

## **3.1.5.17.2.1 Scalar Methods**

None.

## **3.1.5.17.2.2 ObjectPath Methods**

None.

### **3.1.5.18**

## **Microsoft.SharePoint.WorkManagement.Client.LocationUpdateResultClientCollect ion**

**TypeId:** {ADC959FA-E5E6-4575-A998-A00CE60A9201}

**ShortName:** SP.WorkManagement.OM.LocationUpdateResultClientCollection

Represents a collection of **LocationUpdateResult** objects as specified in section [3.1.5.17.](#page-51-0)

## **3.1.5.18.1 Properties**

## **3.1.5.18.1.1 Scalar Properties**

None.

## **3.1.5.18.1.2 ObjectPath Properties**

None.

## **3.1.5.18.2 Methods**

## **3.1.5.18.2.1 Scalar Methods**

None.

## **3.1.5.18.2.2 ObjectPath Methods**

None.

## **3.1.5.19 Microsoft.SharePoint.WorkManagement.Client.NameCriterion**

**TypeId:** {1C2A7A53-2CDD-4C21-8DD6-1673656ECA45}

**ShortName:** SP.WorkManagement.OM.NameCriterion

Object used to filter tasks (3) based on a string property representing the name of a task (3).

*Copyright © 2013 Microsoft Corporation.* 

## **3.1.5.19.1 Properties**

# **3.1.5.19.1.1 Scalar Properties**

## **3.1.5.19.1.1.1 CompareType**

**Type:** Microsoft.SharePoint.WorkManagement.Client.StringCompareType

### **Accessibility:** Read/Write

Specifies the comparison operation to use when filtering on a string property.

# **3.1.5.19.1.1.2 CompareValue**

**Type:** CSOM String

#### **Accessibility:** Read/Write

Specifies the value to evaluate against when filtering tasks (3).

## **3.1.5.19.1.2 ObjectPath Properties**

None.

## **3.1.5.19.2 Methods**

## **3.1.5.19.2.1 Scalar Methods**

None.

## **3.1.5.19.2.2 ObjectPath Methods**

## **3.1.5.19.2.2.1 CSOM Constructor**

Creates a new **NameCriterion** object.

**Parameters:** None

## **3.1.5.20 Microsoft.SharePoint.WorkManagement.Client.OrderInfo**

**TypeId:** {8C385903-1E43-4256-8037-F7FF442154EC}

**ShortName:** SP.WorkManagement.OM.OrderInfo

Represents how to order the results of a sortable task (3) query.

## **3.1.5.20.1 Properties**

## **3.1.5.20.1.1 Scalar Properties**

## **3.1.5.20.1.1.1 Field**

**Type:** Microsoft.SharePoint.WorkManagement.Client.SortableTaskField

**Accessibility:** Read/Write

*Copyright © 2013 Microsoft Corporation.* 

Specifies the field to be used for sorting.

## **3.1.5.20.1.1.2 IsDescending**

**Type:** CSOM Boolean

#### **Accessibility:** Read/Write

Specifies whether the sorting SHOULD be descending (true) or ascending (false).

## **3.1.5.20.1.2 ObjectPath Properties**

None.

## **3.1.5.20.2 Methods**

## **3.1.5.20.2.1 Scalar Methods**

None.

## **3.1.5.20.2.2 ObjectPath Methods**

### **3.1.5.20.2.2.1 CSOM Constructor**

Creates a new **OrderInfo** object.

**Parameters:** None

### **3.1.5.21 Microsoft.SharePoint.WorkManagement.Client.PinAge**

**ShortName:** SP.WorkManagement.OM.PinAge

**Flag:** false

Defines the time period since the pin was created.

## **3.1.5.21.1 Field Values**

## **3.1.5.21.1.1 NoValue**

**Value:** 0

No value.

# **3.1.5.21.1.2 Fresh**

#### **Value:** 1

Specifies that the pin is fresh.

## **3.1.5.21.1.3 Stale**

### **Value:** 2

Specifies that the pin is stale.

*Copyright © 2013 Microsoft Corporation.* 

*<sup>[</sup>MS-WMCSOM] — v20130206 Work Management Client-Side Object Model Protocol* 

# **3.1.5.22 Microsoft.SharePoint.WorkManagement.Client.PinnedState**

**ShortName:** SP.WorkManagement.OM.PinnedState

**Flag:** false

Defines the pin state values.

## **3.1.5.22.1 Field Values**

### **3.1.5.22.1.1 NoValue**

**Value:** 0

No value.

### **3.1.5.22.1.2 Pinned**

**Value:** 1

Specifies that the task (3) is pinned.

### **3.1.5.22.1.3 NotPinned**

#### **Value:** 2

<span id="page-55-0"></span>Specifies that the task (3) is not pinned.

## **3.1.5.23 Microsoft.SharePoint.WorkManagement.Client.ProviderErrorInfo**

**TypeId:** {86FAD6B1-B741-43FD-8822-EE12938C5C13}

**ShortName:** SP.WorkManagement.OM.ProviderErrorInfo

Represents information about an error coming from a task provider.

## **3.1.5.23.1 Properties**

## **3.1.5.23.1.1 Scalar Properties**

## **3.1.5.23.1.1.1 CorrelationId**

**Type:** CSOM String

#### **Accessibility:** Read/Write

Specifies the unique identifier for the request or operation on the server (2) associated with the error.

## **3.1.5.23.1.1.2 LastSuccessfulRefresh**

**Type:** CSOM DateTime

#### **Accessibility:** Read/Write

Specifies the time of the last successful refresh.

*Copyright © 2013 Microsoft Corporation.* 

*<sup>[</sup>MS-WMCSOM] — v20130206 Work Management Client-Side Object Model Protocol* 

# **3.1.5.23.1.1.3 LocalizedName**

**Type:** CSOM String

### **Accessibility:** Read/Write

Specifies the localized name of the provider that caused the error.

## **3.1.5.23.1.2 ObjectPath Properties**

None.

## **3.1.5.23.2 Methods**

## **3.1.5.23.2.1 Scalar Methods**

None.

## **3.1.5.23.2.2 ObjectPath Methods**

None.

## **3.1.5.24**

# **Microsoft.SharePoint.WorkManagement.Client.ProviderErrorInfoClientCollection**

**TypeId:** {8D2243E2-6F6F-47F1-A0CA-97DBA1D8AA25}

**ShortName:** SP.WorkManagement.OM.ProviderErrorInfoClientCollection

Represents a collection of **ProviderErrorInfo** objects as specified in section [3.1.5.23.](#page-55-0)

## **3.1.5.24.1 Properties**

## **3.1.5.24.1.1 Scalar Properties**

None.

## **3.1.5.24.1.2 ObjectPath Properties**

None.

## **3.1.5.24.2 Methods**

## **3.1.5.24.2.1 Scalar Methods**

None.

# **3.1.5.24.2.2 ObjectPath Methods**

<span id="page-56-0"></span>None.

# **3.1.5.25 Microsoft.SharePoint.WorkManagement.Client.ProviderRefreshStatus**

**TypeId:** {1B347470-E983-40EE-A794-0719DE3B37E6}

*[MS-WMCSOM] — v20130206 Work Management Client-Side Object Model Protocol* 

*Copyright © 2013 Microsoft Corporation.* 

**ShortName:** SP.WorkManagement.OM.ProviderRefreshStatus

Represents the status of a provider refresh.

### **3.1.5.25.1 Properties**

### **3.1.5.25.1.1 Scalar Properties**

### **3.1.5.25.1.1.1 ProviderKey**

**Type:** CSOM String

**Accessibility:** Read/Write

Specifies the provider identifier.

### **3.1.5.25.1.1.2 ProviderLocalizedName**

**Type:** CSOM String

**Accessibility:** Read/Write

Specifies the localized name of the provider.

## **3.1.5.25.1.1.3 RefreshFinished**

**Type:** CSOM DateTime

**Accessibility:** Read/Write

Specifies the time when the refresh finished.

## **3.1.5.25.1.1.4 RefreshStarted**

**Type:** CSOM DateTime

**Accessibility:** Read/Write

Specifies the time when the refresh started.

# **3.1.5.25.1.1.5 RootLocationId**

**Type:** CSOM Int32

#### **Accessibility:** Read/Write

Specifies the root location identifier of the provider.

## **3.1.5.25.1.2 ObjectPath Properties**

None.

*[MS-WMCSOM] — v20130206 Work Management Client-Side Object Model Protocol* 

*Copyright © 2013 Microsoft Corporation.* 

## **3.1.5.25.2 Methods**

## **3.1.5.25.2.1 Scalar Methods**

None.

## **3.1.5.25.2.2 ObjectPath Methods**

None.

## **3.1.5.26**

## **Microsoft.SharePoint.WorkManagement.Client.ProviderRefreshStatusClientCollec tion**

**TypeId:** {934100A6-C55C-4CB5-BE34-E723029FC017}

**ShortName:** SP.WorkManagement.OM.ProviderRefreshStatusClientCollection

Represents a collection of **ProviderRefreshStatus** objects as specified in section [3.1.5.25.](#page-56-0)

## **3.1.5.26.1 Properties**

## **3.1.5.26.1.1 Scalar Properties**

None.

## **3.1.5.26.1.2 ObjectPath Properties**

None.

## **3.1.5.26.2 Methods**

## **3.1.5.26.2.1 Scalar Methods**

None.

## **3.1.5.26.2.2 ObjectPath Methods**

<span id="page-58-0"></span>None.

## **3.1.5.27 Microsoft.SharePoint.WorkManagement.Client.RefreshResult**

**TypeId:** {AF042356-0857-4F34-B227-2E0B90956E3F}

**ShortName:** SP.WorkManagement.OM.RefreshResult

Represents information about a refresh.

*Copyright © 2013 Microsoft Corporation.* 

## **3.1.5.27.1 Properties**

# **3.1.5.27.1.1 Scalar Properties**

### **3.1.5.27.1.1.1 AggregatorRefreshState**

**Type:** Microsoft.SharePoint.WorkManagement.Client.RefreshState

#### **Accessibility:** Read/Write

Specifies the state of the aggregator refresh.

## **3.1.5.27.1.1.2 CorrelationId**

**Type:** CSOM String

**Accessibility:** Read/Write

Specifies the **CorrelationId** of the error.

### **3.1.5.27.1.1.3 RefreshFinished**

**Type:** CSOM DateTime

**Accessibility:** Read/Write

Specifies the time when the refresh finished.

## **3.1.5.27.1.1.4 RefreshId**

**Type:** CSOM Int32

**Accessibility:** Read/Write

Specifies the refresh identifier.

## **3.1.5.27.1.2 ObjectPath Properties**

## **3.1.5.27.1.2.1 TaskChangesByLocation**

**Type:** Microsoft.SharePoint.WorkManagement.Client.LocationUpdateResultClientCollection

**Accessibility:** Read/Write

Specifies a collection of updated task (3) results per location.

## **3.1.5.27.1.2.2 ProviderStatuses**

**Type:** Microsoft.SharePoint.WorkManagement.Client.ProviderRefreshStatusClientCollection

#### **Accessibility:** Read/Write

Specifies the collection containing the statuses of the providers.

*[MS-WMCSOM] — v20130206 Work Management Client-Side Object Model Protocol* 

*Copyright © 2013 Microsoft Corporation.* 

## **3.1.5.27.2 Methods**

## **3.1.5.27.2.1 Scalar Methods**

None.

## **3.1.5.27.2.2 ObjectPath Methods**

None.

## **3.1.5.28**

# **Microsoft.SharePoint.WorkManagement.Client.RefreshEventInfoClientCollection**

**TypeId:** {D81EC1DF-7F4B-4654-A46D-518DDEB9D674}

**ShortName:** SP.WorkManagement.OM.RefreshEventInfoClientCollection

Represents a collection of **RefreshEventInfo** objects as specified in section [3.1.5.27.](#page-58-0)

## **3.1.5.28.1 Properties**

## **3.1.5.28.1.1 Scalar Properties**

None.

## **3.1.5.28.1.2 ObjectPath Properties**

None.

## **3.1.5.28.2 Methods**

## **3.1.5.28.2.1 Scalar Methods**

None.

## **3.1.5.28.2.2 ObjectPath Methods**

None.

## **3.1.5.29 Microsoft.SharePoint.WorkManagement.Client.RefreshHistory**

**TypeId:** {7F30CB13-9617-4FE3-936F-D3C0BEA1B2F7}

**ShortName:** SP.WorkManagement.OM.RefreshHistory

Represents information about the refresh history.

## **3.1.5.29.1 Properties**

# **3.1.5.29.1.1 Scalar Properties**

None.

*[MS-WMCSOM] — v20130206 Work Management Client-Side Object Model Protocol* 

*Copyright © 2013 Microsoft Corporation.* 

# **3.1.5.29.1.2 ObjectPath Properties**

## **3.1.5.29.1.2.1 Refreshes**

**Type:** Microsoft.SharePoint.WorkManagement.Client.RefreshEventInfoClientCollection

**Accessibility:** Read/Write

Specifies the **RefreshEventInfo** objects (section [3.1.5.27\)](#page-58-0) representing all refresh operations for the current user.

## **3.1.5.29.2 Methods**

### **3.1.5.29.2.1 Scalar Methods**

None.

# **3.1.5.29.2.2 ObjectPath Methods**

None.

## **3.1.5.30 Microsoft.SharePoint.WorkManagement.Client.RefreshState**

**ShortName:** SP.WorkManagement.OM.RefreshState

**Flag:** false

Defines the refresh state values.

### **3.1.5.30.1 Field Values**

### **3.1.5.30.1.1 NoValue**

### **Value:** 0

No value.

#### **3.1.5.30.1.2 Pending**

**Value:** 1

Specifies that the refresh is pending.

#### **3.1.5.30.1.3 Ignored**

#### **Value:** 2

Specifies that the refresh was ignored.

#### **3.1.5.30.1.4 Succeeded**

### **Value:** 3

Specifies that the refresh succeeded.

*[MS-WMCSOM] — v20130206 Work Management Client-Side Object Model Protocol* 

*Copyright © 2013 Microsoft Corporation.* 

## **3.1.5.30.1.5 Failed**

#### **Value:** 4

<span id="page-62-1"></span>Specifies that the refresh failed.

### **3.1.5.31 Microsoft.SharePoint.WorkManagement.Client.SortableSession**

**TypeId:** {5C81F0EA-999B-411E-A692-5962B32B206F}

**ShortName:** SP.WorkManagement.OM.SortableSession

Represents a session (2) of tasks (3) with a sort order.

### **3.1.5.31.1 Properties**

#### **3.1.5.31.1.1 Scalar Properties**

None.

## **3.1.5.31.1.2 ObjectPath Properties**

None.

**3.1.5.31.2 Methods**

### **3.1.5.31.2.1 Scalar Methods**

### **3.1.5.31.2.1.1 BeginExchangeSync**

#### **Return Type:** CSOM Boolean

Starts a server synchronization for the current user. Returns true if the synchronization started successfully.

**Parameters:** None

#### **3.1.5.31.2.1.2 IsExchangeJobPending**

### **Return Type:** CSOM Boolean

Returns true if there is a server synchronization in progress for the user, or false otherwise.

**Parameters:** None

## **3.1.5.31.2.2 ObjectPath Methods**

### **3.1.5.31.2.2.1 AddAttributeToTask**

<span id="page-62-0"></span>**Return Type:** Microsoft.SharePoint.WorkManagement.Client.TaskWriteResult

Adds the specified string as a property on a task (3).

**Parameters:**

*[MS-WMCSOM] — v20130206 Work Management Client-Side Object Model Protocol* 

*Copyright © 2013 Microsoft Corporation.* 

*taskKey:* Specifies the task (3) identifier.

Type: CSOM Int32

*attribute:* Specifies the attribute to be added.

Type: CSOM String

# **3.1.5.31.2.2.2 BeginCacheRefresh**

**Return Type:** Microsoft.SharePoint.WorkManagement.Client.CreateRefreshJobResult

Starts an operation to update a user's task (3) list (1) with new tasks (3) and with changes to existing tasks (3).

**Parameters:** None

## **3.1.5.31.2.2.3 CreateTask**

**Return Type:** Microsoft.SharePoint.WorkManagement.Client.TaskWriteResult

Creates a new task (3).

#### **Parameters:**

*taskName:* Specifies the task (3) name.

Type: CSOM String

*description:* Specifies the task (3) description.

Type: CSOM String

*localizedStartDate:* Specifies the start date as a string represented in the locale of the protocol client.

Type: CSOM String

*localizedDueDate:* Specifies the due date as a string represented in the locale of the protocol client.

Type: CSOM String

*completed:* Specifies whether the task (3) is finished (true) or not (false).

Type: CSOM Boolean

*pinned:* Specifies whether the task (3) is pinned (true) or not (false).

Type: CSOM Boolean

*locationKey:* Specifies the task (3) location identifier. Use -1 to specify that the task (3) has no location.

Type: CSOM Int32

*editUrl:* Specifies the URL to edit the task (3).

Type: CSOM String

*[MS-WMCSOM] — v20130206 Work Management Client-Side Object Model Protocol* 

*Copyright © 2013 Microsoft Corporation.* 

# **3.1.5.31.2.2.4 DeleteTask**

**Return Type:** Microsoft.SharePoint.WorkManagement.Client.TaskWriteResult

Deletes a task (3).

### **Parameters:**

*taskKey:* Specifies the task (3) identifier.

Type: CSOM Int32

# **3.1.5.31.2.2.5 GetRefreshHistory**

**Return Type:** Microsoft.SharePoint.WorkManagement.Client.RefreshHistory

Returns information about the latest task (3) cache refresh.

### **Parameters:**

*since:* Specifies the date on which the history should start.

Type: CSOM DateTime

# **3.1.5.31.2.2.6 GetRefreshStatus**

**Return Type:** Microsoft.SharePoint.WorkManagement.Client.RefreshResult

Returns the status of a refresh operation.

### **Parameters:**

*refreshId:* Specifies the refresh identifier.

Type: CSOM Int32

# **3.1.5.31.2.2.7 PinTask**

**Return Type:** Microsoft.SharePoint.WorkManagement.Client.TaskWriteResult

Marks a task (3) as pinned.

#### **Parameters:**

*taskKey:* Specifies the task (3) identifier.

Type: CSOM Int32

# **3.1.5.31.2.2.8 ReadTasks**

**Return Type:** Microsoft.SharePoint.WorkManagement.Client.TaskClientCollection

Returns an ordered collection of tasks (3), filtered by the given query.

#### **Parameters:**

*query:* Specifies the query.

*Copyright © 2013 Microsoft Corporation.* 

*<sup>[</sup>MS-WMCSOM] — v20130206 Work Management Client-Side Object Model Protocol* 

Type: Microsoft.SharePoint.WorkManagement.Client.SortableTaskQuery

## **3.1.5.31.2.2.9 RemoveAttributeFromTask**

**Return Type:** Microsoft.SharePoint.WorkManagement.Client.TaskWriteResult

Removes the specified string property from a task (3). This will only remove properties that were added through the **AddAttributeToTask** method, as specified in section [3.1.5.31.2.2.1.](#page-62-0)

#### **Parameters:**

*taskKey:* Specifies the task (3) identifier.

Type: CSOM Int32

*attribute:* Specifies the attribute to be removed.

Type: CSOM String

## **3.1.5.31.2.2.10 RemovePinOnTask**

**Return Type:** Microsoft.SharePoint.WorkManagement.Client.TaskWriteResult

Marks a task (3) as not pinned.

#### **Parameters:**

*taskKey:* Specifies the task (3) identifier.

Type: CSOM Int32

### **3.1.5.31.2.2.11 UpdateTaskWithLocalizedValue**

**Return Type:** Microsoft.SharePoint.WorkManagement.Client.TaskWriteResult

Updates a field of the task (3) with a string represented in the locale of the protocol client.

#### **Parameters:**

*taskKey:* Specifies the task (3) identifier.

Type: CSOM Int32

*field:* Specifies the field to be updated.

Type: Microsoft.SharePoint.WorkManagement.Client.WritableTaskField

*value:* Specifies the new value of the field.

Type: CSOM String

## **3.1.5.31.2.2.12 GetCalloutInfo**

**Return Type:** Microsoft.SharePoint.WorkManagement.Client.CalloutInfo

Returns supplemental information about a task (3).

#### **Parameters:**

*[MS-WMCSOM] — v20130206 Work Management Client-Side Object Model Protocol* 

*Copyright © 2013 Microsoft Corporation.* 

*taskKey:* Identifier of the task (3) to retrieve information for.

Type: CSOM Int32

## **3.1.5.31.2.2.13 ReadAllNonTaskData**

**Return Type:** Microsoft.SharePoint.WorkManagement.Client.NonTaskDataReadResult

Returns information about a user's task (3) settings that is not specific to tasks (3) themselves.

**Parameters:** None

# **3.1.5.31.2.2.14 RefreshSingleTask**

**Return Type:** Microsoft.SharePoint.WorkManagement.Client.TaskRefreshResult

Refreshes information about a specific task (3) with updates from the source.

#### **Parameters:**

*taskKey:* Identifier of the task (3) to update.

Type: CSOM Int32

# **3.1.5.31.2.2.15 GetRefreshHealthInfo**

**Return Type:** Microsoft.SharePoint.WorkManagement.Client.RefreshHealthInfo

Gets the refresh health information.

**Parameters:** None

## **3.1.5.31.2.2.16 CreatePersonalTaskAndPromoteToProviderTask**

**Return Type:** Microsoft.SharePoint.WorkManagement.Client.TaskWriteResult

The **CreatePersonalTaskAndPromoteToProviderTask** method creates a new personal task (3) and then tries to promote it to the provider specified by the *locationKey* parameter.

This is a convenience method that is the equivalent of calling **CreateTask** and then **PromotePersonalTaskToProviderTaskToLocation**.

If the location key is invalid, or the promote fails in the provider, the personal task (3) may already have been created and will not be cleaned up.

For more details on how the promote step works, please check the **PromotePersonalTaskToProviderTaskToLocation** method.

#### **Parameters:**

*taskName:* The name of the task (3).

Type: CSOM String

*description:* The description of the task (3).

Type: CSOM String

*[MS-WMCSOM] — v20130206 Work Management Client-Side Object Model Protocol* 

*Copyright © 2013 Microsoft Corporation.* 

*Release: February 11, 2013* 

*67 / 118*

*localizedStartDate:* The start date in a localized string.

Type: CSOM String

*localizedDueDate:* The due date in a localized string.

Type: CSOM String

*completed:* Specifies whether the task (3) is finished.

Type: CSOM Boolean

*pinned:* Specifies whether the task (3) is pinned.

Type: CSOM Boolean

*locationKey:* The location of the task (3). -1 for personal tasks (3).

Type: CSOM Int32

## **3.1.5.31.2.2.17 PromotePersonalTaskToProviderTaskInLocation**

**Return Type:** Microsoft.SharePoint.WorkManagement.Client.TaskWriteResult

The **PromotePersonalTaskToProviderTaskInLocation** method makes a copy of the specified task (3) in the data source of the specified location and links it to the AWIOP representation.

For example, if the location identifier points to a list (1), calling this method would result in a task (3) being created in that list. The AWIOP task (3) would be changed to be a linked task (3) rather than a personal one, as if the task (3) had been created in the list and then aggregated by AWIOP.

#### **Parameters:**

*taskKey:* The identifier of the task (3).

Type: CSOM Int32

*locationId:* The identifier of the location.

Type: CSOM Int32

## **3.1.5.32 Microsoft.SharePoint.WorkManagement.Client.SortableSessionManager**

**TypeId:** {924B1779-998E-4C60-A291-78EDEBC3C202}

**ShortName:** SP.WorkManagement.OM.SortableSessionManager

Manages sortable sessions (2), as specified in section  $3.1.5.31$ .

## **3.1.5.32.1 Properties**

## **3.1.5.32.1.1 Scalar Properties**

None.

*[MS-WMCSOM] — v20130206 Work Management Client-Side Object Model Protocol* 

*Copyright © 2013 Microsoft Corporation.* 

# **3.1.5.32.1.2 ObjectPath Properties**

None.

## **3.1.5.32.2 Methods**

### **3.1.5.32.2.1 Scalar Methods**

None.

## **3.1.5.32.2.2 ObjectPath Methods**

## **3.1.5.32.2.2.1 CreateLocationOrientedSession**

**Return Type:** Microsoft.SharePoint.WorkManagement.Client.LocationOrientedSortableSession

Creates a location-oriented sortable session (2).

**Parameters:** None

## **3.1.5.32.2.2.2 CreateSession**

**Return Type:** Microsoft.SharePoint.WorkManagement.Client.SortableSession

Creates a sortable session (2).

**Parameters:** None

### **3.1.5.32.2.2.3 CSOM Constructor**

Creates a new **SortableSessionManager** object.

**Parameters:** None

#### **3.1.5.33 Microsoft.SharePoint.WorkManagement.Client.SortableTaskField**

**ShortName:** SP.WorkManagement.OM.SortableTaskField

**Flag:** false

Defines the sortable task (3) fields.

## **3.1.5.33.1 Field Values**

## **3.1.5.33.1.1 NoValue**

**Value:** 0

No value.

## **3.1.5.33.1.2 IsCompleted**

## **Value:** 13

Specifies the **IsCompleted** field.

*Copyright © 2013 Microsoft Corporation.* 

*<sup>[</sup>MS-WMCSOM] — v20130206 Work Management Client-Side Object Model Protocol* 

## **3.1.5.33.1.3 Id**

**Value:** 1

Specifies the **Id** field.

#### **3.1.5.33.1.4 DueDate**

**Value:** 5

Specifies the **DueDate** field.

## **3.1.5.33.1.5 Description**

**Value:** 4

Specifies the **Description** field.

## **3.1.5.33.1.6 PinAge**

**Value:** 22

Specifies the **PinAge** field.

## **3.1.5.33.1.7 Location**

**Value:** 18

Specifies the **Location** field.

# **3.1.5.33.1.8 LastModified**

**Value:** 17

Specifies the **LastModified** field.

## **3.1.5.33.1.9 DiscoveredDate**

**Value:** 2

Specifies the date when the task (3) was discovered.

## **3.1.5.33.1.10 Title**

**Value:** 21

Specifies the **Title** field.

## **3.1.5.34 Microsoft.SharePoint.WorkManagement.Client.SortableTaskQuery**

**TypeId:** {F43AB2F6-B0E1-46F7-8FF6-A96540F7F595}

**ShortName:** SP.WorkManagement.OM.SortableTaskQuery

Represents a task (3) query with a sort order.

*[MS-WMCSOM] — v20130206 Work Management Client-Side Object Model Protocol* 

*Copyright © 2013 Microsoft Corporation.* 

## **3.1.5.34.1 Properties**

## **3.1.5.34.1.1 Scalar Properties**

None.

## **3.1.5.34.1.2 ObjectPath Properties**

## **3.1.5.34.1.2.1 CoreQuery**

**Type:** Microsoft.SharePoint.WorkManagement.Client.TaskQuery

**Accessibility:** Read/Write

Specifies the core task (3) query.

## **3.1.5.34.1.2.2 Order**

**Type:** Microsoft.SharePoint.WorkManagement.Client.OrderInfo

### **Accessibility:** Read/Write

Specifies the ordering for the task (3) query result.

## **3.1.5.34.2 Methods**

## **3.1.5.34.2.1 Scalar Methods**

None.

## **3.1.5.34.2.2 ObjectPath Methods**

## **3.1.5.34.2.2.1 CSOM Constructor**

Creates a new **SortableTaskQuery** object.

**Parameters:** None

## **3.1.5.35 Microsoft.SharePoint.WorkManagement.Client.StringCompareType**

**ShortName:** SP.WorkManagement.OM.StringCompareType

**Flag:** false

Defines string comparison operators that can be used when filtering queries on a string property.

# **3.1.5.35.1 Field Values**

## **3.1.5.35.1.1 NoValue**

**Value:** 0

No value.

*[MS-WMCSOM] — v20130206 Work Management Client-Side Object Model Protocol* 

*Copyright © 2013 Microsoft Corporation.* 

*Release: February 11, 2013* 

*71 / 118*

## **3.1.5.35.1.2 Equals**

### **Value:** 1

Specifies that the strings are equal.

## **3.1.5.35.1.3 Contains**

## **Value:** 2

Specifies that one string is a substring of the other string.

# **3.1.5.35.1.4 BeginsWith**

**Value:** 3

Specifies that one string begins with the other string.

# **3.1.5.36 Microsoft.SharePoint.WorkManagement.Client.Task**

**TypeId:** {AF0507B6-EF4F-4029-A48A-943AFE14AEA6}

**ShortName:** SP.WorkManagement.OM.Task

Represents a task (3).

# **3.1.5.36.1 Properties**

## **3.1.5.36.1.1 Scalar Properties**

## **3.1.5.36.1.1.1 CustomAttributes**

**Type:** CSOM array of CSOM String

#### **Accessibility:** Read/Write

Specifies the custom attributes of the task (3).

# **3.1.5.36.1.1.2 Description**

**Type:** CSOM String

**Accessibility:** Read/Write

Specifies the task (3) description.

# **3.1.5.36.1.1.3 DueDate**

**Type:** CSOM DateTime

### **Accessibility:** Read/Write

Specifies the task (3) due date.

*[MS-WMCSOM] — v20130206 Work Management Client-Side Object Model Protocol* 

*Copyright © 2013 Microsoft Corporation.*
## **3.1.5.36.1.1.4 EditUrl**

**Type:** CSOM String

**Accessibility:** Read/Write

Specifies the URL to edit the task (3).

#### **3.1.5.36.1.1.5 Id**

**Type:** CSOM Int32

**Accessibility:** Read/Write

Specifies the task (3) identifier.

## **3.1.5.36.1.1.6 IsCompleted**

**Type:** CSOM Boolean

**Accessibility:** Read/Write

Specifies whether the task (3) is finished (true) or not (false).

### **3.1.5.36.1.1.7 IsPersonal**

**Type:** CSOM Boolean

**Accessibility:** Read/Write

Specifies whether the task (3) is personal (true) or not (false).

### **3.1.5.36.1.1.8 LastModified**

**Type:** CSOM DateTime

**Accessibility:** Read/Write

Specifies the last time the task (3) was modified.

#### **3.1.5.36.1.1.9 Name**

**Type:** CSOM String

**Accessibility:** Read/Write

Specifies the task (3) name.

## **3.1.5.36.1.1.10 PinAge**

**Type:** Microsoft.SharePoint.WorkManagement.Client.PinAge

**Accessibility:** Read/Write

Specifies the time period since the pin of the task (3) was created.

*[MS-WMCSOM] — v20130206 Work Management Client-Side Object Model Protocol* 

*Copyright © 2013 Microsoft Corporation.* 

# **3.1.5.36.1.1.11 SerializedCustomDataForClient**

**Type:** CSOM String

**Accessibility:** Read/Write

Specifies serialized custom data for a task (3).

## **3.1.5.36.1.1.12 StartDate**

**Type:** CSOM DateTime

**Accessibility:** Read/Write

Specifies the time when the task (3) starts.

# **3.1.5.36.1.1.13 LocationId**

**Type:** CSOM Int32

**Accessibility:** Read/Write

Specifies the location identifier.

# **3.1.5.36.1.1.14 IsReadOnly**

**Type:** CSOM Boolean

**Accessibility:** Read/Write

A property that MAY be used to specify whether a task (3) is read-only (true) or not (false).

## **3.1.5.36.1.2 ObjectPath Properties**

None.

## **3.1.5.36.2 Methods**

# **3.1.5.36.2.1 Scalar Methods**

None.

# **3.1.5.36.2.2 ObjectPath Methods**

## **3.1.5.36.2.2.1 CSOM Constructor**

Creates a new **Task** object.

**Parameters:** None

## **3.1.5.37 Microsoft.SharePoint.WorkManagement.Client.TaskClientCollection**

**TypeId:** {1A855A95-EE52-4A94-B0AB-7020DDA6972A}

**ShortName:** SP.WorkManagement.OM.TaskClientCollection

*[MS-WMCSOM] — v20130206 Work Management Client-Side Object Model Protocol* 

*Copyright © 2013 Microsoft Corporation.* 

Represents a collection of tasks (3).

## **3.1.5.37.1 Properties**

## **3.1.5.37.1.1 Scalar Properties**

None.

# **3.1.5.37.1.2 ObjectPath Properties**

None.

# **3.1.5.37.2 Methods**

## **3.1.5.37.2.1 Scalar Methods**

None.

# **3.1.5.37.2.2 ObjectPath Methods**

# **3.1.5.37.2.2.1 CSOM Constructor**

Creates a new **TaskClientCollection** object.

**Parameters:** None

# **3.1.5.38 Microsoft.SharePoint.WorkManagement.Client.TaskFilter**

**TypeId:** {3188516D-D569-40F8-8C01-1D48FBF5243C}

**ShortName:** SP.WorkManagement.OM.TaskFilter

Represents task (3) filter parameters for a task (3) query.

# **3.1.5.38.1 Properties**

## **3.1.5.38.1.1 Scalar Properties**

# **3.1.5.38.1.1.1 CriterionConcatType**

**Type:** Microsoft.SharePoint.WorkManagement.Client.CriterionConcatType

#### **Accessibility:** Read/Write

Specifies the operator type for evaluating multiple filter clauses or task (3) identifiers in the query.

# **3.1.5.38.1.1.2 IdsToFilterBy**

**Type:** CSOM array of CSOM Int32

#### **Accessibility:** Read/Write

Specifies the task (3) identifiers to be included in the query.

*[MS-WMCSOM] — v20130206 Work Management Client-Side Object Model Protocol* 

*Copyright © 2013 Microsoft Corporation.* 

# **3.1.5.38.1.2 ObjectPath Properties**

## **3.1.5.38.1.2.1 CompletedCriterion**

**Type:** Microsoft.SharePoint.WorkManagement.Client.BooleanCriterion

#### **Accessibility:** Read/Write

Represents the conditions used for filtering tasks (3) by completion state.

## **3.1.5.38.1.2.2 DueDateRangeCriterion**

**Type:** Microsoft.SharePoint.WorkManagement.Client.DateRangeCriterion

### **Accessibility:** Read/Write

Represents the conditions used for filtering tasks (3) by due date within a specified range.

# **3.1.5.38.1.2.3 IsNewCriterion**

**Type:** Microsoft.SharePoint.WorkManagement.Client.BooleanCriterion

### **Accessibility:** Read/Write

Represents the conditions used for filtering tasks (3) that are newly discovered.

# **3.1.5.38.1.2.4 NameCriterion**

**Type:** Microsoft.SharePoint.WorkManagement.Client.NameCriterion

### **Accessibility:** Read/Write

Represents the conditions used for filtering tasks (3) by name.

# **3.1.5.38.1.2.5 StartDateRangeCriterion**

**Type:** Microsoft.SharePoint.WorkManagement.Client.DateRangeCriterion

#### **Accessibility:** Read/Write

Represents the conditions used for filtering tasks (3) by start date in a specified range.

## **3.1.5.38.2 Methods**

## **3.1.5.38.2.1 Scalar Methods**

None.

## **3.1.5.38.2.2 ObjectPath Methods**

## **3.1.5.38.2.2.1 CSOM Constructor**

Creates a new **TaskFilter** object.

**Parameters:** None

*Copyright © 2013 Microsoft Corporation.* 

*<sup>[</sup>MS-WMCSOM] — v20130206 Work Management Client-Side Object Model Protocol* 

# **3.1.5.39 Microsoft.SharePoint.WorkManagement.Client.TaskQuery**

**TypeId:** {70C9591D-9A78-404A-9FE8-B50B1E02CD93}

**ShortName:** SP.WorkManagement.OM.TaskQuery

Represents a query used to retrieve tasks (3) from the server (2).

### **3.1.5.39.1 Properties**

## **3.1.5.39.1.1 Scalar Properties**

## **3.1.5.39.1.1.1 KeywordFilter**

**Type:** CSOM String

**Accessibility:** Read/Write

Specifies the keywords for the query.

## **3.1.5.39.1.1.2 LastQueryTime**

**Type:** CSOM DateTime

**Accessibility:** Read/Write

Specifies the last query time.

### **3.1.5.39.1.1.3 PinnedFilter**

**Type:** Microsoft.SharePoint.WorkManagement.Client.PinnedState

#### **Accessibility:** Read/Write

Specifies the pinned state for the query.

## **3.1.5.39.1.2 ObjectPath Properties**

## **3.1.5.39.1.2.1 CustomAttributeFilter**

**Type:** Microsoft.SharePoint.WorkManagement.Client.CustomAttributeFilter

#### **Accessibility:** Read/Write

Specifies the custom attributes for the query.

## **3.1.5.39.1.2.2 FieldFilter**

**Type:** Microsoft.SharePoint.WorkManagement.Client.TaskFilter

#### **Accessibility:** Read/Write

Specifies the fields for the query.

*[MS-WMCSOM] — v20130206 Work Management Client-Side Object Model Protocol* 

*Copyright © 2013 Microsoft Corporation.* 

# **3.1.5.39.1.2.3 LastModifiedDateRangeFilter**

**Type:** Microsoft.SharePoint.WorkManagement.Client.DateRangeCriterion

#### **Accessibility:** Read/Write

Specifies the last modified date range for the query.

#### **3.1.5.39.1.2.4 LocationFilter**

**Type:** Microsoft.SharePoint.WorkManagement.Client.LocationFilter

#### **Accessibility:** Read/Write

Specifies the location for the query.

## **3.1.5.39.2 Methods**

## **3.1.5.39.2.1 Scalar Methods**

None.

### **3.1.5.39.2.2 ObjectPath Methods**

### **3.1.5.39.2.2.1 CSOM Constructor**

Creates a new **TaskQuery** object.

**Parameters:** None

### **3.1.5.40 Microsoft.SharePoint.WorkManagement.Client.TaskWriteResult**

**TypeId:** {B43C5CFA-0632-4F49-B196-0AF62106CC46}

**ShortName:** SP.WorkManagement.OM.TaskWriteResult

Represents the result of a task (3) write operation.

#### **3.1.5.40.1 Properties**

#### **3.1.5.40.1.1 Scalar Properties**

### **3.1.5.40.1.1.1 Error**

**Type:** Microsoft.SharePoint.WorkManagement.Client.WriteFieldErrorType

#### **Accessibility:** Read/Write

Specifies the error type of the operation.

## **3.1.5.40.1.1.2 ErrorMessage**

**Type:** CSOM String

**Accessibility:** Read/Write

*[MS-WMCSOM] — v20130206 Work Management Client-Side Object Model Protocol* 

*Copyright © 2013 Microsoft Corporation.* 

*Release: February 11, 2013* 

*78 / 118*

Specifies the error message of the operation.

## **3.1.5.40.1.2 ObjectPath Properties**

## **3.1.5.40.1.2.1 Result**

**Type:** Microsoft.SharePoint.WorkManagement.Client.Task

#### **Accessibility:** Read/Write

Specifies the updated task (3) after the write operation.

## **3.1.5.40.2 Methods**

## **3.1.5.40.2.1 Scalar Methods**

None.

## **3.1.5.40.2.2 ObjectPath Methods**

<span id="page-78-0"></span>None.

### **3.1.5.41 Microsoft.SharePoint.WorkManagement.Client.UserOrderedSession**

**TypeId:** {76163D46-CD0D-4782-9069-9143CC45B991}

**ShortName:** SP.WorkManagement.OM.UserOrderedSession

Represents a session (2) with tasks (3) sorted by user.

## **3.1.5.41.1 Properties**

## **3.1.5.41.1.1 Scalar Properties**

None.

## **3.1.5.41.1.2 ObjectPath Properties**

None.

## **3.1.5.41.2 Methods**

## **3.1.5.41.2.1 Scalar Methods**

## **3.1.5.41.2.1.1 ReorderTask**

#### **Return Type:** None

Changes the order of a task (3).

#### **Parameters:**

*taskKey:* Specifies the task (3) identifier.

Type: CSOM Int32

*Copyright © 2013 Microsoft Corporation.* 

*<sup>[</sup>MS-WMCSOM] — v20130206 Work Management Client-Side Object Model Protocol* 

*newAfterTaskKey:* Specifies the task (3) identifier for the task (3) that *@taskKey* will be moved after.

Type: CSOM Int32

## **3.1.5.41.2.1.2 BeginExchangeSync**

#### **Return Type:** CSOM Boolean

Starts a server synchronization for the current user. Returns true if the synchronization started successfully.

**Parameters:** None

## **3.1.5.41.2.1.3 IsExchangeJobPending**

#### **Return Type:** CSOM Boolean

Returns true if there is a server synchronization in progress for the user, or false otherwise.

**Parameters:** None

### **3.1.5.41.2.2 ObjectPath Methods**

### **3.1.5.41.2.2.1 AddAttributeToTask**

<span id="page-79-0"></span>**Return Type:** Microsoft.SharePoint.WorkManagement.Client.TaskWriteResult

Adds the specified string as a property on a task (3).

#### **Parameters:**

*taskKey:* Specifies the task (3) identifier.

Type: CSOM Int32

*attribute:* Specifies the attribute to be added.

Type: CSOM String

## **3.1.5.41.2.2.2 BeginCacheRefresh**

**Return Type:** Microsoft.SharePoint.WorkManagement.Client.CreateRefreshJobResult

Starts an operation to update a user's task (3) list (1) with new tasks (3) and with changes to existing tasks (3).

**Parameters:** None

## **3.1.5.41.2.2.3 CreateTask**

**Return Type:** Microsoft.SharePoint.WorkManagement.Client.TaskWriteResult

Creates a new task (3).

**Parameters:**

*Copyright © 2013 Microsoft Corporation.* 

*Release: February 11, 2013* 

*80 / 118*

*<sup>[</sup>MS-WMCSOM] — v20130206 Work Management Client-Side Object Model Protocol* 

*taskName:* Specifies the task (3) name.

Type: CSOM String

*description:* Specifies the task (3) description.

Type: CSOM String

*localizedStartDate:* Specifies the start date as a string represented in the locale of the protocol client.

Type: CSOM String

*localizedDueDate:* Specifies the due date as a string represented in the locale of the protocol client.

Type: CSOM String

*completed:* Specifies whether the task (3) is finished (true) or not (false).

Type: CSOM Boolean

*pinned:* Specifies whether the task (3) is pinned (true) or not (false).

Type: CSOM Boolean

*locationKey:* Specifies the task (3) location identifier. Use -1 to specify that the task (3) has no location.

Type: CSOM Int32

*editUrl:* Specifies the URL to edit the task (3).

Type: CSOM String

## **3.1.5.41.2.2.4 DeleteTask**

**Return Type:** Microsoft.SharePoint.WorkManagement.Client.TaskWriteResult

Deletes a task (3).

#### **Parameters:**

*taskKey:* Specifies the task (3) identifier.

Type: CSOM Int32

#### **3.1.5.41.2.2.5 GetRefreshHistory**

**Return Type:** Microsoft.SharePoint.WorkManagement.Client.RefreshHistory

Returns information about the latest task (3) cache refresh.

#### **Parameters:**

*since:* Specifies the date on which the history should start.

Type: CSOM DateTime

*[MS-WMCSOM] — v20130206 Work Management Client-Side Object Model Protocol* 

*Copyright © 2013 Microsoft Corporation.* 

# **3.1.5.41.2.2.6 GetRefreshStatus**

**Return Type:** Microsoft.SharePoint.WorkManagement.Client.RefreshResult

Returns the status of a refresh operation.

#### **Parameters:**

*refreshId:* Specifies the refresh identifier.

Type: CSOM Int32

### **3.1.5.41.2.2.7 PinTask**

**Return Type:** Microsoft.SharePoint.WorkManagement.Client.TaskWriteResult

Marks a task (3) as pinned.

#### **Parameters:**

*taskKey:* Specifies the task (3) identifier.

Type: CSOM Int32

## **3.1.5.41.2.2.8 ReadTasks**

**Return Type:** Microsoft.SharePoint.WorkManagement.Client.TaskClientCollection

Returns a collection of tasks (3) sorted by user-defined order, filtered by the given query.

#### **Parameters:**

*query:* Specifies the query.

Type: Microsoft.SharePoint.WorkManagement.Client.TaskQuery

## **3.1.5.41.2.2.9 RemoveAttributeFromTask**

**Return Type:** Microsoft.SharePoint.WorkManagement.Client.TaskWriteResult

Removes the specified string property from a task (3). This will only remove properties that were added through the **AddAttributeToTask** method, as specified in section [3.1.5.41.2.2.1.](#page-79-0)

#### **Parameters:**

*taskKey:* Specifies the task (3) identifier.

Type: CSOM Int32

*attribute:* Specifies the attribute to be removed.

Type: CSOM String

#### **3.1.5.41.2.2.10 RemovePinOnTask**

**Return Type:** Microsoft.SharePoint.WorkManagement.Client.TaskWriteResult

Marks a task (3) as not pinned.

*[MS-WMCSOM] — v20130206 Work Management Client-Side Object Model Protocol* 

*Copyright © 2013 Microsoft Corporation.* 

#### **Parameters:**

*taskKey:* Specifies the task (3) identifier.

Type: CSOM Int32

## **3.1.5.41.2.2.11 UpdateTaskWithLocalizedValue**

**Return Type:** Microsoft.SharePoint.WorkManagement.Client.TaskWriteResult

Updates a field of the task (3) with a string represented in the locale of the protocol client.

### **Parameters:**

*taskKey:* Specifies the task (3) identifier.

Type: CSOM Int32

*field:* Enumerator indicating which field SHOULD be updated.

Type: Microsoft.SharePoint.WorkManagement.Client.WritableTaskField

*value:* Specifies the new value of the field.

Type: CSOM String

# **3.1.5.41.2.2.12 GetCalloutInfo**

**Return Type:** Microsoft.SharePoint.WorkManagement.Client.CalloutInfo

Returns supplemental information about a task (3).

### **Parameters:**

*taskKey:* Identifier of the task (3) to retrieve information for.

Type: CSOM Int32

# **3.1.5.41.2.2.13 ReadAllNonTaskData**

**Return Type:** Microsoft.SharePoint.WorkManagement.Client.NonTaskDataReadResult

Returns information about a user's task (3) settings that is not specific to tasks (3) themselves.

**Parameters:** None

## **3.1.5.41.2.2.14 RefreshSingleTask**

**Return Type:** Microsoft.SharePoint.WorkManagement.Client.TaskRefreshResult

Refreshes information about a specific task (3) with updates from the source.

#### **Parameters:**

*taskKey:* Identifier of the task (3) to update.

Type: CSOM Int32

*[MS-WMCSOM] — v20130206 Work Management Client-Side Object Model Protocol* 

*Copyright © 2013 Microsoft Corporation.* 

# **3.1.5.41.2.2.15 GetRefreshHealthInfo**

**Return Type:** Microsoft.SharePoint.WorkManagement.Client.RefreshHealthInfo

Gets the refresh health information.

#### **Parameters:** None

### **3.1.5.41.2.2.16 CreatePersonalTaskAndPromoteToProviderTask**

**Return Type:** Microsoft.SharePoint.WorkManagement.Client.TaskWriteResult

The **CreatePersonalTaskAndPromoteToProviderTask** method creates a new personal task (3) and then tries to promote it to the provider specified by the *locationKey* parameter.

This is a convenience method that is the equivalent of calling **CreateTask** and then **PromotePersonalTaskToProviderTaskToLocation**.

If the location key is invalid, or the promote fails in the provider, the personal task (3) may already have been created and will not be cleaned up.

For more details on how the promote step works, please see the **PromotePersonalTaskToProviderTaskToLocation** method.

#### **Parameters:**

*taskName:* The name of the task (3).

Type: CSOM String

*description:* The description of the task (3).

Type: CSOM String

*localizedStartDate:* The start date in a localized string.

Type: CSOM String

*localizedDueDate:* The due date in a localized string.

Type: CSOM String

*completed:* Specifies whether the task (3) is finished.

Type: CSOM Boolean

*pinned:* Specifies whether the task (3) is pinned.

Type: CSOM Boolean

*locationKey:* The location of the task (3). -1 for personal tasks (3).

Type: CSOM Int32

## **3.1.5.41.2.2.17 PromotePersonalTaskToProviderTaskInLocation**

**Return Type:** Microsoft.SharePoint.WorkManagement.Client.TaskWriteResult

*[MS-WMCSOM] — v20130206 Work Management Client-Side Object Model Protocol* 

*Copyright © 2013 Microsoft Corporation.* 

The **PromotePersonalTaskToProviderTaskInLocation** method makes a copy of the specified task (3) in the data source of the specified location and links it to the AWIOP representation.

For example, if the location identifier points to a list (1), calling this method would result in a task (3) being created in that list. The AWIOP task (3) would be changed to be a linked task (3) rather than a personal one, as if the task (3) had been created in the list and then aggregated by AWIOP.

#### **Parameters:**

*taskKey:* The identifier of the task (3).

Type: CSOM Int32

*locationId:* The identifier of the location.

Type: CSOM Int32

#### **3.1.5.42**

### **Microsoft.SharePoint.WorkManagement.Client.UserOrderedSessionManager**

**TypeId:** {D82117FB-E4AA-4AB8-B590-CB2BE4B2F078}

**ShortName:** SP.WorkManagement.OM.UserOrderedSessionManager

Manages sessions (2) that have a sort order, as specified in section  $3.1.5.16$  and section  $3.1.5.41$ .

## **3.1.5.42.1 Properties**

### **3.1.5.42.1.1 Scalar Properties**

None.

#### **3.1.5.42.1.2 ObjectPath Properties**

None.

#### **3.1.5.42.2 Methods**

#### **3.1.5.42.2.1 Scalar Methods**

None.

## **3.1.5.42.2.2 ObjectPath Methods**

#### **3.1.5.42.2.2.1 CreateLocationOrientedSession**

**Return Type:** Microsoft.SharePoint.WorkManagement.Client.LocationOrientedUserOrderedSession

Creates a user-ordered location-oriented session (2).

**Parameters:** None

#### **3.1.5.42.2.2.2 CreateSession**

**Return Type:** Microsoft.SharePoint.WorkManagement.Client.UserOrderedSession

*Copyright © 2013 Microsoft Corporation.* 

Creates a user-ordered session (2).

**Parameters:** None

# **3.1.5.42.2.2.3 CSOM Constructor**

Creates a new **UserOrderedSessionManager** object.

<span id="page-85-0"></span>**Parameters:** None

## **3.1.5.43 Microsoft.SharePoint.WorkManagement.Client.UserSettings**

**TypeId:** {BEA67FB5-FB82-4388-B0E7-174BAA0EB51A}

**ShortName:** SP.WorkManagement.OM.UserSettings

Represents the settings for a user.

# **3.1.5.43.1 Properties**

## **3.1.5.43.1.1 Scalar Properties**

## **3.1.5.43.1.1.1 DaysAfterCurrentDateTimelineEnds**

**Type:** CSOM Int32

**Accessibility:** Read/Write

Specifies the number of days after the current day when the timeline ends.

## **3.1.5.43.1.1.2 DaysATaskIsConsideredNewTask**

**Type:** CSOM Int32

#### **Accessibility:** Read/Write

Specifies the number of days during which a task (3) is considered new.

# **3.1.5.43.1.1.3 DaysBeforeCurrentDateTimelineStarts**

**Type:** CSOM Int32

**Accessibility:** Read/Write

Specifies the number of days before the current day when the timeline started.

## **3.1.5.43.1.1.4 ImportantTasksLimit**

**Type:** CSOM Int32

#### **Accessibility:** Read/Write

Specifies the maximum number of days during which a task (3) is marked as important.

*[MS-WMCSOM] — v20130206 Work Management Client-Side Object Model Protocol* 

*Copyright © 2013 Microsoft Corporation.* 

# **3.1.5.43.1.1.5 InactiveMonthsBeforeLocationExpiration**

**Type:** CSOM Int32

### **Accessibility:** Read/Write

Specifies the number of months a location needs to be inactive before it expires.

# **3.1.5.43.1.1.6 LateTasksLimit**

**Type:** CSOM Int32

### **Accessibility:** Read/Write

Specifies the maximum number of days to show a late task (3).

# **3.1.5.43.1.1.7 OldTasksLimit**

**Type:** CSOM Int32

**Accessibility:** Read/Write

Specifies the number of months after which a task (3) is marked as old.

# **3.1.5.43.1.1.8 UpcomingTasksLimit**

**Type:** CSOM Int32

**Accessibility:** Read/Write

Specifies the number of days to show a task (3) in the upcoming task (3) list (1).

## **3.1.5.43.1.1.9 ImportantLocationIds**

**Type:** CSOM array of CSOM Int32

**Accessibility:** Read/Write

Specifies the locations that are important.

## **3.1.5.43.1.2 ObjectPath Properties**

None.

## **3.1.5.43.2 Methods**

## **3.1.5.43.2.1 Scalar Methods**

None.

# **3.1.5.43.2.2 ObjectPath Methods**

# **3.1.5.43.2.2.1 CSOM Constructor**

Creates a new **UserSettings** object.

*Copyright © 2013 Microsoft Corporation.* 

**Parameters:** None

#### **3.1.5.44 Microsoft.SharePoint.WorkManagement.Client.UserSettingsManager**

**TypeId:** {73B6F1D6-C69C-4787-8413-2BB14D336410}

**ShortName:** SP.WorkManagement.OM.UserSettingsManager

Manages user settings, as specified in section [3.1.5.43.](#page-85-0)

### **3.1.5.44.1 Properties**

#### **3.1.5.44.1.1 Scalar Properties**

None.

### **3.1.5.44.1.2 ObjectPath Properties**

None.

### **3.1.5.44.2 Methods**

## **3.1.5.44.2.1 Scalar Methods**

### **3.1.5.44.2.1.1 SetUserSettings**

**Return Type:** None

Saves the user settings.

#### **Parameters:**

*settings:* Specifies the user settings.

Type: Microsoft.SharePoint.WorkManagement.Client.UserSettings

*locationColorUpdates:* Specifies the display settings of the location.

Type: CSOM array of Microsoft.SharePoint.WorkManagement.Client.LocationDisplaySetting

## **3.1.5.44.2.1.2 IsExchangeJobPending**

**Return Type:** CSOM Boolean

Returns true if there is a server synchronization in progress for the user, or false otherwise.

**Parameters:** None

#### **3.1.5.44.2.1.3 OptIntoExchangeSync**

**Return Type:** Microsoft.SharePoint.WorkManagement.Client.ExchangeOptInResult

Turns on synchronization with a task (3) server (2) for a user.  $\leq 1$ >

**Parameters:** None

*[MS-WMCSOM] — v20130206 Work Management Client-Side Object Model Protocol* 

*Copyright © 2013 Microsoft Corporation.* 

# **3.1.5.44.2.1.4 OptOutOfExchangeSync**

#### **Return Type:** CSOM Boolean

Turns off task (3) synchronization with a task (3) server (2) for a user.  $\leq 2$ 

### **Parameters:** None

# **3.1.5.44.2.1.5 SetPersistedProperties**

### **Return Type:** None

Sets metadata that persists across sessions (2) for a user.

### **Parameters:**

*persistedProperties:* Specifies the property values to persist.

Type: Microsoft.SharePoint.WorkManagement.Client.PersistedProperties

# **3.1.5.44.2.2 ObjectPath Methods**

# **3.1.5.44.2.2.1 GetAllLocations**

**Return Type:** Microsoft.SharePoint.WorkManagement.Client.LocationClientCollection

Returns all the locations.

**Parameters:** None

# **3.1.5.44.2.2.2 GetImportantLocations**

**Return Type:** Microsoft.SharePoint.WorkManagement.Client.LocationClientCollection

Returns all the important locations.

**Parameters:** None

## **3.1.5.44.2.2.3 GetUserSettings**

**Return Type:** Microsoft.SharePoint.WorkManagement.Client.UserSettings

Returns the user settings.

**Parameters:** None

## **3.1.5.44.2.2.4 GetLocations**

**Return Type:** Microsoft.SharePoint.WorkManagement.Client.LocationClientCollection

Returns a collection of locations.

## **Parameters:**

*locationsId:* Specifies the location identifiers.

Type: CSOM array of CSOM Int32

*Copyright © 2013 Microsoft Corporation.* 

*<sup>[</sup>MS-WMCSOM] — v20130206 Work Management Client-Side Object Model Protocol* 

## **3.1.5.44.2.2.5 CSOM Constructor**

Creates a new **UserSettingsManager** object.

**Parameters:** None

## **3.1.5.44.2.2.6 GetExchangeSyncInfo**

**Return Type:** Microsoft.SharePoint.WorkManagement.Client.ExchangeUserSyncState

Returns information about a server synchronization for a user.  $\leq 3$ 

**Parameters:** None

# **3.1.5.44.2.2.7 GetPersistedProperties**

**Return Type:** Microsoft.SharePoint.WorkManagement.Client.PersistedProperties

Returns metadata that is persisted across sessions (2) for a user.

**Parameters:** None

## **3.1.5.45 Microsoft.SharePoint.WorkManagement.Client.ViewSelectionInfo**

**TypeId:** {9C4B64C1-8722-45C0-9D9D-E61C2F36BB44}

**ShortName:** SP.WorkManagement.OM.ViewSelectionInfo

Represents information about the task (3) **[view](%5bMS-OFCGLOS%5d.pdf)** selection.

# **3.1.5.45.1 Properties**

## **3.1.5.45.1.1 Scalar Properties**

## **3.1.5.45.1.1.1 Id**

**Type:** CSOM Int32

**Accessibility:** Read/Write

Specifies the view identifier.

## **3.1.5.45.1.1.2 Image**

**Type:** CSOM String

**Accessibility:** Read/Write

Specifies the image identifier.

# **3.1.5.45.1.1.3 Name**

**Type:** CSOM String

**Accessibility:** Read/Write

*[MS-WMCSOM] — v20130206 Work Management Client-Side Object Model Protocol* 

*Copyright © 2013 Microsoft Corporation.* 

Specifies the view name.

### **3.1.5.45.1.2 ObjectPath Properties**

None.

### **3.1.5.45.2 Methods**

#### **3.1.5.45.2.1 Scalar Methods**

None.

#### **3.1.5.45.2.2 ObjectPath Methods**

### **3.1.5.45.2.2.1 CSOM Constructor**

Creates a new **ViewSelectionInfo** object.

**Parameters:** None

#### **3.1.5.46 Microsoft.SharePoint.WorkManagement.Client.WritableTaskField**

**ShortName:** SP.WorkManagement.OM.WritableTaskField

**Flag:** false

Defines the fields that can be updated on a task (3).

#### **3.1.5.46.1 Field Values**

#### **3.1.5.46.1.1 NoValue**

**Value:** 0

No value.

## **3.1.5.46.1.2 IsCompleted**

**Value:** 13

Specifies the **IsCompleted** field.

### **3.1.5.46.1.3 DueDate**

**Value:** 5

Specifies the **DueDate** field.

### **3.1.5.46.1.4 Description**

**Value:** 4

Specifies the **Description** field.

*Copyright © 2013 Microsoft Corporation.* 

*<sup>[</sup>MS-WMCSOM] — v20130206 Work Management Client-Side Object Model Protocol* 

## **3.1.5.46.1.5 Title**

**Value:** 21

Specifies the **Title** field.

#### **3.1.5.46.1.6 EditUrl**

**Value:** 6

Specifies the **EditUrl** field.

### **3.1.5.46.1.7 StartDate**

**Value:** 28

Specifies the **StartDate** field.

### **3.1.5.47 Microsoft.SharePoint.WorkManagement.Client.WriteFieldErrorType**

**ShortName:** SP.WorkManagement.OM.WriteFieldErrorType

**Flag:** false

Defines the error values from a field write.

# **3.1.5.47.1 Field Values**

### **3.1.5.47.1.1 NoValue**

**Value:** 0

No value.

# **3.1.5.47.1.2 TaskNotFound**

**Value:** 1

Specifies that the task (3) was not found.

## **3.1.5.47.1.3 InvalidInput**

**Value:** 2

Specifies that the format of the input was not valid.

## **3.1.5.47.1.4 TaskDeleted**

**Value:** 3

Specifies that the task (3) was deleted.

# **3.1.5.47.1.5 FieldConflict**

**Value:** 4

*[MS-WMCSOM] — v20130206 Work Management Client-Side Object Model Protocol* 

*Copyright © 2013 Microsoft Corporation.* 

Specifies that there was a field conflict error.

## **3.1.5.47.1.6 Validation**

### **Value:** 5

Specifies that there was a validation error.

# **3.1.5.47.1.7 LocationInvalid**

## **Value:** 6

Specifies that the location was not valid.

# **3.1.5.47.1.8 Unknown**

### **Value:** 7

Specifies that there was an unknown error.

# **3.1.5.47.1.9 DueDateInvalid**

### **Value:** 8

Specifies that the due date was not valid.

# **3.1.5.47.1.10 StartDateInvalid**

### **Value:** 9

Specifies that the start date was not valid.

# **3.1.5.47.1.11 DescriptionInvalid**

#### **Value:** 10

Specifies that the description was not valid.

# **3.1.5.47.1.12 IsCompletedInvalid**

## **Value:** 11

Specifies that the completion value was not valid.

## **3.1.5.47.1.13 TitleInvalid**

#### **Value:** 12

Specifies that the title was not valid.

# **3.1.5.47.1.14 EditUrlInvalid**

## **Value:** 13

Specifies that the edit URL was not valid.

*[MS-WMCSOM] — v20130206 Work Management Client-Side Object Model Protocol* 

*Copyright © 2013 Microsoft Corporation.* 

# **3.1.5.47.1.15 AccessDenied**

## **Value:** 14

Specifies that the user does not have sufficient privileges to write to the field

# **3.1.5.47.1.16 PromoteTargetTaskNotPersonal**

### **Value:** 15

Specifies that the task (3) is not a personal task (3), and therefore cannot be promoted.

# **3.1.5.47.1.17 PromotionFailedInProvider**

**Value:** 16

Specifies that the provider failed to promote the task (3).

# **3.1.5.48 Microsoft.SharePoint.WorkManagement.Client.PrivacyType**

**ShortName:** SP.WorkManagement.OM.PrivacyType

**Flag:** false

Defines the privacy state values.

## **3.1.5.48.1 Field Values**

## **3.1.5.48.1.1 None**

**Value:** 0

None.

## **3.1.5.48.1.2 Personal**

**Value:** 1

Specifies that a task (3) is personal and visible only to the user.

## **3.1.5.48.1.3 Public**

**Value:** 2

Specifies that the task (3) was aggregated from another location.

# **3.1.5.49 Microsoft.SharePoint.WorkManagement.Client.CalloutInfo**

**TypeId:** {B869CD40-9A6E-4C16-916F-C73EE85745CB}

**ShortName:** SP.WorkManagement.OM.CalloutInfo

Represents supplemental information about a task (3).

*[MS-WMCSOM] — v20130206 Work Management Client-Side Object Model Protocol* 

*Copyright © 2013 Microsoft Corporation.* 

## **3.1.5.49.1 Properties**

# **3.1.5.49.1.1 Scalar Properties**

## **3.1.5.49.1.1.1 Contacts**

**Type:** CSOM array of CSOM String

### **Accessibility:** Read/Write

Specifies users that the current task (3) is assigned to other than the current user.

# **3.1.5.49.1.1.2 DirectLinkTitle**

**Type:** CSOM String

### **Accessibility:** Read/Write

The title of the direct link for the list (1) of tasks (3) where this task (3) is included.

# **3.1.5.49.1.1.3 DirectLinkUrl**

**Type:** CSOM String

### **Accessibility:** Read/Write

Url for the direct link for the list  $(1)$  of tasks  $(3)$  where this task  $(3)$  is included.

# **3.1.5.49.1.1.4 Hierarchy**

**Type:** CSOM array of CSOM String

#### **Accessibility:** Read/Write

Specifies tasks (3) that are parents of the current task (3).

## **3.1.5.49.1.1.5 Predecessors**

**Type:** CSOM array of CSOM String

**Accessibility:** Read/Write

Specifies tasks (3) that the current task (3) depends on.

## **3.1.5.49.1.1.6 Successors**

**Type:** CSOM array of CSOM String

#### **Accessibility:** Read/Write

Specifies tasks (3) that depend on the current task (3).

# **3.1.5.49.1.1.7 Title**

**Type:** CSOM String

*Copyright © 2013 Microsoft Corporation.* 

*<sup>[</sup>MS-WMCSOM] — v20130206 Work Management Client-Side Object Model Protocol* 

#### **Accessibility:** Read/Write

The title of the tasks (3) container.

### **3.1.5.49.1.1.8 Url**

**Type:** CSOM String

**Accessibility:** Read/Write

Specifies the URL to edit the task (3).

# **3.1.5.49.1.2 ObjectPath Properties**

None.

# **3.1.5.49.2 Methods**

## **3.1.5.49.2.1 Scalar Methods**

None.

# **3.1.5.49.2.2 ObjectPath Methods**

None.

## **3.1.5.50**

# **Microsoft.SharePoint.WorkManagement.Client.DashboardScriptExtensionInfoClie ntCollection**

**TypeId:** {03644911-E5E9-4504-9F73-85D50B9DD6A0}

**ShortName:** SP.WorkManagement.OM.DashboardScriptExtensionInfoClientCollection

Represents a collection of **DashboardScriptExtensionInfo** objects (section [3.1.5.7\)](#page-31-0).

## **3.1.5.50.1 Properties**

## **3.1.5.50.1.1 Scalar Properties**

None.

## **3.1.5.50.1.2 ObjectPath Properties**

None.

# **3.1.5.50.2 Methods**

## **3.1.5.50.2.1 Scalar Methods**

None.

*[MS-WMCSOM] — v20130206 Work Management Client-Side Object Model Protocol* 

*Copyright © 2013 Microsoft Corporation.* 

# **3.1.5.50.2.2 ObjectPath Methods**

None.

## **3.1.5.51 Microsoft.SharePoint.WorkManagement.Client.ExchangeOptInResult**

**ShortName:** SP.WorkManagement.OM.ExchangeOptInResult

**Flag:** false

Represents status information for an operation to enable synchronization with an external task (3) server (2) for a user.

## **3.1.5.51.1 Field Values**

## **3.1.5.51.1.1 NoValue**

**Value:** 0

No value.

## **3.1.5.51.1.2 Success**

**Value:** 1

Specifies that the operation succeeded.

# **3.1.5.51.1.3 UnknownError**

### **Value:** 2

Specifies that there was an unknown error when enabling synchronization.

# **3.1.5.51.1.4 CouldNotConnectToExchange**

#### **Value:** 3

Specifies that the operation could not connect with the external task (3) server (2).

## **3.1.5.51.1.5 CouldNotFindOrCreateMySite**

#### **Value:** 4

Specifies that the synchronization operation could not find or create the user's personal site (2) in which to store synchronization data.

# **3.1.5.51.1.6 UserAlreadyOptedIn**

#### **Value:** 5

Specifies that the user has already enabled task (3) server (2) synchronization.

## **3.1.5.51.1.7 UserExchangeOperationPending**

**Value:** 6

*[MS-WMCSOM] — v20130206 Work Management Client-Side Object Model Protocol* 

*Copyright © 2013 Microsoft Corporation.* 

Specifies that an operation to enable synchronization is already in process.

## **3.1.5.51.1.8 UnsupportedExchangeVersion**

#### **Value:** 7

Specifies that the version of the task (3) server (2) is not compatible with the synchronization operation.

### **3.1.5.51.1.9 MissingEmailAddress**

#### **Value:** 8

Specifies that the user's email address could not be found in the User Profile Service.

## **3.1.5.51.1.10 ExchangeWebServiceClientMissing**

### **Value:** 9

Specifies that the component required to connect to the external task (3) server (2) is not available.

# **3.1.5.51.1.11 UnsupportedSharePointConfiguration**

### **Value:** 10

Specifies that the local server (2) is not configured correctly for synchronization with an external task (3) server (2).

## **3.1.5.51.1.12 InvalidOrUnauthorizedUser**

### **Value:** 11

Specifies that the user specified is not valid or unauthorized on the external task (3) server (2).

## **3.1.5.51.1.13 CouldNotActivateExchangeSyncFeatureOnSiteSubscription**

#### **Value:** 12

Specifies that the synchronization operation could not be activated on the local server (2).

## **3.1.5.52 Microsoft.SharePoint.WorkManagement.Client.ExchangeSyncResult**

**ShortName:** SP.WorkManagement.OM.ExchangeSyncResult

#### **Flag:** false

Represents information about a task (3) server synchronization operation.

## **3.1.5.52.1 Field Values**

## **3.1.5.52.1.1 NoValue**

#### **Value:** 0

No value.

*Copyright © 2013 Microsoft Corporation.* 

## **3.1.5.52.1.2 Success**

### **Value:** 1

Specifies that the synchronization operation succeeded.

## **3.1.5.52.1.3 UnknownError**

### **Value:** 2

Specifies that there was an unknown error during the synchronization.

# **3.1.5.52.1.4 CouldNotConnectToExchange**

## **Value:** 3

Specifies that the operation could not connect with the external task (3) server (2).

# **3.1.5.52.1.5 CouldNotGetUserCredentials**

### **Value:** 4

Specifies that the operation could not get credentials for the user it was trying to synchronize.

# **3.1.5.52.1.6 CouldNotKickoffJob**

### **Value:** 5

Specifies that a synchronization operation could not be started.

# **3.1.5.52.1.7 SyncWithErrors**

### **Value:** 6

Specifies that the synchronization finished but with errors.

## **3.1.5.53 Microsoft.SharePoint.WorkManagement.Client.ExchangeUserSyncState**

**TypeId:** {DF02E325-1546-4E32-BEDE-704630D31669}

**ShortName:** SP.WorkManagement.OM.ExchangeUserSyncState

Represents status for external task (3) server (2) synchronization operations for a user.

## **3.1.5.53.1 Properties**

## **3.1.5.53.1.1 Scalar Properties**

## **3.1.5.53.1.1.1 IsOptedIn**

**Type:** CSOM Boolean

#### **Accessibility:** Read Only

Specifies whether synchronization is enabled for a user or not.

*[MS-WMCSOM] — v20130206 Work Management Client-Side Object Model Protocol* 

*Copyright © 2013 Microsoft Corporation.* 

# **3.1.5.53.1.1.2 LastEndTime**

**Type:** CSOM DateTime

### **Accessibility:** Read Only

Specifies when the last synchronization operation finished.

## **3.1.5.53.1.1.3 LastSyncResult**

**Type:** Microsoft.SharePoint.WorkManagement.Client.ExchangeSyncResult

### **Accessibility:** Read Only

Specifies the outcome of the last synchronization operation for the user.

# **3.1.5.53.1.2 ObjectPath Properties**

None.

# **3.1.5.53.2 Methods**

## **3.1.5.53.2.1 Scalar Methods**

None.

# **3.1.5.53.2.2 ObjectPath Methods**

None.

# **3.1.5.54 Microsoft.SharePoint.WorkManagement.Client.NonTaskDataReadResult**

**TypeId:** {D1A564B4-5E35-4A5B-92B6-99DC85DACDA4}

**ShortName:** SP.WorkManagement.OM.NonTaskDataReadResult

Represents information about a user's task (3) list (1) and experience settings that is not specific to the tasks (3) themselves.

## **3.1.5.54.1 Properties**

## **3.1.5.54.1.1 Scalar Properties**

None.

# **3.1.5.54.1.2 ObjectPath Properties**

## **3.1.5.54.1.2.1 AllLocatons**

**Type:** Microsoft.SharePoint.WorkManagement.Client.LocationClientCollection

**Accessibility:** Read Only

Specifies the location of sources from which tasks (3) were aggregated.

*[MS-WMCSOM] — v20130206 Work Management Client-Side Object Model Protocol* 

*Copyright © 2013 Microsoft Corporation.* 

# **3.1.5.54.1.2.2 PersistedProperties**

**Type:** Microsoft.SharePoint.WorkManagement.Client.PersistedProperties

#### **Accessibility:** Read Only

Specifies persisted properties for the user.

## **3.1.5.54.1.2.3 RefreshHistory**

**Type:** Microsoft.SharePoint.WorkManagement.Client.RefreshHistory

### **Accessibility:** Read Only

Specifies information about the last time the user's tasks (3) list (1) was updated.

# **3.1.5.54.1.2.4 ScriptExtensions**

**Type:** Microsoft.SharePoint.WorkManagement.Client.DashboardScriptExtensionInfoClientCollection

### **Accessibility:** Read Only

Specifies script extensions for task providers.

# **3.1.5.54.1.2.5 UserSettings**

**Type:** Microsoft.SharePoint.WorkManagement.Client.UserSettings

### **Accessibility:** Read Only

Specifies the setting values for the user.

## **3.1.5.54.2 Methods**

## **3.1.5.54.2.1 Scalar Methods**

None.

# **3.1.5.54.2.2 ObjectPath Methods**

None.

# **3.1.5.55 Microsoft.SharePoint.WorkManagement.Client.PersistedProperties**

**TypeId:** {C05EBF4C-F2C5-4167-9043-F21C4E1B682D}

**ShortName:** SP.WorkManagement.OM.PersistedProperties

Represents properties about the user's last interaction with system that should be persisted the next time the user loads the user experience.

*Copyright © 2013 Microsoft Corporation.* 

## **3.1.5.55.1 Properties**

# **3.1.5.55.1.1 Scalar Properties**

## **3.1.5.55.1.1.1 FilteredLocationIds**

**Type:** CSOM array of CSOM Int32

#### **Accessibility:** Read/Write

Specifies the locations filtered by the user in the user experience.

# **3.1.5.55.1.1.2 GroupByProjects**

**Type:** CSOM Boolean

### **Accessibility:** Read/Write

Specifies whether the user's task (3) list (1) should be displayed as grouped by project or as a flat list (1).

# **3.1.5.55.1.1.3 HasShownMarkAsImportantCallout**

**Type:** CSOM Boolean

### **Accessibility:** Read/Write

Specifies whether the user has been prompted to try to set a pin on a task (3) or not.

# **3.1.5.55.1.1.4 HasShownTaskListTooLongNotification**

**Type:** CSOM Boolean

#### **Accessibility:** Read/Write

Specifies whether the user has been prompted that the user's task (3) list (1) has accumulated a large number of tasks (3) or not.

# **3.1.5.55.1.1.5 QuickLaunchLandingPage**

**Type:** CSOM String

**Accessibility:** Read/Write

Specifies the default view when navigating to the user experience.

## **3.1.5.55.1.2 ObjectPath Properties**

None.

# **3.1.5.55.2 Methods**

## **3.1.5.55.2.1 Scalar Methods**

None.

*[MS-WMCSOM] — v20130206 Work Management Client-Side Object Model Protocol* 

*Copyright © 2013 Microsoft Corporation.* 

## **3.1.5.55.2.2 ObjectPath Methods**

## **3.1.5.55.2.2.1 CSOM Constructor**

Creates a new **PersistedProperties** object.

**Parameters:** None

# **3.1.5.56 Microsoft.SharePoint.WorkManagement.Client.TaskRefreshResult**

**TypeId:** {7F3B5192-690D-40F0-A69F-553268333A61}

**ShortName:** SP.WorkManagement.OM.TaskRefreshResult

Represents result information when updating a specific task (3) from its source.

# **3.1.5.56.1 Properties**

# **3.1.5.56.1.1 Scalar Properties**

## **3.1.5.56.1.1.1 ErrorCorrelationId**

**Type:** CSOM String

**Accessibility:** Read/Write

Specifies the unique identifier for the request or operation associated with an error if an error occurred during the update.

# **3.1.5.56.1.1.2 RefreshState**

**Type:** Microsoft.SharePoint.WorkManagement.Client.RefreshState

#### **Accessibility:** Read/Write

Specifies the refresh state for the operation.

# **3.1.5.56.1.2 ObjectPath Properties**

## **3.1.5.56.1.2.1 Result**

**Type:** Microsoft.SharePoint.WorkManagement.Client.Task

## **Accessibility:** Read/Write

Specifies the updated task (3) after applying the updates.

## **3.1.5.56.2 Methods**

## **3.1.5.56.2.1 Scalar Methods**

None.

*[MS-WMCSOM] — v20130206 Work Management Client-Side Object Model Protocol* 

*Copyright © 2013 Microsoft Corporation.* 

# **3.1.5.56.2.2 ObjectPath Methods**

None.

## **3.1.5.57**

# **Microsoft.SharePoint.WorkManagement.Client.TaskQueryByLocationResult**

**TypeId:** {C71139AF-B900-4597-B03F-B46E7605C163}

**ShortName:** SP.WorkManagement.OM.TaskQueryByLocationResult

Represents the result of reading tasks (3) by location.

# **3.1.5.57.1 Properties**

# **3.1.5.57.1.1 Scalar Properties**

## **3.1.5.57.1.1.1 Error**

**Type:** Microsoft.SharePoint.WorkManagement.Client.TaskQueryErrorType

**Accessibility:** Read/Write

The error type of the operation.

# **3.1.5.57.1.1.2 ErrorMessage**

**Type:** CSOM String

**Accessibility:** Read/Write

The error message for the failed task (3) query.

# **3.1.5.57.1.2 ObjectPath Properties**

## **3.1.5.57.1.2.1 Results**

**Type:** Microsoft.SharePoint.WorkManagement.Client.LocationGroupClientCollection

**Accessibility:** Read/Write

A collection with information about each task (3).

# **3.1.5.57.2 Methods**

## **3.1.5.57.2.1 Scalar Methods**

None.

# **3.1.5.57.2.2 ObjectPath Methods**

None.

*[MS-WMCSOM] — v20130206 Work Management Client-Side Object Model Protocol* 

*Copyright © 2013 Microsoft Corporation.* 

# **3.1.5.58 Microsoft.SharePoint.WorkManagement.Client.TaskQueryErrorType**

**ShortName:** SP.WorkManagement.OM.TaskQueryErrorType

**Flag:** false

A method that enumerates the error during a task (3) query.

### **3.1.5.58.1 Field Values**

### **3.1.5.58.1.1 NoValue**

**Value:** 0

## **3.1.5.58.1.2 QueryThrottled**

**Value:** 1

### **3.1.5.59 Microsoft.SharePoint.WorkManagement.Client.TaskQueryResult**

**TypeId:** {CB846FB7-0B8D-4D39-B1AE-6229C635F25B}

**ShortName:** SP.WorkManagement.OM.TaskQueryResult

A method that represents the result of reading tasks (3).

### **3.1.5.59.1 Properties**

### **3.1.5.59.1.1 Scalar Properties**

### **3.1.5.59.1.1.1 Error**

**Type:** Microsoft.SharePoint.WorkManagement.Client.TaskQueryErrorType

**Accessibility:** Read/Write

The error type of the operation.

## **3.1.5.59.1.1.2 ErrorMessage**

**Type:** CSOM String

**Accessibility:** Read/Write

The error message for the failed task (3) query.

## **3.1.5.59.1.2 ObjectPath Properties**

#### **3.1.5.59.1.2.1 Results**

**Type:** Microsoft.SharePoint.WorkManagement.Client.TaskClientCollection

**Accessibility:** Read/Write

A collection with information about each task (3).

*Copyright © 2013 Microsoft Corporation.* 

*<sup>[</sup>MS-WMCSOM] — v20130206 Work Management Client-Side Object Model Protocol* 

## **3.1.5.59.2 Methods**

## **3.1.5.59.2.1 Scalar Methods**

None.

# **3.1.5.59.2.2 ObjectPath Methods**

None.

# **3.1.6 Timer Events**

None.

# **3.1.7 Other Local Events**

None.

*[MS-WMCSOM] — v20130206 Work Management Client-Side Object Model Protocol* 

*Copyright © 2013 Microsoft Corporation.* 

# **4 Protocol Examples**

#### **4.1 Retrieving Active Tasks for a User**

This example calls **ReadTasks** (section [3.1.5.16.2.2.8\)](#page-48-0) to get all tasks (3) that are not complete for the current user.

#### **Request**

```
<Request xmlns="http://schemas.microsoft.com/sharepoint/clientquery/2009" 
SchemaVersion="15.0.0.0" LibraryVersion="15.0.0.0" ApplicationName="Javascript Library">
  <Actions>
     <ObjectPath Id="17" ObjectPathId="16" />
     <ObjectPath Id="19" ObjectPathId="18" />
     <ObjectPath Id="21" ObjectPathId="20" />
     <ObjectPath Id="23" ObjectPathId="22" />
     <ObjectPath Id="25" ObjectPathId="24" />
     <ObjectPath Id="27" ObjectPathId="26" />
     <ObjectPath Id="29" ObjectPathId="28" />
     <ObjectPath Id="31" ObjectPathId="30" />
     <SetProperty Id="32" ObjectPathId="28" Name="LocationFilter">
      <Parameter ObjectPathId="30" />
     </SetProperty>
     <SetProperty Id="33" ObjectPathId="30" Name="LocationKeys">
      <Parameter Type="Array" />
     </SetProperty>
     <SetProperty Id="34" ObjectPathId="30" Name="IncludeTasksInDescendantLocations">
      <Parameter Type="Boolean">true</Parameter>
     </SetProperty>
     <SetProperty Id="35" ObjectPathId="28" Name="KeywordFilter">
      <Parameter Type="Null" />
     </SetProperty>
     <ObjectPath Id="37" ObjectPathId="36" />
     <SetProperty Id="38" ObjectPathId="28" Name="FieldFilter">
      <Parameter ObjectPathId="36" />
     </SetProperty>
     <ObjectPath Id="40" ObjectPathId="39" />
     <SetProperty Id="41" ObjectPathId="36" Name="CompletedCriterion">
      <Parameter ObjectPathId="39" />
     </SetProperty>
     <SetProperty Id="42" ObjectPathId="39" Name="CompareType">
      <Parameter Type="Number">2</Parameter>
     </SetProperty>
     <ObjectPath Id="44" ObjectPathId="43" />
     <SetProperty Id="45" ObjectPathId="28" Name="LastModifiedDateRangeFilter">
      <Parameter ObjectPathId="43" />
     </SetProperty>
     <SetProperty Id="46" ObjectPathId="43" Name="RangeStartValue">
      <Parameter Type="DateTime">2009-11-17T23:34:52.370-08:00</Parameter>
     </SetProperty>
     <ObjectPath Id="48" ObjectPathId="47" />
     <ObjectPath Id="50" ObjectPathId="49" />
     <Query Id="51" ObjectPathId="49">
       <Query SelectAllProperties="true">
        <Properties />
      </Query>
     </Query>
     <ObjectPath Id="53" ObjectPathId="52" />
```
*[MS-WMCSOM] — v20130206 Work Management Client-Side Object Model Protocol* 

*Copyright © 2013 Microsoft Corporation.* 

```
 <Query Id="54" ObjectPathId="52">
       <Query SelectAllProperties="true">
        <Properties />
       </Query>
       <ChildItemQuery SelectAllProperties="true">
         <Properties />
      </ChildItemQuery>
     </Query>
  </Actions>
  <ObjectPaths>
     <Constructor Id="16" TypeId="{9c4b64c1-8722-45c0-9d9d-e61c2f36bb44}" />
     <Constructor Id="18" TypeId="{9c4b64c1-8722-45c0-9d9d-e61c2f36bb44}" />
     <Constructor Id="20" TypeId="{9c4b64c1-8722-45c0-9d9d-e61c2f36bb44}" />
     <Constructor Id="22" TypeId="{9c4b64c1-8722-45c0-9d9d-e61c2f36bb44}" />
     <Constructor Id="24" TypeId="{9c4b64c1-8722-45c0-9d9d-e61c2f36bb44}" />
     <Constructor Id="26" TypeId="{9c4b64c1-8722-45c0-9d9d-e61c2f36bb44}" />
     <Constructor Id="28" TypeId="{70c9591d-9a78-404a-9fe8-b50b1e02cd93}" />
     <Constructor Id="30" TypeId="{d9ce752e-01ed-4872-b4da-fc362038fbf0}" />
     <Constructor Id="36" TypeId="{3188516d-d569-40f8-8c01-1d48fbf5243c}" />
     <Constructor Id="39" TypeId="{16d379b2-e752-405e-a05f-a8fe05aa0d07}" />
     <Constructor Id="43" TypeId="{c9c79001-8e9d-4f24-860b-55bd22c13eae}" />
     <Constructor Id="47" TypeId="{d82117fb-e4aa-4ab8-b590-cb2be4b2f078}" />
     <Method Id="49" ParentId="47" Name="CreateLocationOrientedSession" />
     <Method Id="52" ParentId="49" Name="ReadTasks">
      <Parameters>
         <Parameter ObjectPathId="28" />
      </Parameters>
     </Method>
  </ObjectPaths>
</Request>
```
#### **Response**

The server (2) returns a list (1) of tasks (3), which are named "Pay Rent", "Get Groceries", and "Remember the Milk".

```
[ { "ErrorInfo" : null,
   "LibraryVersion" : "15.0.3510.3000",
   "SchemaVersion" : "15.0.0.0"
},
17,
{ "IsNull" : false },
19,
{ "IsNull" : false },
21,
{ "IsNull" : false },
23,
{ "IsNull" : false },
25,
{ "IsNull" : false },
27,
{ "IsNull" : false },
29,
{ "IsNull" : false },
31,
{ "IsNull" : false },
37,
```
*[MS-WMCSOM] — v20130206 Work Management Client-Side Object Model Protocol* 

*Copyright © 2013 Microsoft Corporation.* 

*Release: February 11, 2013* 

*108 / 118*
```
{ "IsNull" : false },
  40,
  { "IsNull" : false },
  44,
  { "IsNull" : false },
  48,
  { "IsNull" : false },
  50,
  { "IsNull" : false },
  51,
  { "_ObjectType_" : "SP.WorkManagement.OM.LocationOrientedUserOrderedSession" },
  53,
  { "IsNull" : false },
  54,
  { 
"_ObjectType_" : "SP.WorkManagement.OM.LocationGroupClientCollection"
"Child Items " : [ {
         "_ObjectType_" : "SP.WorkManagement.OM.Task"
        "CustomAttributes" : [ ],
             "Description" : null,
            "DueDate" : "/Date(2011,10,18,0,0,0,0)/",
            "EditUrl" : "EditTask.aspx?taskId=13",
            "Id" : 13,
             "IsCompleted" : false,
             "IsPersonal" : true,
"LastModified" : "/Date(1321572834000)/",
            "LocationId" : -1,
            "Name" : "Remember the Milk",
             "PinAge" : 0,
            "SerializedCustomDataForClient" : null,
             "StartDate" : "/Date(1,0,1,0,0,0,0)/"
          },
          { 
         "_ObjectType_" : "SP.WorkManagement.OM.Task"
         "CustomAttributes" : [ ],
             "Description" : null,
             "DueDate" : "/Date(2011,3,29,10,0,0,0)/",
             "EditUrl" : "http://office:80/project/TaskDetails.aspx?proj=dca8826e-6562-49b1-
a968-853400d76085&assn=f4a10d33-dd48-4d1e-8b17-3dd327e9e219",
             "Id" : 1,
             "IsCompleted" : false,
             "IsPersonal" : false,
"LastModified" : "/Date(1321572850000)/",
             "LocationId" : 2,
             "Name" : "Get Groceries",
             "PinAge" : 0,
             "SerializedCustomDataForClient" : 
"\{\text{``isProjectServerTask}\text{``true},\text{Data}\text{``:}\text{``}\\\text{'':}\\\text{``:}\text{http://offic/project}\\\text{``}\}\|\Upsilon\|"assnUid\\\":\\\"f4a10d33-dd48-4d1e-8b17-3dd327e9e219\\\",\\\"taskUid\\\":\\\"cfba49cb-
3548-468c-91c0-e6df5f63ab75\\\"}\"}",
             "StartDate" : "/Date(2011,3,11,1,0,0,0)/"
          },
\left\{ \begin{array}{ccc} 0 & 0 & 0 \\ 0 & 0 & 0 \\ 0 & 0 & 0 \\ 0 & 0 & 0 \\ 0 & 0 & 0 \\ 0 & 0 & 0 \\ 0 & 0 & 0 \\ 0 & 0 & 0 \\ 0 & 0 & 0 \\ 0 & 0 & 0 \\ 0 & 0 & 0 \\ 0 & 0 & 0 \\ 0 & 0 & 0 \\ 0 & 0 & 0 & 0 \\ 0 & 0 & 0 & 0 \\ 0 & 0 & 0 & 0 \\ 0 & 0 & 0 & 0 & 0 \\ 0 & 0 & 0 & 0 & 0 \\ 0 & 0 & 0 & 0 & 0 \\ 0 & 0 & 0 & 0 "_ObjectType_" : "SP.WorkManagement.OM.Task"
         "CustomAttributes" : [ ],
             "Description" : null,
             "DueDate" : "/Date(2011,7,16,5,0,0,0)/",
             "EditUrl" : "http://office:80/project/TaskDetails.aspx?proj=a2178405-843c-447b-
91ee-8bdeef8d9498&assn=6ed66c3f-5e51-4a3c-a5b0-6e2c6bc7b3c2",
```
*[MS-WMCSOM] — v20130206 Work Management Client-Side Object Model Protocol* 

*Copyright © 2013 Microsoft Corporation.* 

*Release: February 11, 2013* 

*109 / 118*

```
 "Id" : 2,
           "IsCompleted" : false,
           "IsPersonal" : false,
"LastModified" : "/Date(1321572857000)/",
           "LocationId" : 4,
           "Name" : "Pay Rent",
           "PinAge" : 0,
           "SerializedCustomDataForClient" : 
"{\"isProjectServerTask\":true,\"taskData\":\"{\\\"pwaUrl\\\":\\\"http://office/project\\\",\
\\"assnUid\\\":\\\"6ed66c3f-5e51-4a3c-a5b0-6e2c6bc7b3c2\\\",\\\"taskUid\\\":\\\"42cad6a0-
3bf7-44ae-b953-0acaad394a6f\\\"}\"}",
           "StartDate" : "/Date(2011,7,7,1,0,0,0)/"
 }
      ]
 }
]
```
### **4.2 Updating a Task**

<span id="page-109-0"></span>In this example, the protocol client updates the title of a task (3) to "Remember the chocolate".

#### **Request**

```
<Request xmlns="http://schemas.microsoft.com/sharepoint/clientquery/2009" 
SchemaVersion="15.0.0.0" LibraryVersion="15.0.0.0" ApplicationName="Javascript Library">
 <Actions>
     <ObjectPath Id="156" ObjectPathId="155" />
     <ObjectPath Id="158" ObjectPathId="157" />
     <Query Id="159" ObjectPathId="157">
      <Query SelectAllProperties="true">
         <Properties />
      </Query>
     </Query>
     <ObjectPath Id="161" ObjectPathId="160" />
  </Actions>
  <ObjectPaths>
     <Constructor Id="155" TypeId="{d82117fb-e4aa-4ab8-b590-cb2be4b2f078}" />
     <Method Id="157" ParentId="155" Name="CreateLocationOrientedSession" />
     <Method Id="160" ParentId="157" Name="UpdateTaskWithLocalizedValue">
      <Parameters>
         <Parameter Type="Number">13</Parameter>
         <Parameter Type="Number">1</Parameter>
         <Parameter Type="String">Remember the Chocolate</Parameter>
      </Parameters>
     </Method>
  </ObjectPaths>
</Request>
```
#### **Response**

The protocol server (2) responds with the new position of the updated task (3) in the sort order of the list (1).

```
[ { "ErrorInfo" : null,
    "LibraryVersion" : "15.0.3510.3000",
    "SchemaVersion" : "15.0.0.0"
```
*[MS-WMCSOM] — v20130206 Work Management Client-Side Object Model Protocol* 

*Copyright © 2013 Microsoft Corporation.* 

```
},
 156,
  { "IsNull" : false },
 158,
  { "IsNull" : false },
 159,
 { "_ObjectType_" : "SP.WorkManagement.OM.LocationOrientedUserOrderedSession" },
 161,
  { "IsNull" : false }
]
```
## **4.3 Creating a New Task**

```
In this example, the protocol client creates a new task (3) with the name "Go to concert".
Request
<Request xmlns="http://schemas.microsoft.com/sharepoint/clientquery/2009" 
SchemaVersion="15.0.0.0" LibraryVersion="15.0.0.0" ApplicationName="Javascript Library">
  <Actions>
     <ObjectPath Id="1" ObjectPathId="0" />
     <ObjectPath Id="3" ObjectPathId="2" />
     <Query Id="4" ObjectPathId="2">
       <Query SelectAllProperties="true">
         <Properties />
       </Query>
     </Query>
     <ObjectPath Id="6" ObjectPathId="5" />
     <Query Id="7" ObjectPathId="5">
       <Query SelectAllProperties="true">
         <Properties />
       </Query>
     </Query>
     <ObjectPath Id="9" ObjectPathId="8" />
     <Query Id="10" ObjectPathId="8">
       <Query SelectAllProperties="true">
         <Properties />
       </Query>
     </Query>
  </Actions>
  <ObjectPaths>
     <Constructor Id="0" TypeId="{924b1779-998e-4c60-a291-78edebc3c202}" />
     <Method Id="2" ParentId="0" Name="CreateSession" />
     <Method Id="5" ParentId="2" Name="CreateTask">
       <Parameters>
         <Parameter Type="String">Go to concert</Parameter>
         <Parameter Type="String"></Parameter>
         <Parameter Type="String">11/23/2011</Parameter>
         <Parameter Type="Boolean">false</Parameter>
         <Parameter Type="Boolean">false</Parameter>
         <Parameter Type="Number">-1</Parameter>
       </Parameters>
     </Method>
     <Property Id="8" ParentId="5" Name="Result" />
  </ObjectPaths>
</Request>
Response
The protocol server responds with the metadata of the new task (3) and its position in the 
sort order of the list (1).
```
*[MS-WMCSOM] — v20130206 Work Management Client-Side Object Model Protocol* 

*Copyright © 2013 Microsoft Corporation.* 

```
[ { "ErrorInfo" : null,
     "LibraryVersion" : "15.0.3510.3000",
    "SchemaVersion" : "15.0.0.0"
 },
 1,
 { "IsNull" : false },
 3,
 { "IsNull" : false },
 4,
 { "_ObjectType_" : "SP.WorkManagement.OM.SortableSession" },
 6,
 { "IsNull" : false },
 7,
 { "_ObjectType_" : "SP.WorkManagement.OM.TaskWriteResult"
    "Error" : 0,
     "ErrorMessage" : null
 },
 9,
  { "IsNull" : false },
 10,
  { "_ObjectType_" : "SP.WorkManagement.OM.Task"
    "CustomAttributes" : [ ],
    "Description" : null,
     "DueDate" : "/Date(2011,10,23,0,0,0,0)/",
     "EditUrl" : "EditTask.aspx?taskId=15",
     "Id" : 15,
     "IsCompleted" : false,
    "IsPersonal" : true,
"LastModified" : "/Date(1321573451000)/",
    "LocationId" : -1,
    "Name" : "Go to concert",
    "PinAge" : 0,
    "SerializedCustomDataForClient" : null,
     "StartDate" : "/Date(1,0,1,0,0,0,0)/"
 }
]
```
*[MS-WMCSOM] — v20130206 Work Management Client-Side Object Model Protocol* 

*Copyright © 2013 Microsoft Corporation.* 

# **5 Security**

## **5.1 Security Considerations for Implementers**

<span id="page-112-0"></span>None.

# **5.2 Index of Security Parameters**

<span id="page-112-1"></span>None.

*[MS-WMCSOM] — v20130206 Work Management Client-Side Object Model Protocol* 

*Copyright © 2013 Microsoft Corporation.* 

# **6 Appendix A: Product Behavior**

<span id="page-113-0"></span>The information in this specification is applicable to the following Microsoft products or supplemental software. References to product versions include released service packs:

Microsoft SharePoint Server 2013

Exceptions, if any, are noted below. If a service pack or Quick Fix Engineering (QFE) number appears with the product version, behavior changed in that service pack or QFE. The new behavior also applies to subsequent service packs of the product unless otherwise specified. If a product edition appears with the product version, behavior is different in that product edition.

Unless otherwise specified, any statement of optional behavior in this specification that is prescribed using the terms SHOULD or SHOULD NOT implies product behavior in accordance with the SHOULD or SHOULD NOT prescription. Unless otherwise specified, the term MAY implies that the product does not follow the prescription.

 $\langle$  1> Section 3.1.5.44.2.1.3: This method is only supported by Exchange 2013.

[<2> Section 3.1.5.44.2.1.4: T](#page-88-0)his method is only supported by Exchange 2013.

[<3> Section 3.1.5.44.2.2.6: T](#page-89-0)his method is only supported by Exchange 2013.

*Copyright © 2013 Microsoft Corporation.* 

# **7 Change Tracking**

<span id="page-114-0"></span>This section identifies changes that were made to the [MS-WMCSOM] protocol document between the October 2012 and February 2013 releases. Changes are classified as New, Major, Minor, Editorial, or No change.

The revision class **New** means that a new document is being released.

The revision class **Major** means that the technical content in the document was significantly revised. Major changes affect protocol interoperability or implementation. Examples of major changes are:

- A document revision that incorporates changes to interoperability requirements or functionality.
- An extensive rewrite, addition, or deletion of major portions of content.
- The removal of a document from the documentation set.
- Changes made for template compliance.

The revision class **Minor** means that the meaning of the technical content was clarified. Minor changes do not affect protocol interoperability or implementation. Examples of minor changes are updates to clarify ambiguity at the sentence, paragraph, or table level.

The revision class **Editorial** means that the language and formatting in the technical content was changed. Editorial changes apply to grammatical, formatting, and style issues.

The revision class **No change** means that no new technical or language changes were introduced. The technical content of the document is identical to the last released version, but minor editorial and formatting changes, as well as updates to the header and footer information, and to the revision summary, may have been made.

Major and minor changes can be described further using the following change types:

- New content added.
- **Content updated.**
- Content removed.
- New product behavior note added.
- **Product behavior note updated.**
- **Product behavior note removed.**
- New protocol syntax added.
- **Protocol syntax updated.**
- **Protocol syntax removed.**
- New content added due to protocol revision.
- Content updated due to protocol revision.
- Content removed due to protocol revision.
- New protocol syntax added due to protocol revision.

*Copyright © 2013 Microsoft Corporation.* 

- **Protocol syntax updated due to protocol revision.**
- **Protocol syntax removed due to protocol revision.**
- New content added for template compliance.
- Content updated for template compliance.
- Content removed for template compliance.
- Obsolete document removed.

Editorial changes are always classified with the change type **Editorially updated.**

Some important terms used in the change type descriptions are defined as follows:

- **Protocol syntax** refers to data elements (such as packets, structures, enumerations, and methods) as well as interfaces.
- **Protocol revision** refers to changes made to a protocol that affect the bits that are sent over the wire.

The changes made to this document are listed in the following table. For more information, please contact [protocol@microsoft.com.](mailto:protocol@microsoft.com)

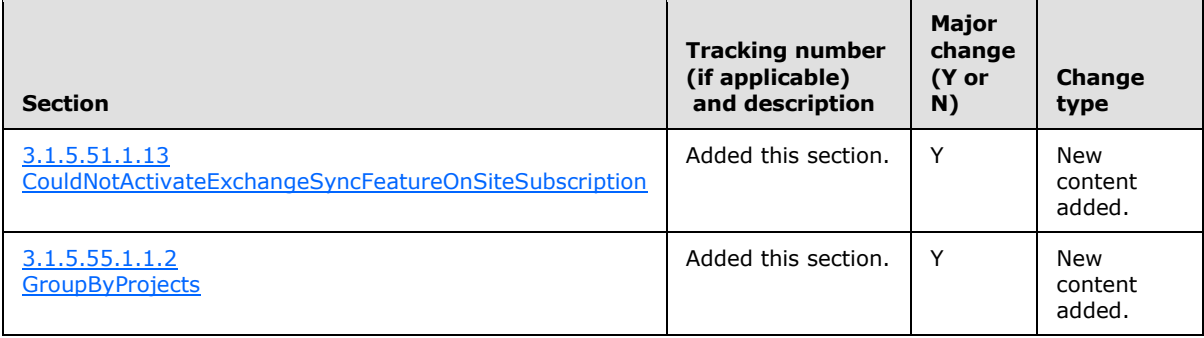

*Copyright © 2013 Microsoft Corporation.* 

## **8 Index**

#### **A**

Abstract data model [server](#page-22-0) 23 [Applicability](#page-19-0) 20

#### **C**

[Capability negotiation](#page-19-1) 20 [Change tracking](#page-114-0) 115 Client – [message processing](#page-22-1) 23 Client – [sequencing rules](#page-22-1) 23 [Common Exceptions message](#page-21-0) 22 [Creating a new task example](#page-110-0) 111

## **D**

Data model - abstract [server](#page-22-0) 23

#### **E**

Examples [creating a new task](#page-110-0) 111 [retrieving active tasks for a user](#page-106-0) 107 [updating a task](#page-109-0) 110

#### **F**

Fields - [vendor-extensible](#page-19-2) 20

#### **G**

[Glossary](#page-17-0) 18

#### **H**

Higher-layer triggered events [server](#page-22-2)<sub>23</sub>

### **I**

Implementer - [security considerations](#page-112-0) 113 [Index of security parameters](#page-112-1) 113 [Informative references](#page-18-0) 19 Initialization [server](#page-22-3)<sub>23</sub> [Introduction](#page-17-1) 18

#### **M**

[Message processing -](#page-22-1) client 23 Messages [Common Exceptions](#page-21-0) 22 [transport](#page-21-1) 22 Microsoft.SharePoint.WorkManagement.Client… [BaseSession](#page-22-4) 23 [BooleanCompareType](#page-28-0) 29

[BooleanCriterion](#page-28-1) 29 [CalloutInfo](#page-93-0) 94 [CreateRefreshJobResult](#page-29-0) 30 [CriterionConcatType](#page-30-0) 31 [CustomAttributeFilter](#page-30-1) 31 [DashboardScriptExtensionInfo](#page-31-0) 32 [DashboardScriptExtensionInfoClientCollection](#page-95-0) 96 [DateRangeCriterion](#page-32-0) 33 [ExchangeOptInResult](#page-96-0) 97 [ExchangeSyncResult](#page-97-1) 98 [ExchangeUserSyncState](#page-98-0) 99 [GetRefreshHistoryResponse](#page-33-0) 34 [Location](#page-34-0) 35 [LocationClientCollection](#page-36-0) 37 [LocationDisplaySetting](#page-36-1) 37 [LocationFilter](#page-37-0) 38 [LocationGroupClientCollection](#page-38-0) 39 [LocationOrientedSortableSesstion](#page-38-1) 39 [LocationOrientedUserOrderedSession](#page-44-0) 45 [LocationUpdateResult](#page-51-0) 52 [LocationUpdateResultClientCollection](#page-52-0) 53 [NameCriterion](#page-52-1) 53 [NonTaskDataReadResult](#page-99-0) 100 [OrderInfo](#page-53-0) 54 [PersistedProperties](#page-100-0) 101 [PinAge](#page-54-0) 55 [PinnedState](#page-55-0) 56 [PrivacyType](#page-93-1) 94 [ProviderErrorInfo](#page-55-1) 56 [ProviderErrorInfoClientCollection](#page-56-0) 57 [ProviderRefreshStatus](#page-56-1) 57 [ProviderRefreshStatusClientCollection](#page-58-0) 59 [RefreshEventInfo](#page-58-1) 59 [RefreshEventInfoClientCollection](#page-60-0) 61 [RefreshHistory](#page-60-1) 61 [RefreshState](#page-61-0) 62 [SortableSession](#page-62-0) 63 [SortableSessionManager](#page-67-0) 68 [SortableTaskField](#page-68-0) 69 [SortableTaskQuery](#page-69-0) 70 [StringCompareType](#page-70-0) 71 [Task](#page-71-0) 72 [TaskClientCollection](#page-73-0) 74 [TaskFilter](#page-74-0) 75 [TaskQuery](#page-76-0) 77 [TaskRefreshResult](#page-102-0) 103 [TaskWriteResult](#page-77-0) 78 [UserOrderedSession](#page-78-0) 79 [UserOrderedSessionManager](#page-84-0) 85 [UserSettings](#page-85-0) 86 [UserSettingsManager](#page-87-1) 88 [ViewSelectionInfo](#page-89-1) 90 [WritableTaskField](#page-90-0) 91 [WriteFieldErrorType](#page-91-0) 92

### **N**

[Normative references](#page-17-2) 18

*[MS-WMCSOM] — v20130206 Work Management Client-Side Object Model Protocol* 

*Copyright © 2013 Microsoft Corporation.* 

**O**

Other local events [server](#page-105-0) 106 [Overview \(synopsis\)](#page-18-1) 19

#### **P**

Parameters - [security index](#page-112-1) 113 **[Preconditions](#page-19-3) 20** [Prerequisites](#page-19-3) 20 [Product behavior](#page-113-0) 114

#### **R**

[References](#page-17-3) 18 [informative](#page-18-0) 19 [normative](#page-17-2) 18 [Relationship to other protocols](#page-18-2) 19 [Retrieving active tasks for a user example](#page-106-0) 107

#### **S**

```
Security
  implementer considerations 113
  parameter index 113
Sequencing rules - client 23
Server
  abstract data model 23
  higher-layer triggered events 23
  initialization 23
  other local events 106
  timer events 106
  timers 23
Standards assignments 21
```
#### **T**

Timer events [server](#page-105-1) 106 Timers [server](#page-22-5) 23 [Tracking changes](#page-114-0) 115 [Transport](#page-21-1) 22 Triggered events - higher-layer [server](#page-22-2) 23

#### **U**

[Updating a task example](#page-109-0) 110

#### **V**

[Vendor-extensible fields](#page-19-2) 20 [Versioning](#page-19-1) 20

*[MS-WMCSOM] — v20130206 Work Management Client-Side Object Model Protocol* 

*Copyright © 2013 Microsoft Corporation.*